# Package 'spant'

June 22, 2022

Type Package

Title MR Spectroscopy Analysis Tools

Version 2.0.0

Date 2022-06-22

Description Tools for reading, visualising and processing Magnetic Resonance Spectroscopy data. The package includes methods for spectral fitting: Wilson (2021) [<DOI:10.1002/mrm.28385>](https://doi.org/10.1002/mrm.28385) and spectral alignment: Wilson (2018) [<DOI:10.1002/mrm.27605>](https://doi.org/10.1002/mrm.27605).

BugReports <https://github.com/martin3141/spant/issues/>

License GPL-3

RoxygenNote 7.2.0

NeedsCompilation yes

LazyData yes

**Depends**  $R$  ( $>= 2.10$ )

- Imports abind, plyr, pracma, stringr, expm, signal, minpack.lm, utils, graphics, grDevices, smoother, ptw, mmand, RNifti, RNiftyReg, fields, numDeriv, nloptr, irlba, jsonlite
- Suggests viridisLite, shiny, miniUI, knitr, rmarkdown, testthat, ragg, doParallel

VignetteBuilder knitr

Encoding UTF-8

Language en-GB

URL <https://martin3141.github.io/spant/>,

<https://github.com/martin3141/spant/>

Author Martin Wilson [cre, aut] (<<https://orcid.org/0000-0002-2089-3956>>), Yong Wang [ctb], John Muschelli [ctb]

Maintainer Martin Wilson <martin@pipegrep.co.uk>

Repository CRAN

Date/Publication 2022-06-22 09:40:02 UTC

# R topics documented:

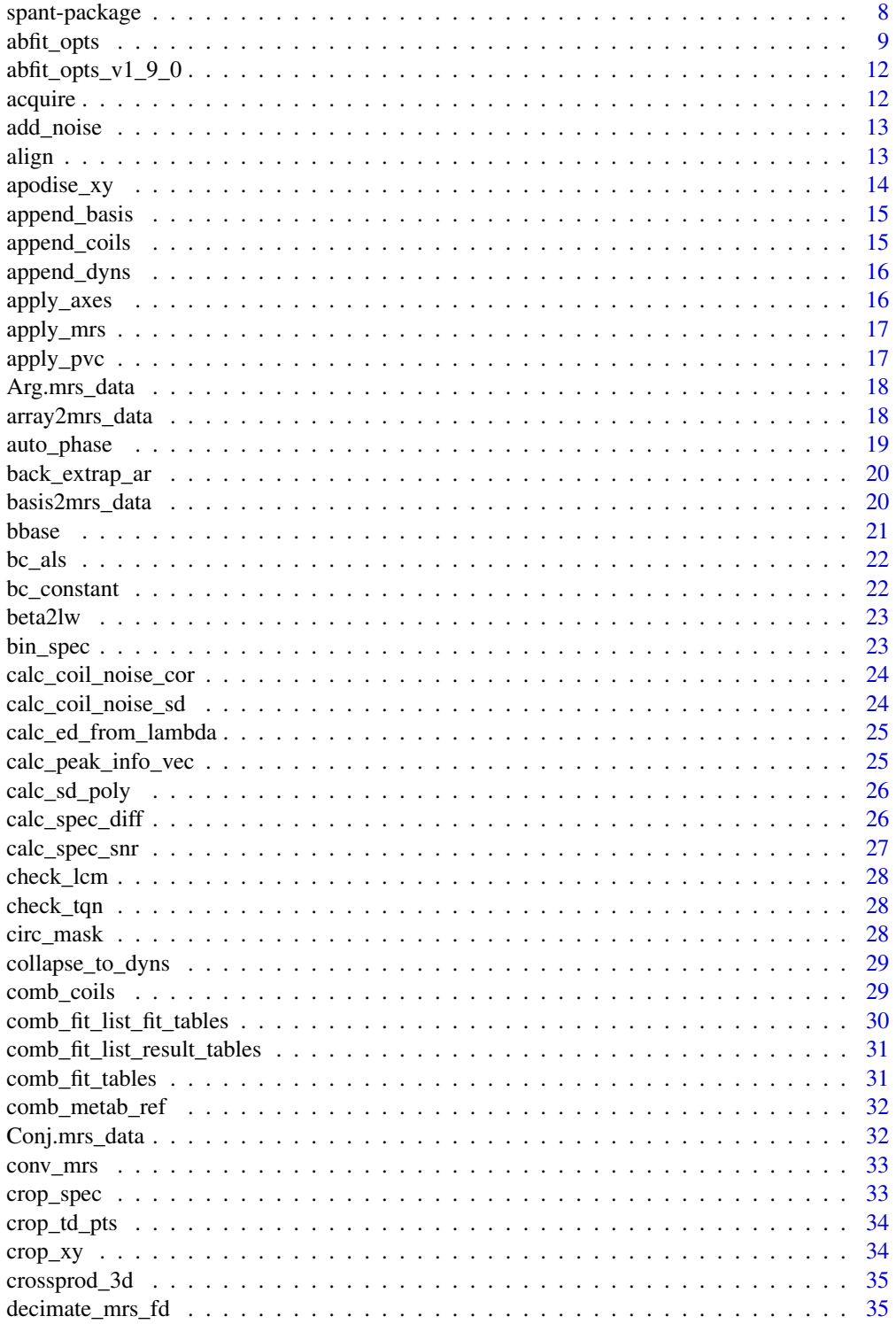

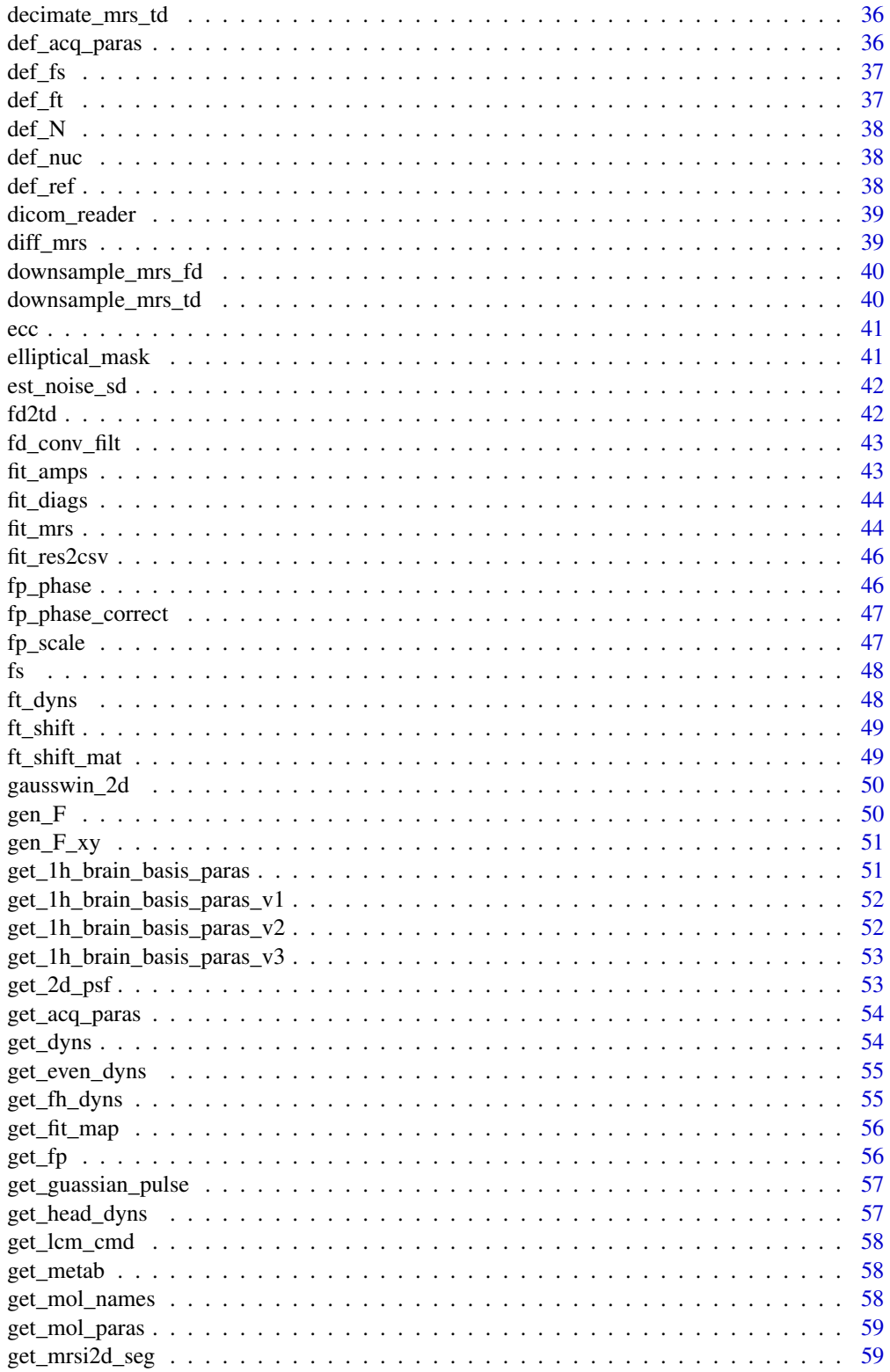

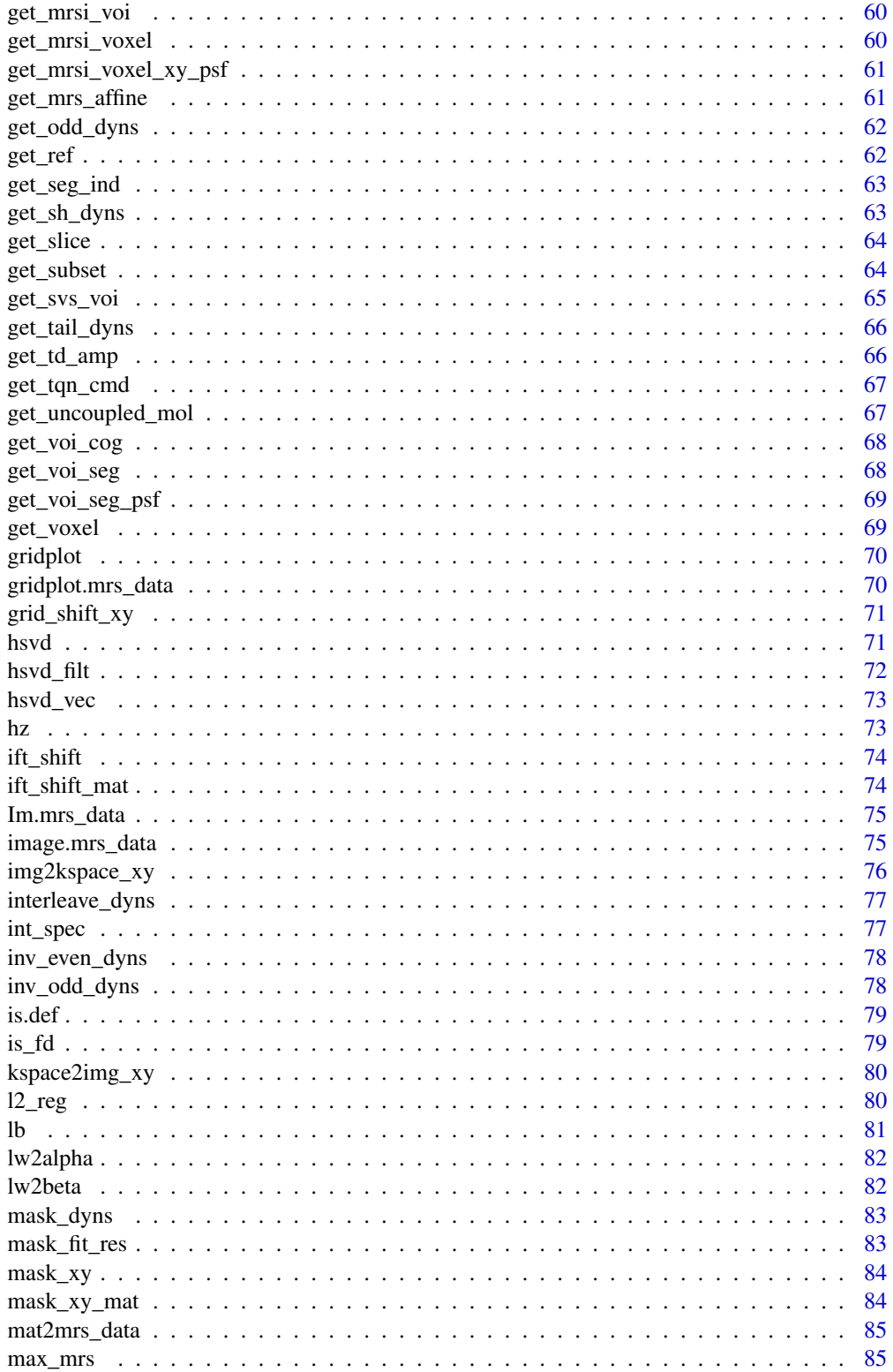

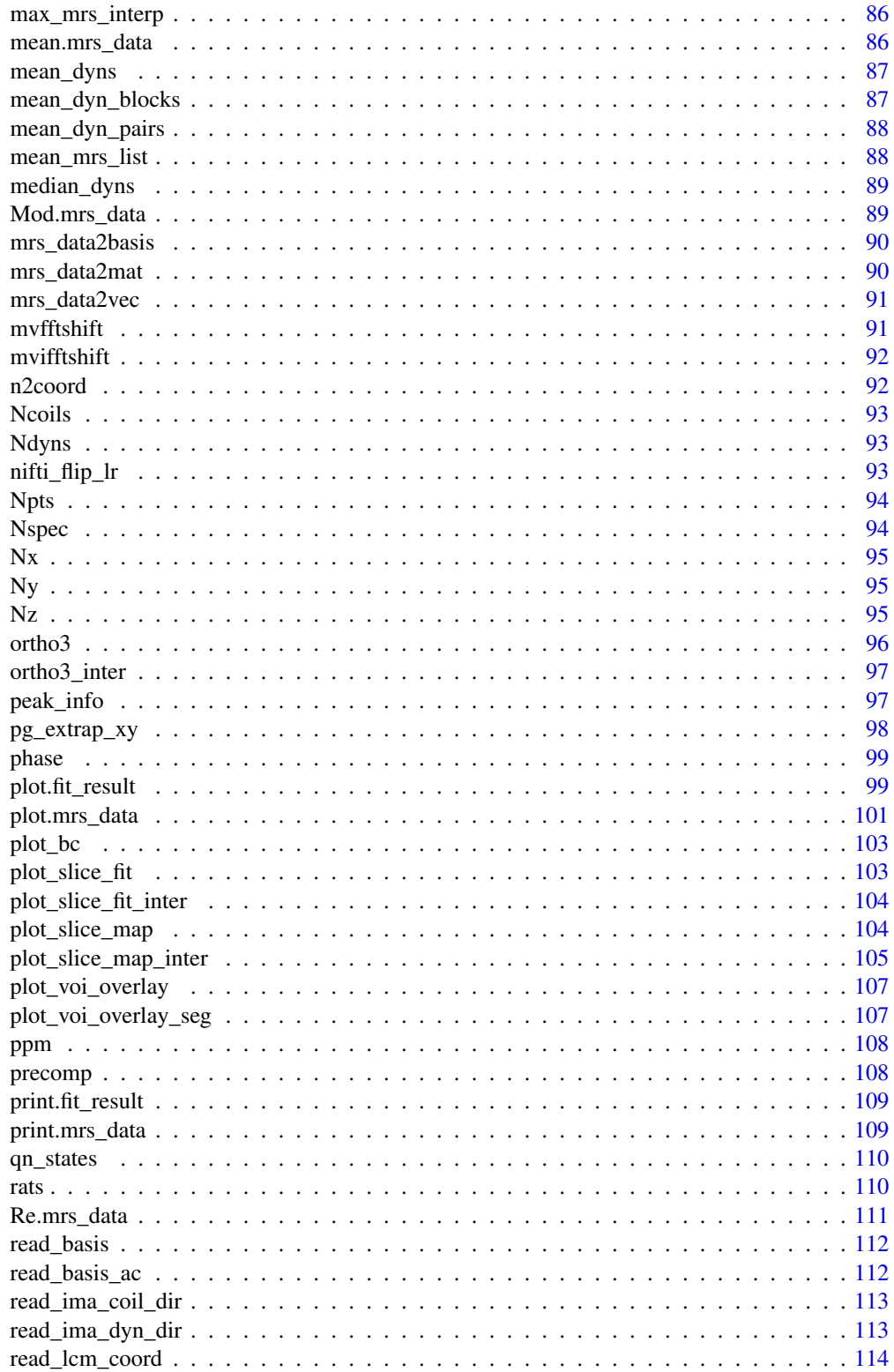

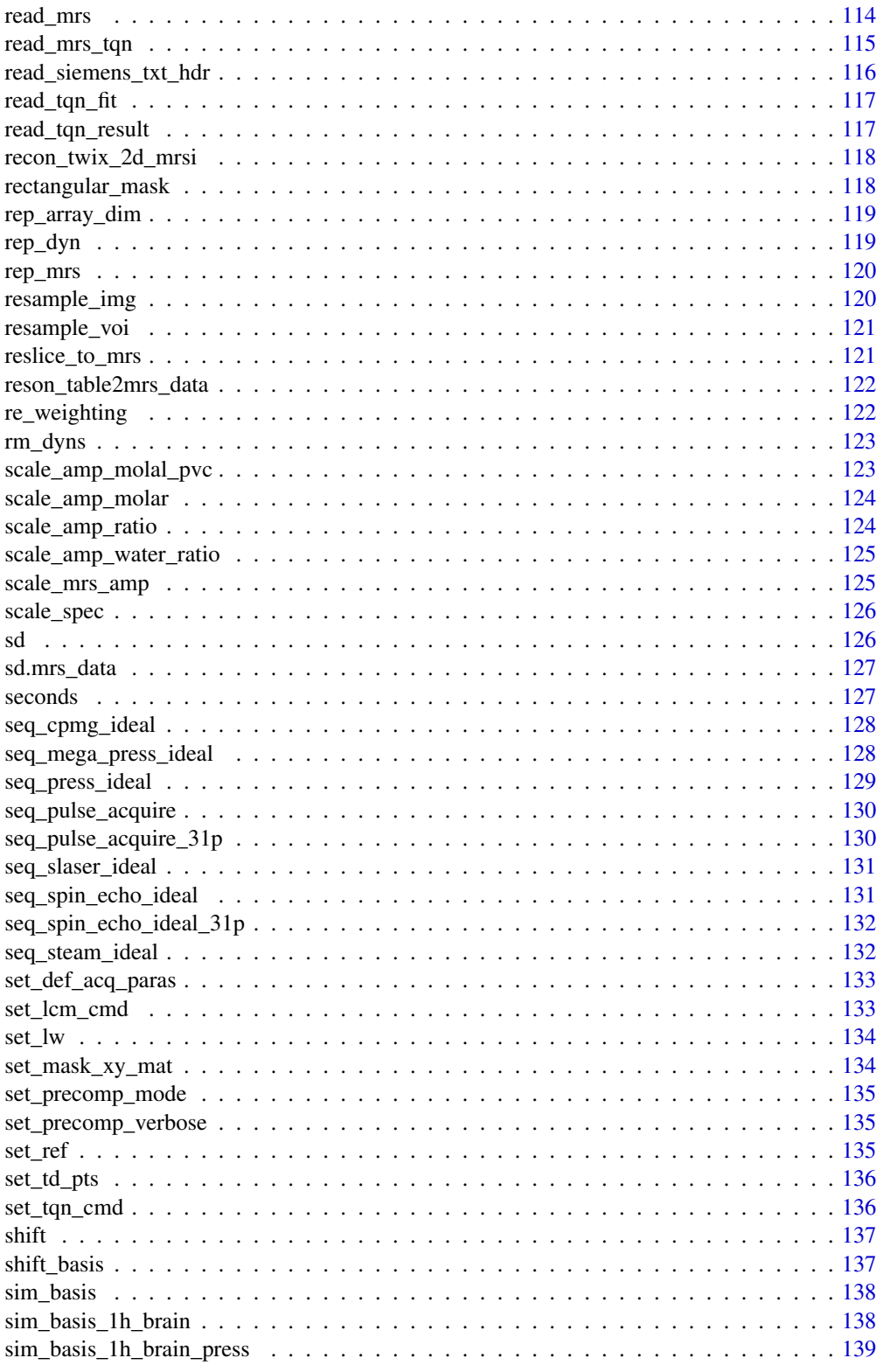

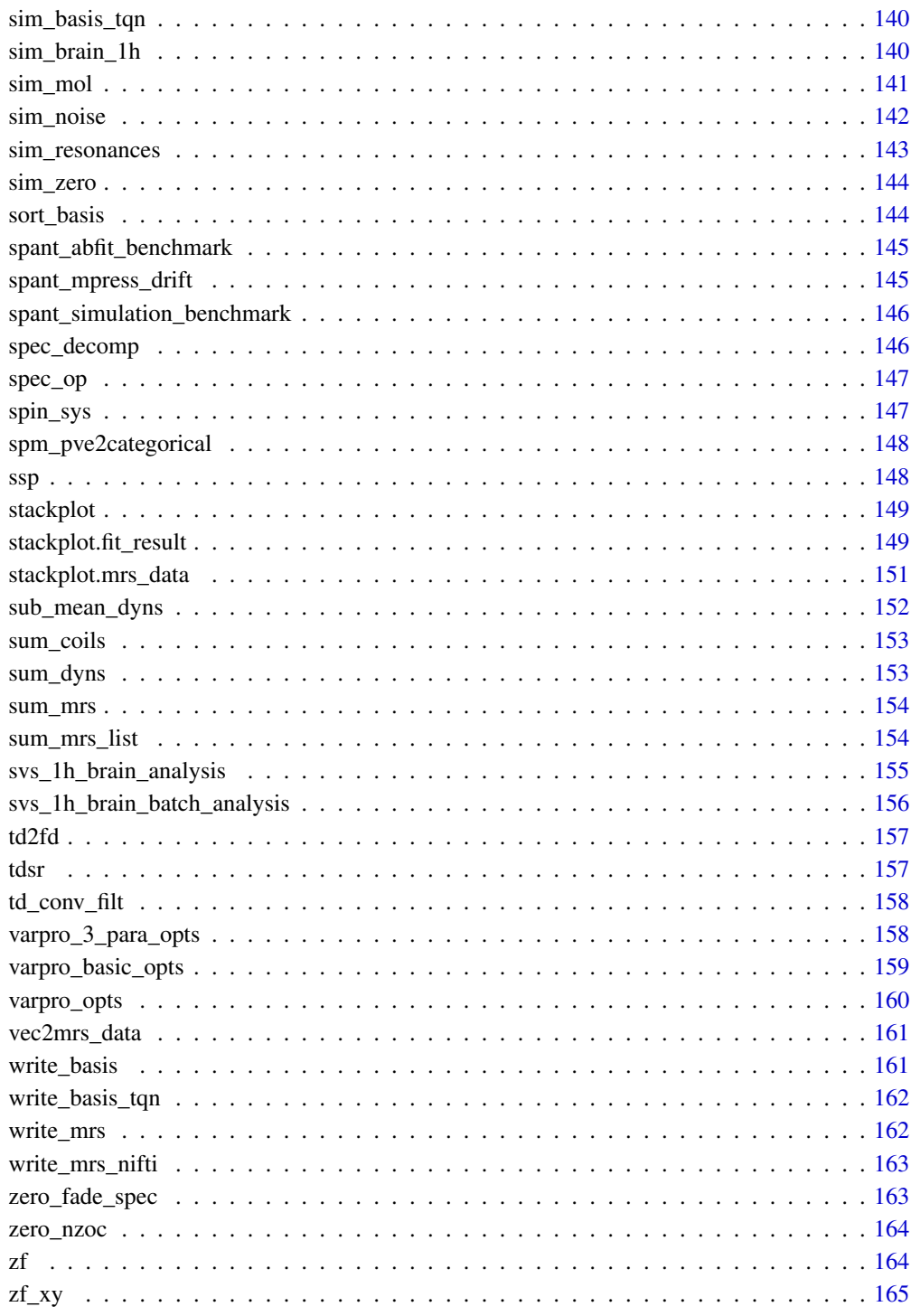

**Index** 

<span id="page-7-0"></span>

spant provides a set of tools for reading, visualising and processing Magnetic Resonance Spectroscopy (MRS) data.

### Details

To get started with spant, take a look at the introduction vignette:

```
vignette("spant-intro", package="spant")
```
Full list of vignettes:

browseVignettes(package = "spant")

Full list of functions:

help(package = spant, help\_type = "html")

An online version of the documentation is available from:

<https://martin3141.github.io/spant/>

### Author(s)

Maintainer: Martin Wilson <martin@pipegrep.co.uk> [\(ORCID\)](https://orcid.org/0000-0002-2089-3956)

Other contributors:

- Yong Wang [contributor]
- John Muschelli [contributor]

### See Also

Useful links:

- <https://martin3141.github.io/spant/>
- <https://github.com/martin3141/spant/>
- Report bugs at <https://github.com/martin3141/spant/issues/>

<span id="page-8-1"></span><span id="page-8-0"></span>

Return a list of options for an ABfit analysis.

#### Usage

```
abfit_opts(
  init_damping = 5,
 maxiters = 1024,max\_shift = 0.078,max\_damping = 15,
 max_{\text{phase}} = 360,
  lambda = NULL,ppm\_left = 4,
 ppm\_right = 0.2,
  zp = TRUE,bl\_ed\_pppm = 2,
  auto_bl_flex = TRUE,
 bl_comps_pppm = 15,
  export_sp_fit = FALSE,
 max\_asym = 0.25,
 max_basis_blift = 0.0078,
 max_basis_damping = 2,
 maxiters_pre = 1000,
  algo_pre = "NLOPT_LN_NELDERMEAD",
  min_bl_ed_pppm = NULL,
 max_b1\_ed\_pppm = 7,
  auto_bl_flex_n = 20,
 pre_fit_bl_ed_pppm = 1,
  remove_lip_mm_prefit = FALSE,
  pre_align = TRUE,
 max\_pre\_align\_shift = 0.1,
 pre\_align\_ref\_freqs = c(2.01, 3.03, 3.22),
 noise_{region} = c(-0.5, -2.5),
  optimal_smooth_criterion = "maic",
  aic_smoothing_factor = 5,
  anal_jac = TRUE,pre_fit_ppm_left = 4,
  pre_fit\_ppm\_right = 1.8,
  phi1_optim = FALSE,
  phi1_init = 0,
 max_dphi1 = 0.2,
 max_basis_shift_broad = 0.0078,
 max_basis_damping_broad = 2,
```

```
ahat_calc_method = "lh_pnnls",
 prefit_phase_search = TRUE,
 freq_reg = NULL,output_all_paras = FALSE
\mathcal{L}
```
# Arguments

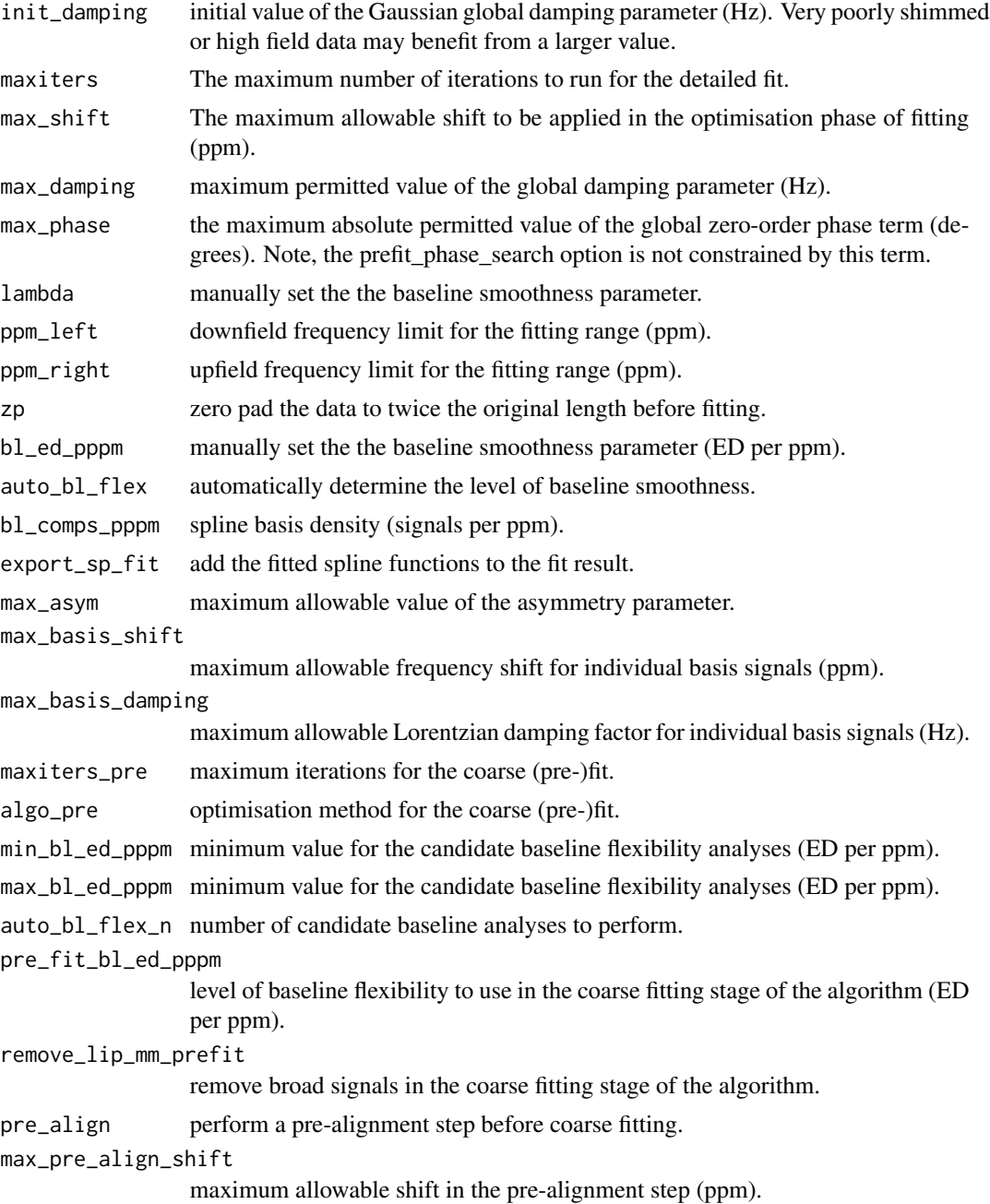

#### abfit\_opts 11

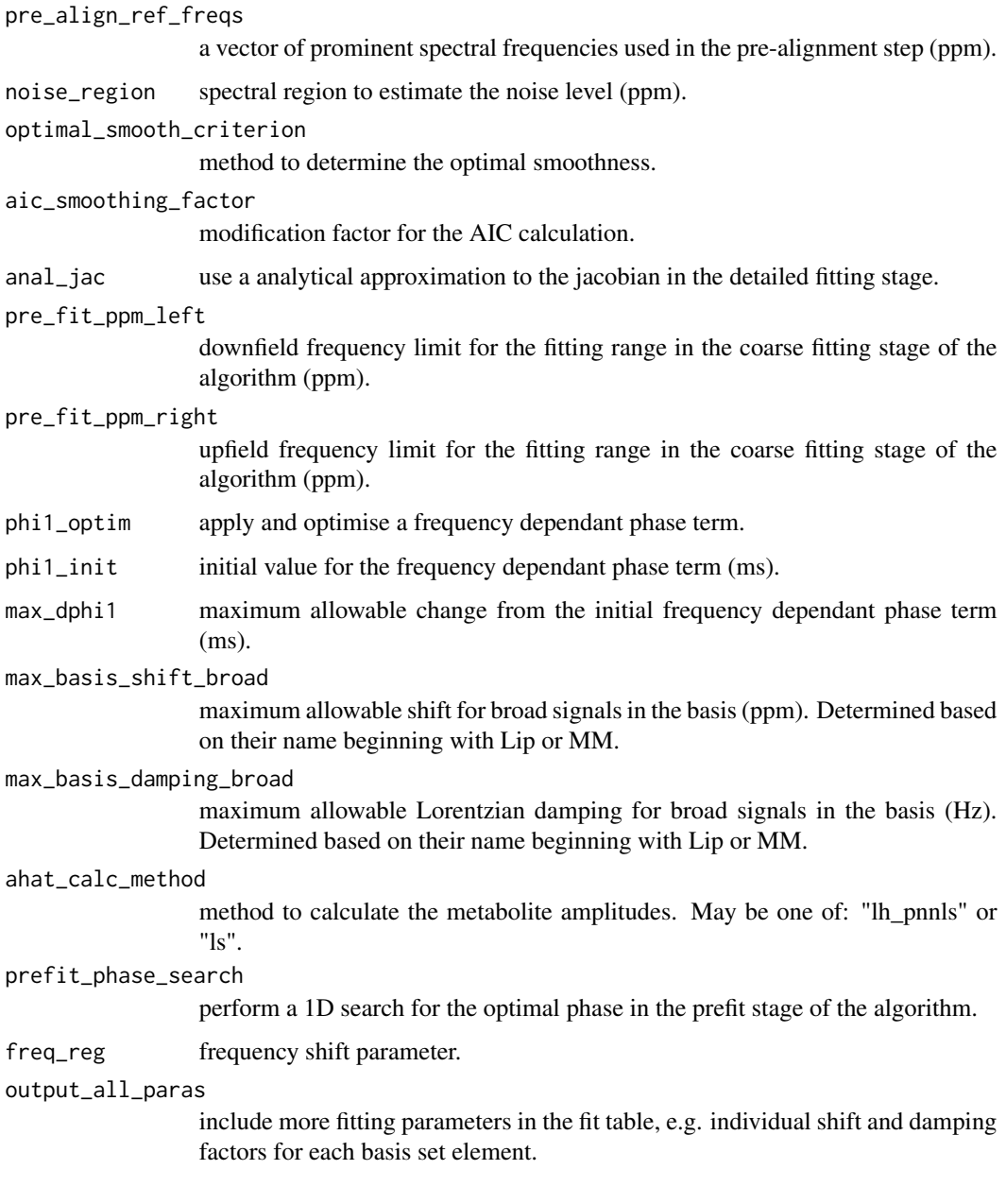

# Value

full list of options.

# Examples

```
opts \le abfit_opts(ppm_left = 4.2, noise_region = c(-1, -3))
```
<span id="page-11-0"></span>

Return a list of options for an ABfit analysis to maintain comparability with analyses performed with version 1.9.0 (and earlier) of spant.

#### Usage

abfit\_opts\_v1\_9\_0(...)

# Arguments

... arguments passed to [abfit\\_opts.](#page-8-1)

#### Value

full list of options.

acquire *Simulate pulse sequence acquisition.*

# Description

Simulate pulse sequence acquisition.

### Usage

 $acquire(sys, rec-phase = 180, tol = 1e-04, detect = NULL)$ 

### Arguments

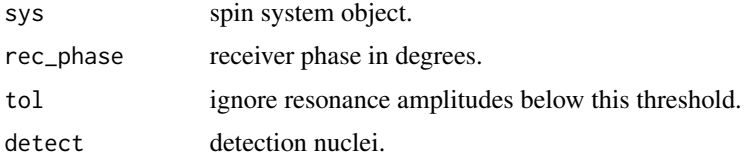

### Value

a list of resonance amplitudes and frequencies.

<span id="page-12-0"></span>

Add noise to an mrs\_data object.

### Usage

 $add\_noise(mrs\_data, sd = 0.1, fd = TRUE)$ 

# Arguments

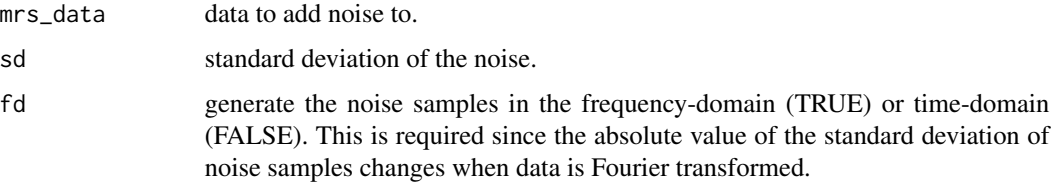

### Value

mrs\_data object with additive normally distributed noise.

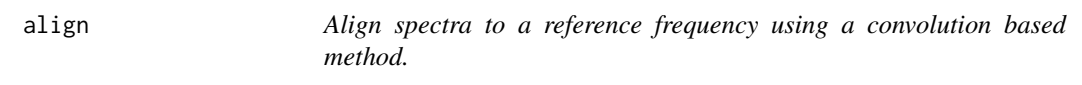

# Description

Align spectra to a reference frequency using a convolution based method.

# Usage

```
align(
  mrs_data,
  ref\_freq = 4.65,
  zf_factor = 2,
  1b = 2,
  max\_shift = 20,
  ret_df = FALSE,
  mean_dyns = FALSE
\mathcal{E}
```
# <span id="page-13-0"></span>Arguments

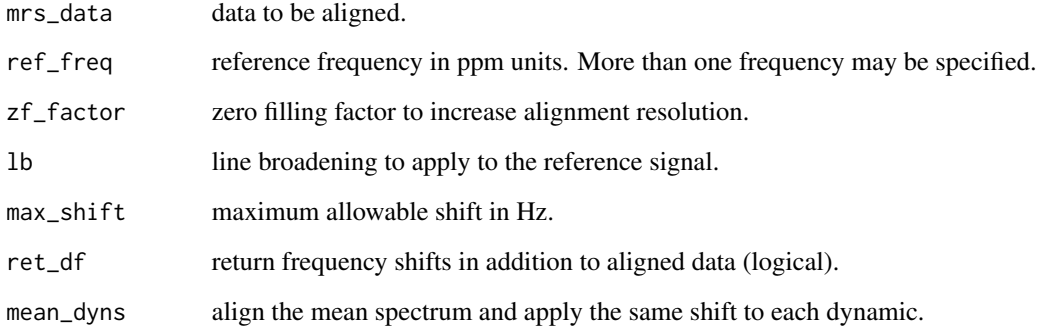

# Value

aligned data object.

apodise\_xy *Apodise MRSI data in the x-y direction with a k-space filter.*

# Description

Apodise MRSI data in the x-y direction with a k-space filter.

# Usage

apodise\_xy(mrs\_data, func = "hamming", w = 2.5)

# Arguments

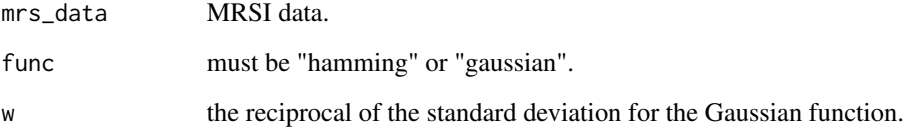

# Value

apodised data.

<span id="page-14-0"></span>

Combine a pair of basis set objects.

#### Usage

append\_basis(basis\_a, basis\_b)

# Arguments

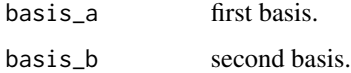

# Value

combined basis set object.

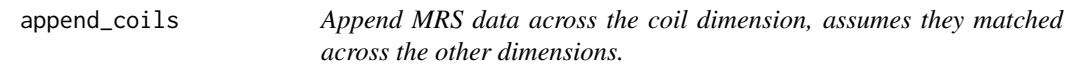

# Description

Append MRS data across the coil dimension, assumes they matched across the other dimensions.

#### Usage

```
append_coils(...)
```
# Arguments

... MRS data objects as arguments, or a list of MRS data objects.

### Value

a single MRS data object with the input objects concatenated together.

<span id="page-15-0"></span>

Append MRS data across the dynamic dimension, assumes they matched across the other dimensions.

#### Usage

```
append_dyns(...)
```
#### Arguments

... MRS data objects as arguments, or a list of MRS data objects.

#### Value

a single MRS data object with the input objects concatenated together.

apply\_axes *Apply a function over specified array axes.*

# Description

Apply a function over specified array axes.

### Usage

```
apply_axes(x, axes, fun, ...)
```
### Arguments

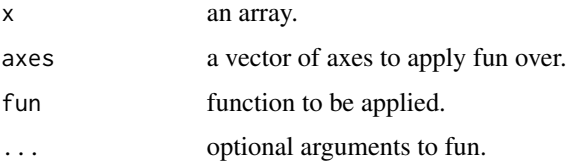

### Value

array.

# <span id="page-16-0"></span>apply\_mrs 17

### Examples

```
z \le -\arctan(1:1000, \, \text{dim} = \text{c}(10, 10, 10))a <- apply_axes(z, 3, fft)
a[1,1,] == fft(z[1,1,])a <- apply_axes(z, 3, sum)
a[1,1,] == sum(z[1,1,])
```
apply\_mrs *Apply a function across given dimensions of a MRS data object.*

### Description

Apply a function across given dimensions of a MRS data object.

#### Usage

```
apply_mrs(mrs_data, dims, fun, ..., data_only = FALSE)
```
# Arguments

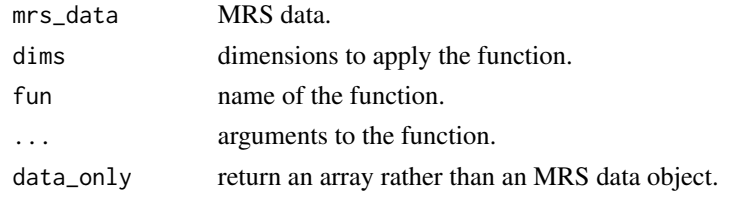

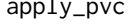

ly\_pvc *Convert default LCM/TARQUIN concentration scaling to molal units with partial volume correction.*

# Description

Convert default LCM/TARQUIN concentration scaling to molal units with partial volume correction.

#### Usage

```
apply_pvc(fit_result, p_vols, te, tr)
```
# Arguments

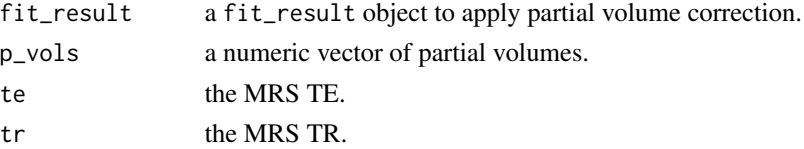

# <span id="page-17-0"></span>Value

a fit\_result object with a rescaled results table.

Arg.mrs\_data *Apply Arg operator to an MRS dataset.*

# Description

Apply Arg operator to an MRS dataset.

# Usage

## S3 method for class 'mrs\_data' Arg(z)

# Arguments

z MRS data.

### Value

MRS data following Arg operator.

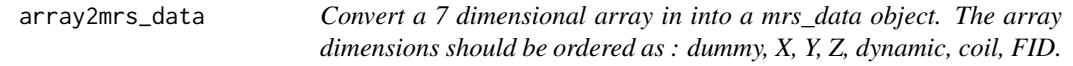

# Description

Convert a 7 dimensional array in into a mrs\_data object. The array dimensions should be ordered as : dummy, X, Y, Z, dynamic, coil, FID.

#### Usage

```
array2mrs_data(
  data_array,
  fs = def_fs(),
 ft = def_f(t),ref = def_ref(),nuc = def_nuc(),
  fd = FALSE\mathcal{E}
```
# <span id="page-18-0"></span>auto\_phase 19

# Arguments

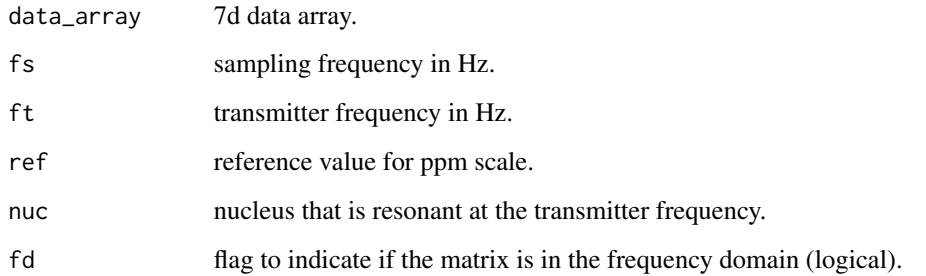

# Value

mrs\_data object.

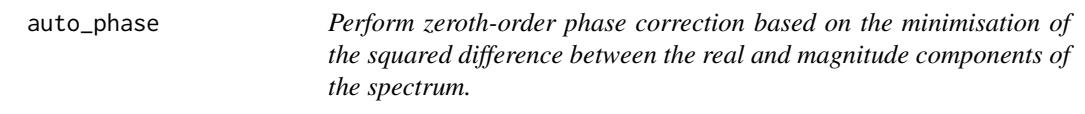

# Description

Perform zeroth-order phase correction based on the minimisation of the squared difference between the real and magnitude components of the spectrum.

# Usage

auto\_phase(mrs\_data, xlim = NULL, ret\_phase = FALSE)

# Arguments

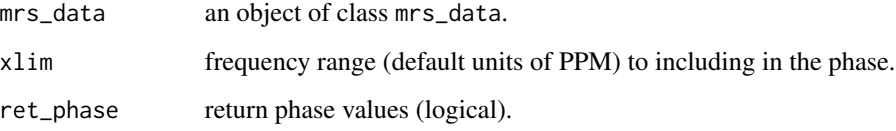

# Value

MRS data object and phase values (optional).

<span id="page-19-0"></span>

Back extrapolate time-domain data points using an autoregressive model.

# Usage

```
back_extrap_ar(
  mrs_data,
  extrap_pts,
  pred_pts = NULL,
  method = "burg",
  rem\_add = TRUE,...
)
```
# Arguments

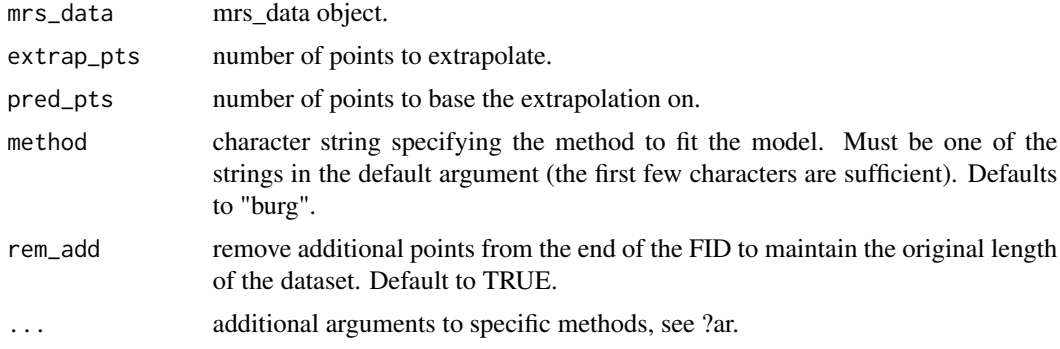

#### Value

back extrapolated data.

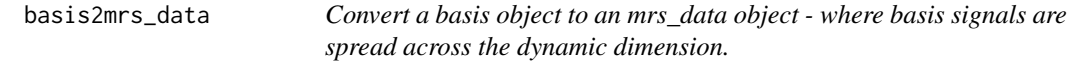

# Description

Convert a basis object to an mrs\_data object - where basis signals are spread across the dynamic dimension.

#### <span id="page-20-0"></span>bbase 21

# Usage

basis2mrs\_data(basis, sum\_elements = FALSE, amps = NULL, shifts = NULL)

# Arguments

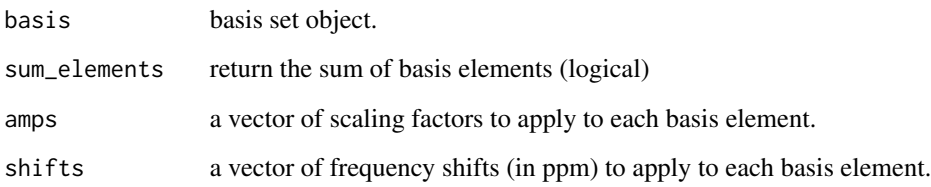

### Value

an mrs\_data object with basis signals spread across the dynamic dimension or summed.

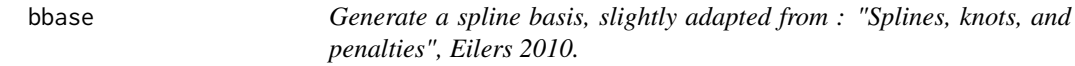

# Description

Generate a spline basis, slightly adapted from : "Splines, knots, and penalties", Eilers 2010.

# Usage

bbase(N, number, deg = 3)

# Arguments

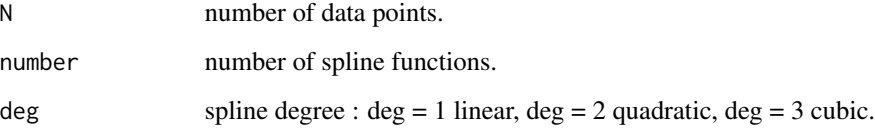

### Value

spline basis as a matrix.

<span id="page-21-0"></span>

Baseline correction using the ALS method.

#### Usage

bc\_als(mrs\_data, lambda = 10000, p = 0.001)

# Arguments

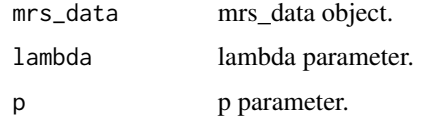

### Value

baseline corrected data.

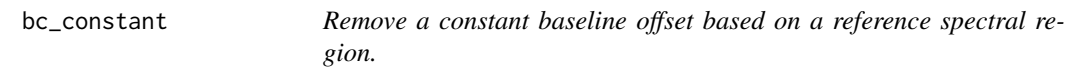

# Description

Remove a constant baseline offset based on a reference spectral region.

# Usage

```
bc_constant(mrs_data, xlim = NULL)
```
# Arguments

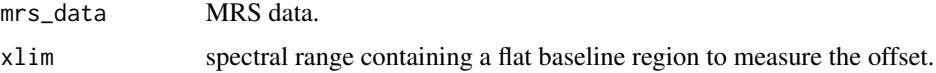

# Value

baseline corrected data.

<span id="page-22-0"></span>beta2lw *Covert a beta value in the time-domain to an equivalent linewidth in Hz: x \* exp(-i \* t \* t \* beta).*

# Description

Covert a beta value in the time-domain to an equivalent linewidth in Hz:  $x * exp(-i * t * t * beta)$ .

### Usage

beta2lw(beta)

# Arguments

beta beta damping value.

#### Value

linewidth value in Hz.

bin\_spec *Bin equally spaced spectral regions.*

# Description

Bin equally spaced spectral regions.

#### Usage

bin\_spec(mrs\_data, width =  $0.05$ , unit = "ppm")

# Arguments

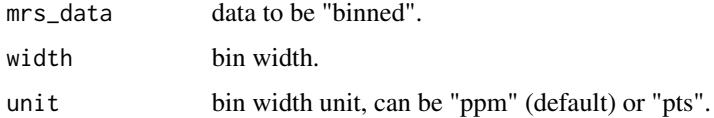

# Value

binned mrs\_data object.

<span id="page-23-0"></span>calc\_coil\_noise\_cor *Calculate the noise correlation between coil elements.*

# Description

Calculate the noise correlation between coil elements.

### Usage

```
calc_coil_noise_cor(noise_data)
```
# Arguments

noise\_data mrs\_data object with one FID for each coil element.

# Value

correlation matrix.

calc\_coil\_noise\_sd *Calculate the noise standard deviation for each coil element.*

# Description

Calculate the noise standard deviation for each coil element.

### Usage

```
calc_coil_noise_sd(noise_data)
```
#### Arguments

noise\_data mrs\_data object with one FID for each coil element.

# Value

array of standard deviations.

<span id="page-24-0"></span>calc\_ed\_from\_lambda *Calculate the effective dimensions of a spline smoother from lambda.*

# Description

Calculate the effective dimensions of a spline smoother from lambda.

### Usage

```
calc_ed_from_lambda(spline_basis, deriv_mat, lambda)
```
# Arguments

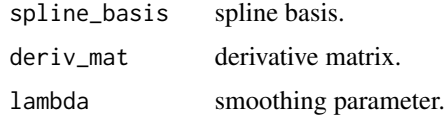

#### Value

the effective dimension value.

calc\_peak\_info\_vec *Calculate the FWHM of a peak from a vector of intensity values.*

# Description

Calculate the FWHM of a peak from a vector of intensity values.

### Usage

```
calc_peak_info_vec(data_pts, interp_f)
```
# Arguments

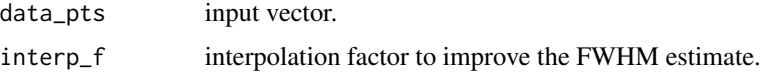

#### Value

a vector of: x position of the highest data point, maximum peak value in the y axis, FWHM in the units of data points.

<span id="page-25-0"></span>

Perform a polynomial fit, subtract and return the standard deviation of the residuals.

#### Usage

 $calc\_sd\_poly(y, degree = 1)$ 

# Arguments

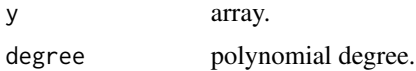

# Value

standard deviation of the fit residuals.

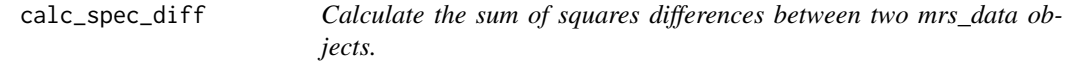

# Description

Calculate the sum of squares differences between two mrs\_data objects.

### Usage

```
calc_spec_diff(mrs_data, ref = NULL, xlim = c(4, 0.5))
```
# Arguments

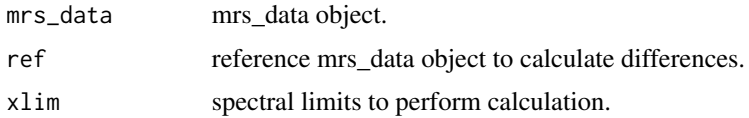

# Value

an array of the sum of squared difference values.

<span id="page-26-0"></span>

SNR is defined as the maximum signal value divided by the standard deviation of the noise.

### Usage

```
calc_spec_snr(
  mrs_data,
  sig\_region = c(4, 0.5),
  noise_{region} = c(-0.5, -2.5),
  p_{\text{order}} = 2,
  interp_f = 4,
  full_output = FALSE
)
```
# Arguments

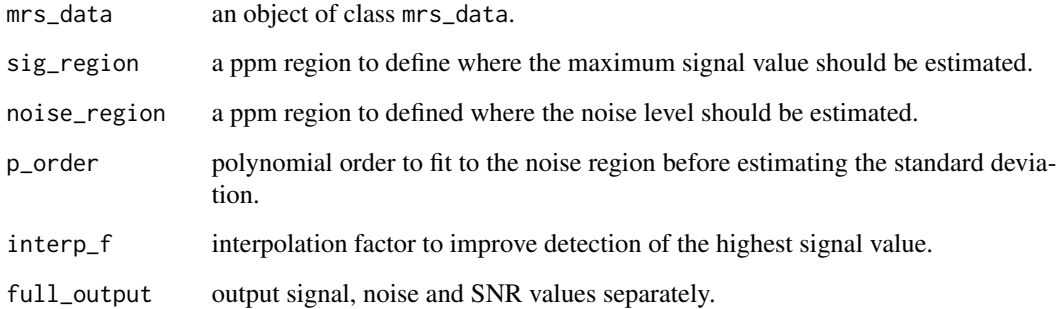

#### Details

The mean noise value is subtracted from the maximum signal value to reduce DC offset bias. A polynomial detrending fit (second order by default) is applied to the noise region before the noise standard deviation is estimated.

# Value

an array of SNR values.

<span id="page-27-0"></span>

Check LCModel can be run

# Usage

check\_lcm()

check\_tqn *Check the TARQUIN binary can be run*

# Description

Check the TARQUIN binary can be run

# Usage

check\_tqn()

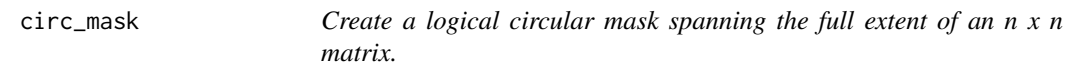

# Description

Create a logical circular mask spanning the full extent of an n x n matrix.

# Usage

circ\_mask(d, n, offset = 1)

# Arguments

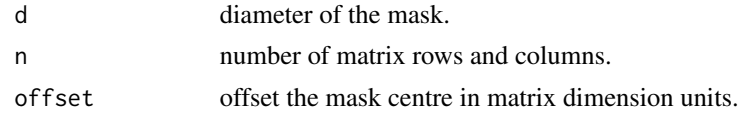

# Value

logical n x n mask matrix.

<span id="page-28-0"></span>collapse\_to\_dyns *Collapse MRS data by concatenating spectra along the dynamic dimension.*

### Description

Collapse MRS data by concatenating spectra along the dynamic dimension.

### Usage

```
collapse_to_dyns(x, rm_masked = FALSE)
## S3 method for class 'mrs_data'
collapse_to_dyns(x, rm_masked = FALSE)
## S3 method for class 'fit_result'
```
collapse\_to\_dyns(x, rm\_masked = FALSE)

#### Arguments

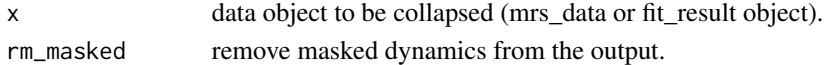

#### Value

collapsed data with spectra or fits concatenated along the dynamic dimension.

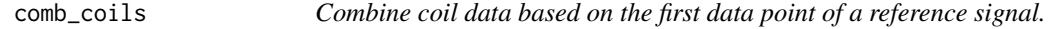

#### Description

By default, elements are phased and scaled prior to summation. Where a reference signal is not given, the mean dynamic signal will be used instead.

# Usage

```
comb_coils(
  metab,
  ref = NULL,noise = NULL,
  scale = TRUE,
  scale_method = "sig_noise_sq",
  sum_coils = TRUE,
  noise_{region} = c(-0.5, -2.5),
  average_ref_dyns = TRUE,
  ref\_pt\_index = 1)
```
# Arguments

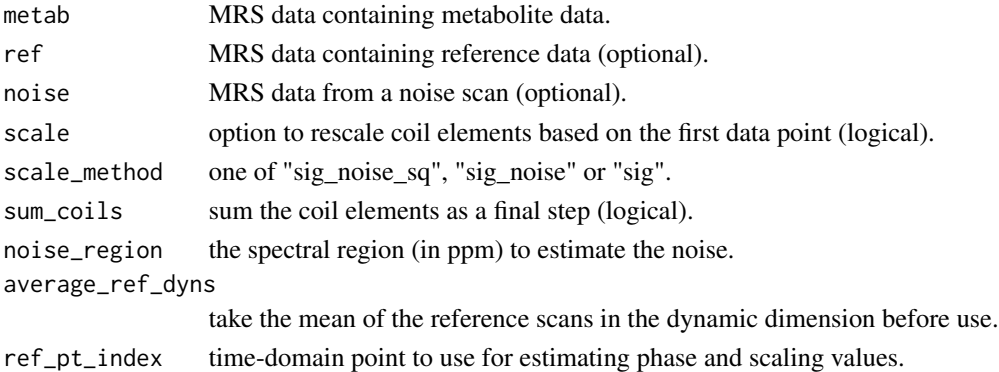

### Value

MRS data.

comb\_fit\_list\_fit\_tables

*Combine all fitting data points from a list of fits into a single data frame.*

# Description

Combine all fitting data points from a list of fits into a single data frame.

# Usage

```
comb_fit_list_fit_tables(
  fit_list,
  add_extra = TRUE,
 harmonise_ppm = TRUE,
  inc_basis_sigs = FALSE,
  inc_indices = TRUE,
 add_res_id = TRUE
\lambda
```
# Arguments

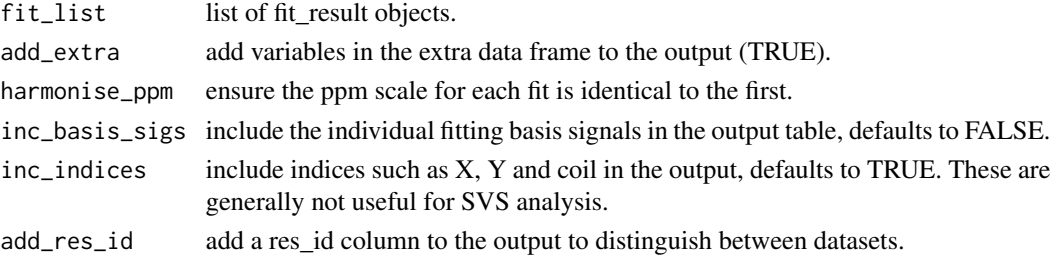

<span id="page-29-0"></span>

# <span id="page-30-0"></span>Value

a data frame containing the fit data points.

```
comb_fit_list_result_tables
```
*Combine the fit result tables from a list of fit results.*

#### Description

Combine the fit result tables from a list of fit results.

#### Usage

```
comb_fit_list_result_tables(fit_list, add_extra = TRUE, add_res_id = TRUE)
```
### Arguments

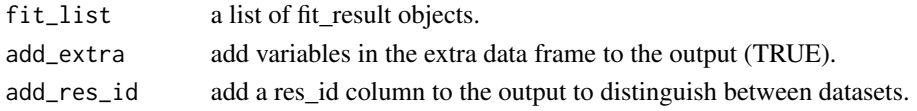

#### Value

a data frame combine all fit result tables with an additional id column to differentiate between data sets. Any variables in the extra data frame may be optionally added to the result.

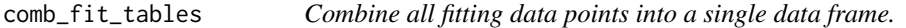

#### Description

Combine all fitting data points into a single data frame.

#### Usage

```
comb_fit_tables(fit_res, inc_basis_sigs = FALSE, inc_indices = TRUE)
```
#### Arguments

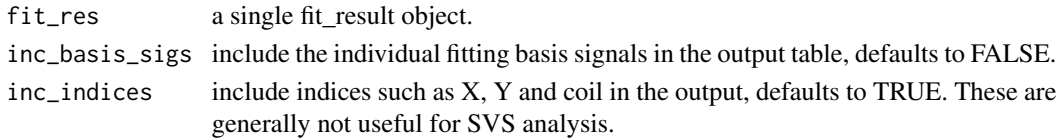

# Value

a data frame containing the fit data points.

<span id="page-31-0"></span>

Combine a reference and metabolite mrs\_data object.

### Usage

```
comb_metab_ref(metab, ref)
```
# Arguments

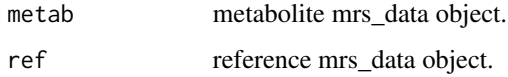

# Value

combined metabolite and reference mrs\_data object.

Conj.mrs\_data *Apply Conj operator to an MRS dataset.*

# Description

Apply Conj operator to an MRS dataset.

# Usage

## S3 method for class 'mrs\_data' Conj(z)

#### Arguments

z MRS data.

# Value

MRS data following Conj operator.

<span id="page-32-0"></span>

Convolve two MRS data objects.

# Usage

```
conv_mrs(mrs_data, conv)
```
# Arguments

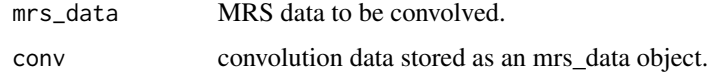

### Value

convolved data.

crop\_spec *Crop* mrs\_data *object based on a frequency range.*

# Description

Crop mrs\_data object based on a frequency range.

# Usage

```
crop\_spec(mrs\_data, xlim = c(4, 0.2), scale = "ppm")
```
# Arguments

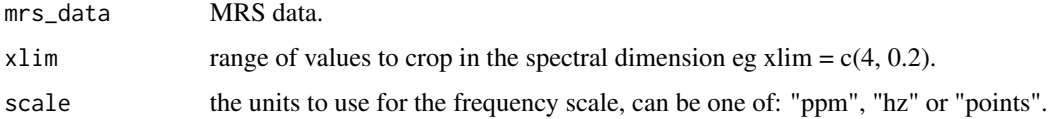

### Value

cropped mrs\_data object.

<span id="page-33-0"></span>

Crop mrs\_data object data points in the time-domain.

# Usage

crop\_td\_pts(mrs\_data, start = NULL, end = NULL)

# Arguments

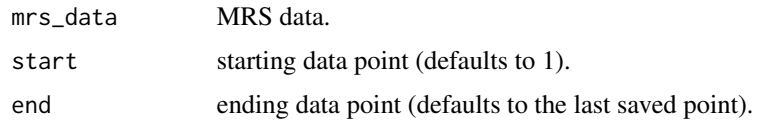

# Value

cropped mrs\_data object.

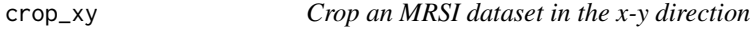

# Description

Crop an MRSI dataset in the x-y direction

### Usage

crop\_xy(mrs\_data, x\_dim, y\_dim)

# Arguments

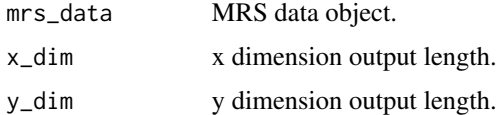

# Value

selected subset of MRS data.

<span id="page-34-0"></span>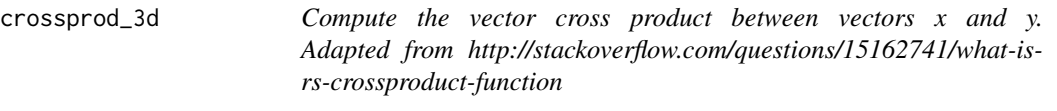

Compute the vector cross product between vectors x and y. Adapted from http://stackoverflow.com/questions/15162741/whatis-rs-crossproduct-function

#### Usage

crossprod\_3d(x, y)

# Arguments

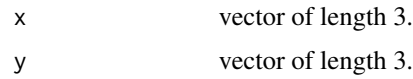

### Value

vector cross product of x and y.

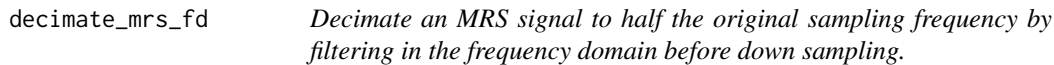

# Description

Decimate an MRS signal to half the original sampling frequency by filtering in the frequency domain before down sampling.

### Usage

decimate\_mrs\_fd(mrs\_data)

# Arguments

mrs\_data MRS data object.

### Value

decimated data at half the original sampling frequency.

<span id="page-35-0"></span>

Decimate an MRS signal by filtering in the time domain before downsampling.

# Usage

```
decimate_mrs_td(mrs_data, q = 2, n = 4, ftype = "iir")
```
# Arguments

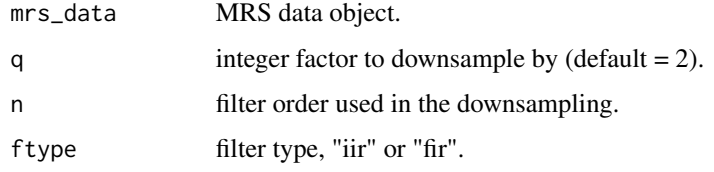

# Value

decimated data.

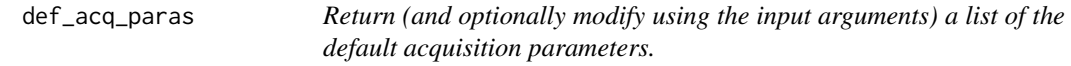

### Description

Return (and optionally modify using the input arguments) a list of the default acquisition parameters.

#### Usage

```
def_acq_paras(
  ft = getOption("spant.def_ft"),
 fs = getOption("spant.def_fs"),
 N = getOption("spant.def_N"),
 ref = getOption("spant.def_ref"),
  nuc = getOption("spant.def_nuc")
\mathcal{E}
```
#### $def\_fs$  37

# Arguments

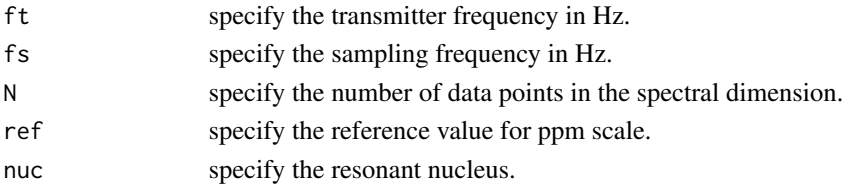

### Value

A list containing the following elements:

- ft transmitter frequency in Hz.
- fs sampling frequency in Hz.
- N number of data points in the spectral dimension.
- ref reference value for ppm scale.
- nuc resonant nucleus.

def\_fs *Return the default sampling frequency in Hz.*

### Description

Return the default sampling frequency in Hz.

#### Usage

def\_fs()

### Value

sampling frequency in Hz.

def\_ft *Return the default transmitter frequency in Hz.*

# Description

Return the default transmitter frequency in Hz.

#### Usage

def\_ft()

### Value

transmitter frequency in Hz.

Return the default number of data points in the spectral dimension.

### Usage

def\_N()

# Value

number of data points in the spectral dimension.

def\_nuc *Return the default nucleus.*

# Description

Return the default nucleus.

#### Usage

def\_nuc()

# Value

number of data points in the spectral dimension.

def\_ref *Return the default reference value for ppm scale.*

### Description

Return the default reference value for ppm scale.

#### Usage

def\_ref()

#### Value

reference value for ppm scale.

Note this reader is very basic and does not use a DICOM dictionary or try to convert the data to the correct datatype. For a more robust and sophisticated reader use the oro.dicom package.

### Usage

```
dicom_reader(
  input,
  tags = list(sop_class_uid = "0008,0016"),
  endian = "little",
  debug = FALSE
\lambda
```
# Arguments

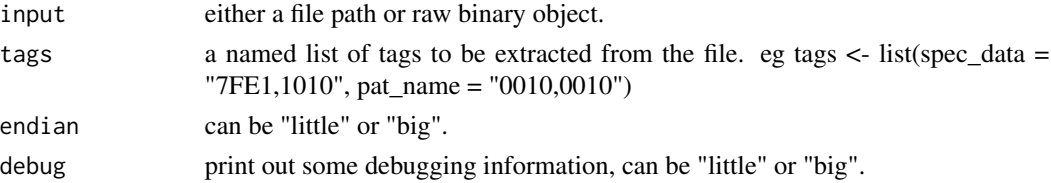

### Value

a list with the same structure as the input, but with tag codes replaced with the corresponding data in a raw format.

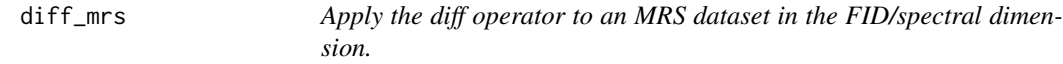

### Description

Apply the diff operator to an MRS dataset in the FID/spectral dimension.

#### Usage

diff\_mrs(mrs\_data, ...)

### Arguments

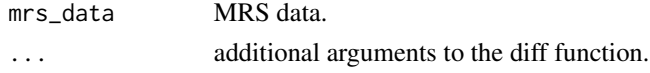

# Value

MRS data following diff operator.

downsample\_mrs\_fd *Downsample an MRS signal by a factor of 2 using an FFT "brick-wall" filter.*

### Description

Downsample an MRS signal by a factor of 2 using an FFT "brick-wall" filter.

### Usage

downsample\_mrs\_fd(mrs\_data)

#### Arguments

mrs\_data MRS data object.

#### Value

downsampled data.

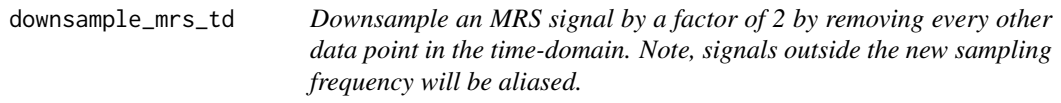

### Description

Downsample an MRS signal by a factor of 2 by removing every other data point in the time-domain. Note, signals outside the new sampling frequency will be aliased.

#### Usage

downsample\_mrs\_td(mrs\_data)

#### Arguments

mrs\_data MRS data object.

#### Value

downsampled data.

Apply eddy current correction using the Klose method.

## Usage

ecc(metab, ref, rev = FALSE)

### Arguments

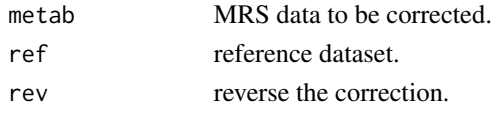

### Details

In vivo proton spectroscopy in presence of eddy currents. Klose U. Magn Reson Med. 1990 Apr;14(1):26-30.

### Value

corrected data in the time domain.

elliptical\_mask *Create an elliptical mask stored as a matrix of logical values.*

### Description

Create an elliptical mask stored as a matrix of logical values.

### Usage

```
elliptical_mask(xN, yN, x0, y0, xr, yr, angle)
```
### Arguments

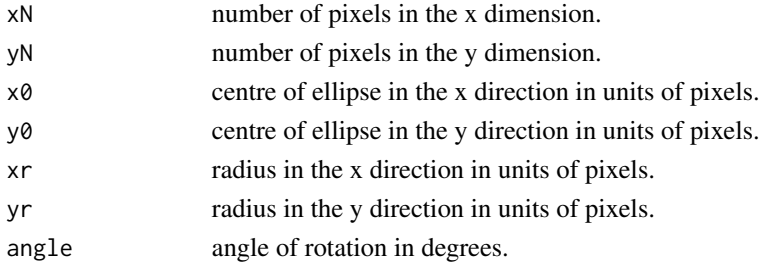

## Value

logical mask matrix with dimensions fov\_yN x fov\_xN.

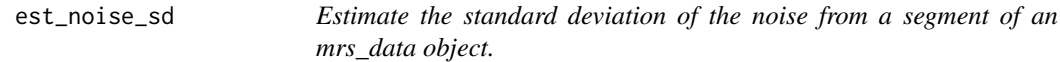

### Description

Estimate the standard deviation of the noise from a segment of an mrs\_data object.

#### Usage

est\_noise\_sd(mrs\_data, n = 100, offset = 100, p\_order = 2)

# Arguments

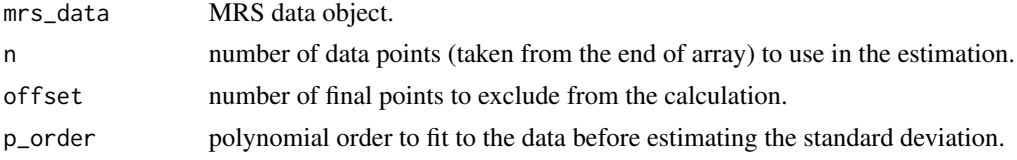

#### Value

standard deviation array.

fd2td *Transform frequency-domain data to the time-domain.*

### Description

Transform frequency-domain data to the time-domain.

### Usage

```
fd2td(mrs_data)
```
### Arguments

mrs\_data MRS data in frequency-domain representation.

## Value

MRS data in time-domain representation.

Frequency-domain convolution based filter.

### Usage

 $fd_{conv_{i}} = 11t(mrs_{data}, K = 25, ext = 1)$ 

#### Arguments

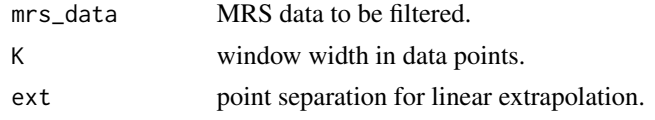

fit\_amps *Extract the fit amplitudes from an object of class* fit\_result*.*

### Description

Extract the fit amplitudes from an object of class fit\_result.

### Usage

```
fit_amps(
  x,
  inc_index = FALSE,
  sort_names = FALSE,
  append_common_1h_comb = TRUE
\mathcal{L}
```
## Arguments

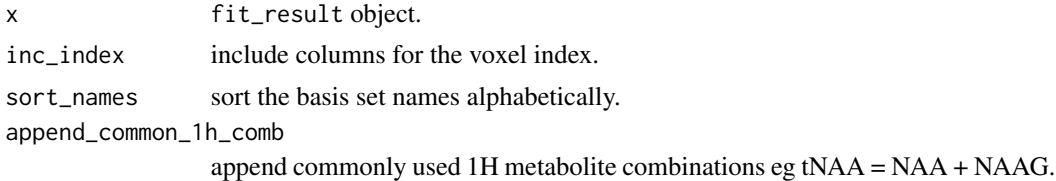

#### Value

a dataframe of amplitudes.

Calculate diagnostic information for object of class fit\_result.

### Usage

fit\_diags(x, amps = NULL)

#### Arguments

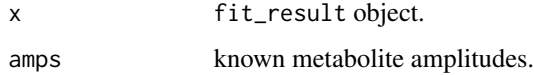

#### Value

a dataframe of diagnostic information.

fit\_mrs *Perform a fit based analysis of MRS data.*

### Description

Note that TARQUIN and LCModel require these packages to be installed, and the functions set\_tqn\_cmd and set\_lcm\_cmd (respectively) need to be used to specify the location of these software packages.

#### Usage

```
fit_mrs(
  metab,
 basis = NULL,
 method = "ABFIT",
 w_ref = NULL,
  opts = NULL,
  parallel = FALSE,
  time = TRUE,
 progress = "text",
  extra = NULL
)
```
#### fit\_mrs 45

#### **Arguments**

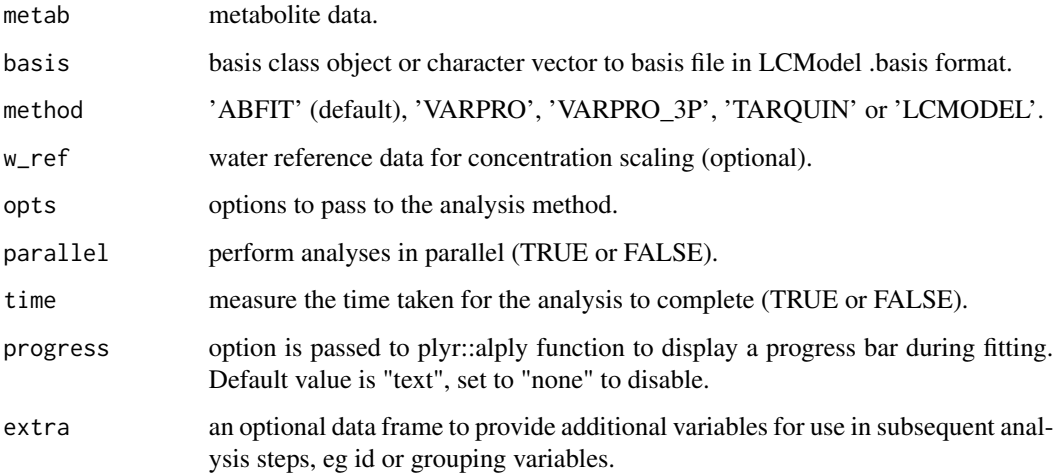

#### Details

Fitting approaches described in the following references: ABfit Wilson, M. Adaptive baseline fitting for 1H MR spectroscopy analysis. Magn Reson Med 2012;85:13-29.

VARPRO van der Veen JW, de Beer R, Luyten PR, van Ormondt D. Accurate quantification of in vivo 31P NMR signals using the variable projection method and prior knowledge. Magn Reson Med 1988;6:92-98.

TARQUIN Wilson, M., Reynolds, G., Kauppinen, R. A., Arvanitis, T. N. & Peet, A. C. A constrained least-squares approach to the automated quantitation of in vivo 1H magnetic resonance spectroscopy data. Magn Reson Med 2011;65:1-12.

LCModel Provencher SW. Estimation of metabolite concentrations from localized in vivo proton NMR spectra. Magn Reson Med 1993;30:672-679.

### Value

MRS analysis object.

### Examples

```
fname <- system.file("extdata", "philips_spar_sdat_WS.SDAT", package =
"spant")
svs <- read_mrs(fname)
## Not run:
basis <- sim_basis_1h_brain_press(svs)
fit_result <- fit_mrs(svs, basis)
```
## End(Not run)

Write fit results table to a csv file.

### Usage

```
fit_res2csv(fit_res, fname, unscaled = FALSE)
```
# Arguments

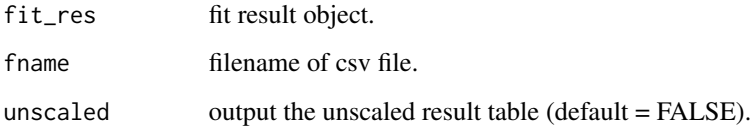

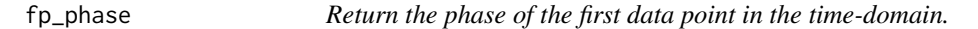

# Description

Return the phase of the first data point in the time-domain.

### Usage

fp\_phase(mrs\_data)

# Arguments

mrs\_data MRS data.

### Value

phase values in degrees.

fp\_phase\_correct *Perform a zeroth order phase correction based on the phase of the first data point in the time-domain.*

### Description

Perform a zeroth order phase correction based on the phase of the first data point in the time-domain.

#### Usage

fp\_phase\_correct(mrs\_data, ret\_phase = FALSE)

### Arguments

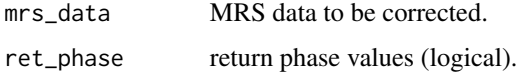

## Value

corrected data or a list with corrected data and optional phase values.

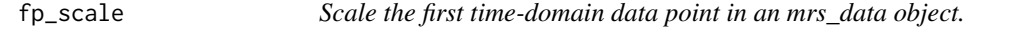

## Description

Scale the first time-domain data point in an mrs\_data object.

#### Usage

 $fp\_scale(mrs\_data, scale = 0.5)$ 

## Arguments

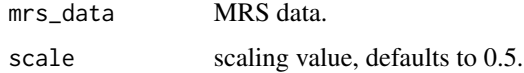

# Value

scaled mrs\_data object.

Return the sampling frequency in Hz of an MRS dataset.

# Usage

fs(mrs\_data)

### Arguments

mrs\_data MRS data.

### Value

sampling frequency in Hz.

ft\_dyns *Apply the Fourier transform over the dynamic dimension.*

### Description

Apply the Fourier transform over the dynamic dimension.

### Usage

```
ft_dyns(mrs_data, ft_shift = FALSE, ret_mod = FALSE, fd = TRUE)
```
### Arguments

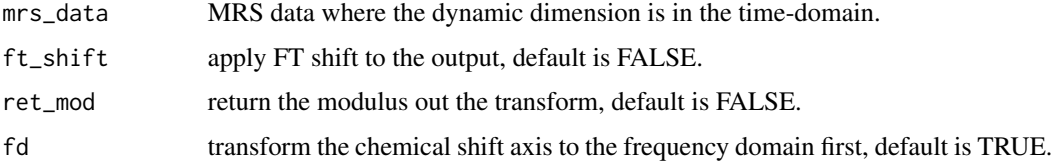

### Value

transformed MRS data.

Perform a fft and ffshift on a vector.

### Usage

ft\_shift(vec\_in)

# Arguments

vec\_in vector input.

#### Value

output vector.

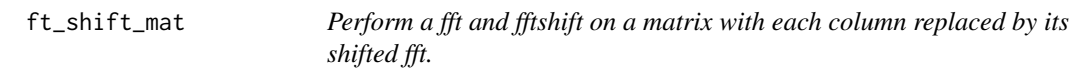

# Description

Perform a fft and fftshift on a matrix with each column replaced by its shifted fft.

# Usage

ft\_shift\_mat(mat\_in)

# Arguments

mat\_in matrix input.

### Value

output matrix.

Create a two dimensional Gaussian window function stored as a matrix.

## Usage

gausswin\_2d(xN, yN, x0, y0, xw, yw)

### Arguments

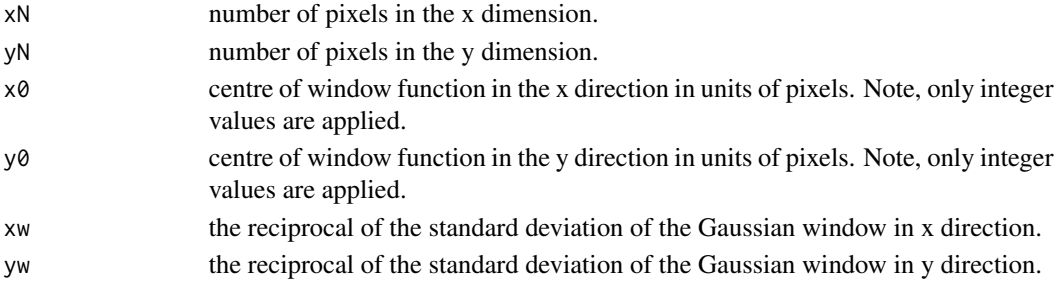

#### Value

matrix with dimensions fov\_yN x fov\_xN.

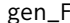

Generate the F product operator.

# Description

Generate the F product operator.

# Usage

gen\_F(sys, op, detect = NULL)

# Arguments

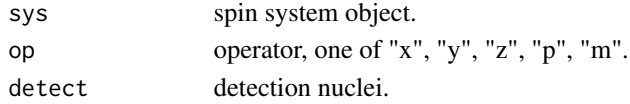

# Value

F product operator matrix.

Generate the Fxy product operator with a specified phase.

## Usage

```
gen_F_xy(sys, phase, detect = NULL)
```
### Arguments

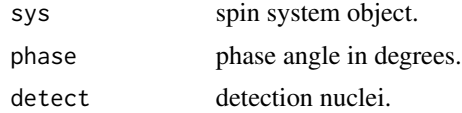

#### Value

product operator matrix.

```
get_1h_brain_basis_paras
```
*Return a list of* mol\_parameter *objects suitable for 1H brain MRS analyses.*

# Description

Return a list of mol\_parameter objects suitable for 1H brain MRS analyses.

## Usage

```
get_1h_brain_basis_paras(ft, metab_lw = NULL, lcm_compat = FALSE)
```
#### Arguments

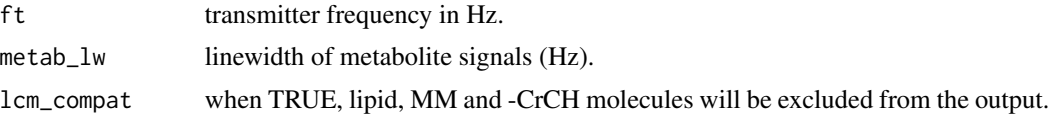

# Value

list of mol\_parameter objects.

```
get_1h_brain_basis_paras_v1
```
*Return a list of* mol\_parameter *objects suitable for 1H brain MRS analyses.*

#### Description

Return a list of mol\_parameter objects suitable for 1H brain MRS analyses.

### Usage

```
get_1h_brain_basis_paras_v1(ft, metab_lw = NULL, lcm_compat = FALSE)
```
#### Arguments

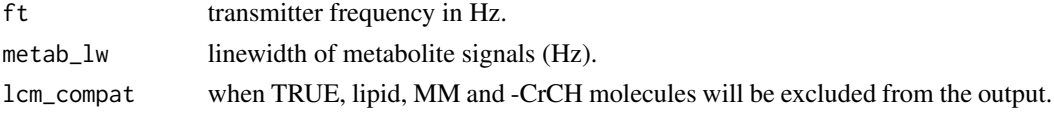

#### Value

list of mol\_parameter objects.

```
get_1h_brain_basis_paras_v2
```
*Return a list of* mol\_parameter *objects suitable for 1H brain MRS analyses.*

## Description

Return a list of mol\_parameter objects suitable for 1H brain MRS analyses.

### Usage

```
get_1h_brain_basis_paras_v2(ft, metab_lw = NULL, lcm_compat = FALSE)
```
#### Arguments

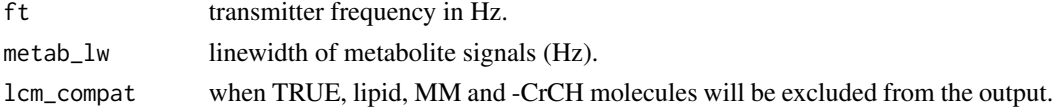

### Value

list of mol\_parameter objects.

```
get_1h_brain_basis_paras_v3
```
*Return a list of* mol\_parameter *objects suitable for 1H brain MRS analyses.*

### Description

Return a list of mol\_parameter objects suitable for 1H brain MRS analyses.

### Usage

```
get_1h_brain_basis_paras_v3(ft, metab_lw = NULL, lcm_compat = FALSE)
```
### Arguments

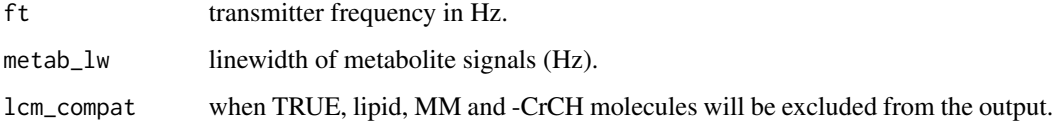

#### Value

list of mol\_parameter objects.

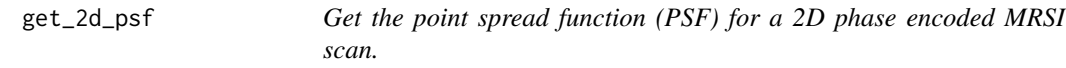

# Description

Get the point spread function (PSF) for a 2D phase encoded MRSI scan.

#### Usage

```
get_2d_psf(
  FOV = 160,
 mat\_size = 16,
  sampling = "circ",
 hamming = FALSE,
  ensure_odd = TRUE
)
```
# Arguments

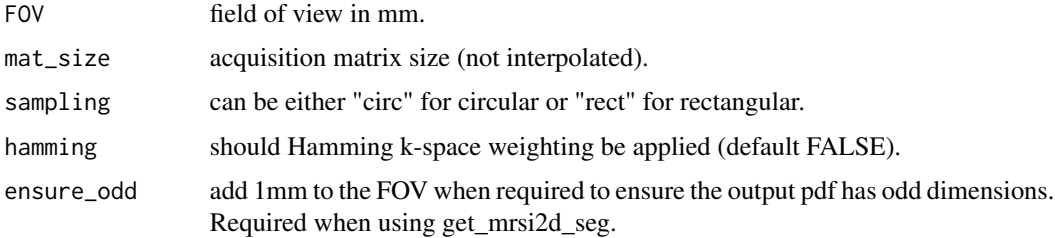

## Value

A matrix of the PSF with 1mm resolution.

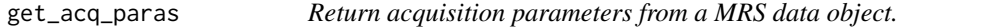

# Description

Return acquisition parameters from a MRS data object.

#### Usage

get\_acq\_paras(mrs\_data)

### Arguments

mrs\_data MRS data.

# Value

list of acquisition parameters.

get\_dyns *Extract a subset of dynamic scans.*

### Description

Extract a subset of dynamic scans.

### Usage

get\_dyns(mrs\_data, subset)

### get\_even\_dyns 55

### Arguments

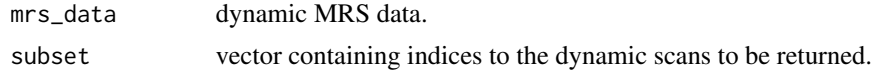

# Value

MRS data containing the subset of requested dynamics.

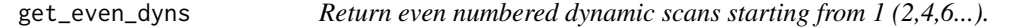

### Description

Return even numbered dynamic scans starting from 1 (2,4,6...).

#### Usage

get\_even\_dyns(mrs\_data)

#### Arguments

mrs\_data dynamic MRS data.

#### Value

dynamic MRS data containing even numbered scans.

get\_fh\_dyns *Return the first half of a dynamic series.*

# Description

Return the first half of a dynamic series.

## Usage

get\_fh\_dyns(mrs\_data)

### Arguments

mrs\_data dynamic MRS data.

#### Value

first half of the dynamic series.

Get a data array from a fit result.

# Usage

get\_fit\_map(fit\_res, name)

# Arguments

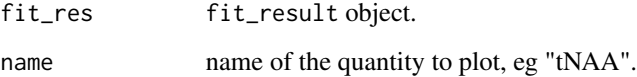

get\_fp *Return the first time-domain data point.*

# Description

Return the first time-domain data point.

# Usage

get\_fp(mrs\_data)

# Arguments

mrs\_data MRS data.

# Value

first time-domain data point.

Generate a gaussian pulse shape.

### Usage

```
get_guassian_pulse(angle, n, trunc = 1)
```
# Arguments

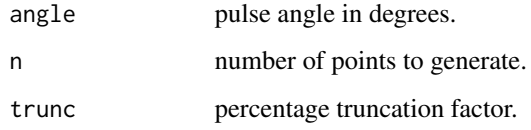

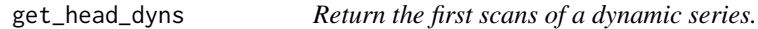

# Description

Return the first scans of a dynamic series.

#### Usage

```
get_head_dyns(mrs_data, n = 1)
```
# Arguments

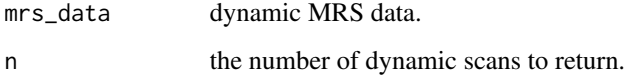

### Value

first scans of a dynamic series.

Print the command to run the LCModel command-line program.

#### Usage

get\_lcm\_cmd()

get\_metab *Extract the metabolite component from an mrs\_data object.*

### Description

Extract the metabolite component from an mrs\_data object.

### Usage

get\_metab(mrs\_data)

### Arguments

mrs\_data MRS data.

## Value

metabolite component.

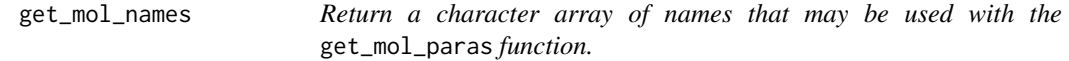

### Description

Return a character array of names that may be used with the get\_mol\_paras function.

### Usage

```
get_mol_names()
```
#### Value

a character array of names.

Get a mol\_parameters object for a named molecule.

# Usage

```
get_mol_paras(name, ...)
```
### Arguments

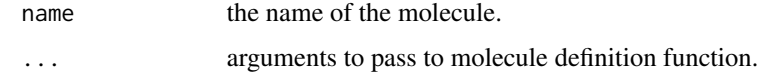

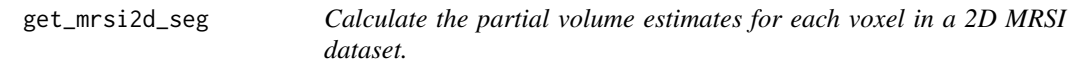

## Description

Localisation is assumed to be perfect in the z direction and determined by the ker input in the x-y direction.

### Usage

get\_mrsi2d\_seg(mrs\_data, mri\_seg, ker)

### Arguments

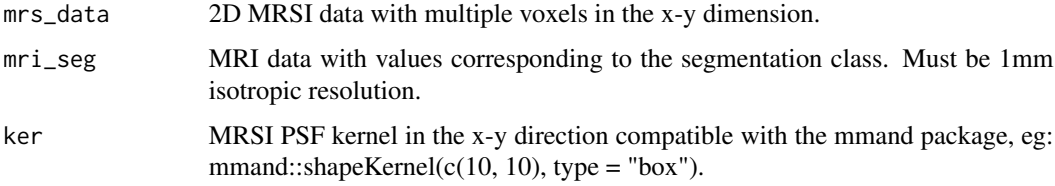

## Value

a data frame of partial volume estimates and individual segmentation maps.

Generate a MRSI VOI from an mrs\_data object.

### Usage

```
get_mrsi_voi(mrs_data, target_mri = NULL, map = NULL, ker = mmand::boxKernel())
```
### Arguments

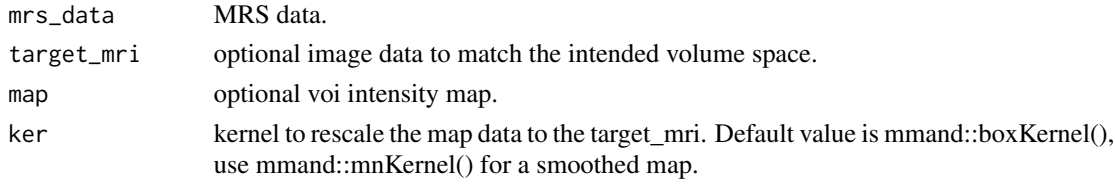

### Value

volume data as a nifti object.

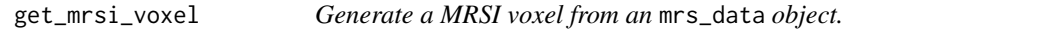

### Description

Generate a MRSI voxel from an mrs\_data object.

### Usage

```
get_mrsi_voxel(mrs_data, target_mri, x_pos, y_pos, z_pos)
```
# Arguments

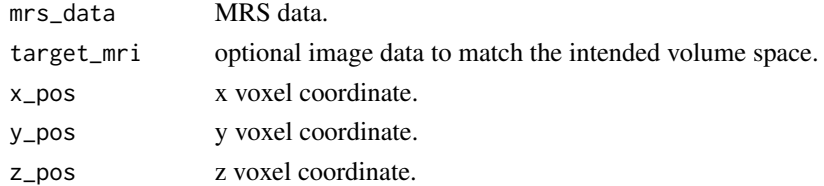

## Value

volume data as a nifti object.

get\_mrsi\_voxel\_xy\_psf *Generate a MRSI voxel PSF from an* mrs\_data *object.*

### Description

Generate a MRSI voxel PSF from an mrs\_data object.

### Usage

```
get_mrsi_voxel_xy_psf(mrs_data, target_mri, x_pos, y_pos, z_pos)
```
#### Arguments

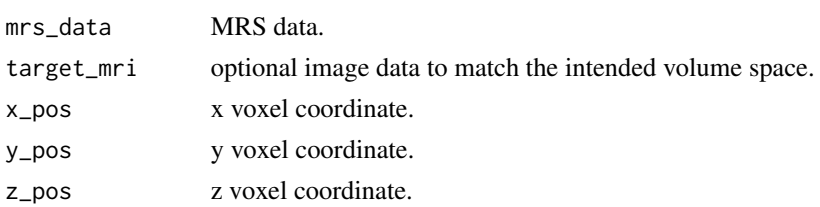

# Value

volume data as a nifti object.

get\_mrs\_affine *Generate an affine for nifti generation.*

# Description

Generate an affine for nifti generation.

### Usage

```
get_mrs_affine(mrs_data, x_pos = 1, y_pos = 1, z_pos = 1)
```
### Arguments

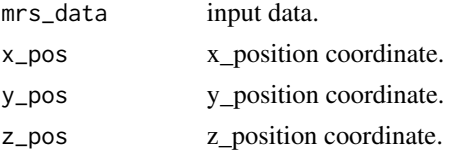

### Value

affine matrix.

Return odd numbered dynamic scans starting from 1 (1,3,5...).

#### Usage

get\_odd\_dyns(mrs\_data)

### Arguments

mrs\_data dynamic MRS data.

#### Value

dynamic MRS data containing odd numbered scans.

get\_ref *Extract the reference component from an mrs\_data object.*

### Description

Extract the reference component from an mrs\_data object.

#### Usage

get\_ref(mrs\_data)

### Arguments

mrs\_data MRS data.

#### Value

reference component.

Get the indices of data points lying between two values (end  $> x > start$ ).

#### Usage

get\_seg\_ind(scale, start, end)

# Arguments

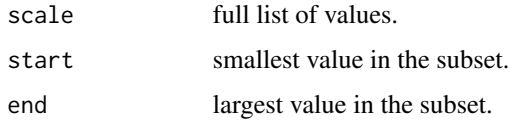

# Value

set of indices.

get\_sh\_dyns *Return the second half of a dynamic series.*

### Description

Return the second half of a dynamic series.

### Usage

get\_sh\_dyns(mrs\_data)

## Arguments

mrs\_data dynamic MRS data.

## Value

second half of the dynamic series.

Return a single slice from a larger MRSI dataset.

## Usage

get\_slice(mrs\_data, z\_pos)

### Arguments

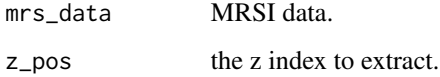

## Value

MRS data.

get\_subset *Extract a subset of MRS data.*

## Description

Extract a subset of MRS data.

### Usage

```
get_subset(
 mrs_data,
 x_set = NULL,
 y_set = NULL,
  z_set = NULL,
 dyn_set = NULL,
 coil_set = NULL,
 fd_set = NULL,td\_set = NULL\mathcal{L}
```
### get\_svs\_voi 65

# Arguments

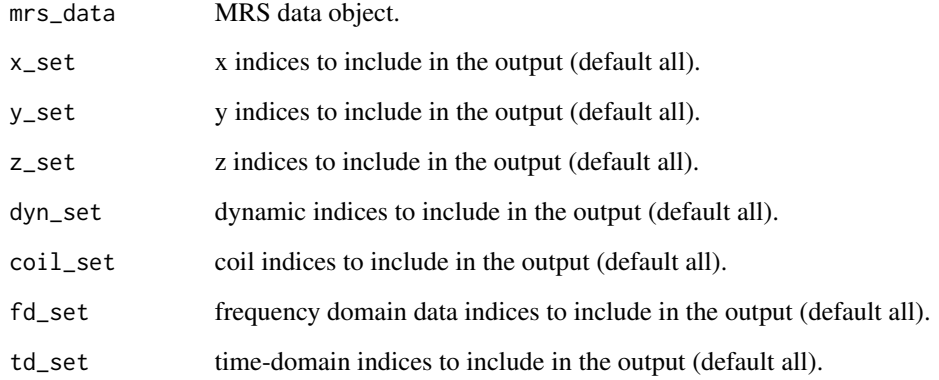

# Value

selected subset of MRS data.

get\_svs\_voi *Generate a SVS acquisition volume from an* mrs\_data *object.*

# Description

Generate a SVS acquisition volume from an mrs\_data object.

# Usage

get\_svs\_voi(mrs\_data, target\_mri)

# Arguments

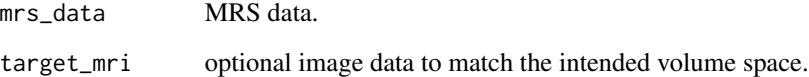

## Value

volume data as a nifti object.

Return the last scans of a dynamic series.

### Usage

get\_tail\_dyns(mrs\_data, n = 1)

### Arguments

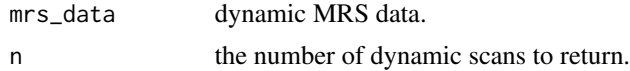

# Value

last scans of a dynamic series.

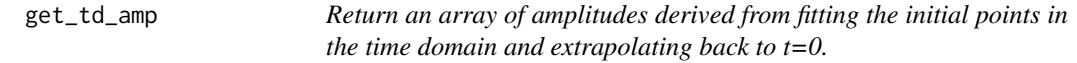

# Description

Return an array of amplitudes derived from fitting the initial points in the time domain and extrapolating back to t=0.

#### Usage

```
get_td_amp(mrs_data, nstart = 10, nend = 50, method = "spline")
```
### Arguments

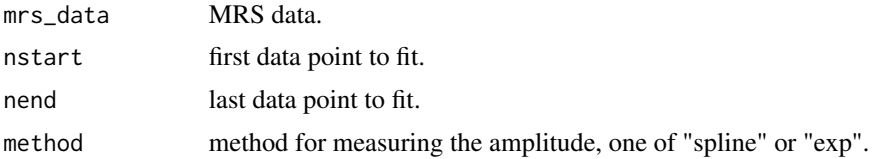

### Value

array of amplitudes.

Print the command to run the TARQUIN command-line program.

### Usage

get\_tqn\_cmd()

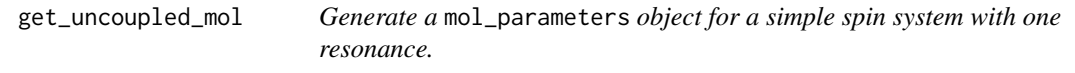

# Description

Generate a mol\_parameters object for a simple spin system with one resonance.

#### Usage

```
get_uncoupled_mol(
  name,
 chem_shift,
 nucleus,
  scale_factor,
  lw,
  lg,
  full_name = NULL
)
```
# Arguments

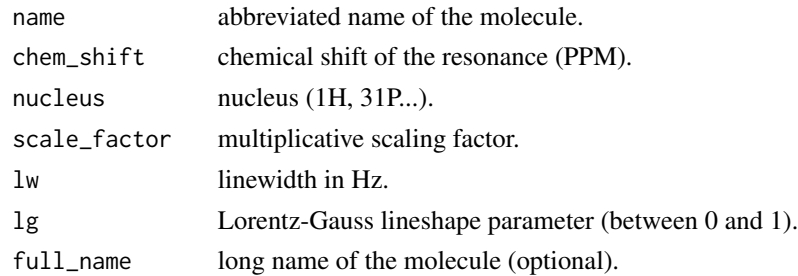

### Value

mol\_parameters object.

Calculate the centre of gravity for an image containing 0 and 1's.

#### Usage

get\_voi\_cog(voi)

### Arguments

voi nifti object.

# Value

triplet of x,y,z coordinates.

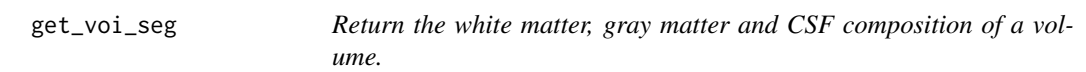

### Description

Return the white matter, gray matter and CSF composition of a volume.

### Usage

```
get_voi_seg(voi, mri_seg)
```
### Arguments

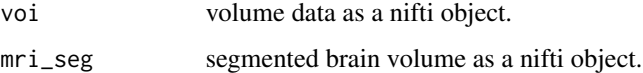

### Value

a vector of partial volumes expressed as percentages.

Return the white matter, gray matter and CSF composition of a volume.

# Usage

get\_voi\_seg\_psf(psf, mri\_seg)

# Arguments

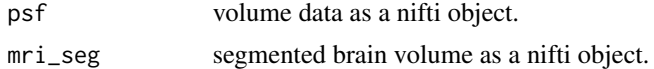

### Value

a vector of partial volumes expressed as percentages.

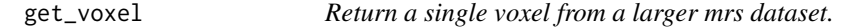

### Description

Return a single voxel from a larger mrs dataset.

## Usage

```
get_voxel(mrs_data, x_pos = 1, y_pos = 1, z_pos = 1, dyn = 1, coil = 1)
```
### Arguments

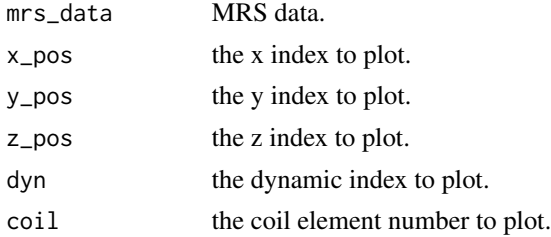

### Value

MRS data.

Arrange spectral plots in a grid.

### Usage

gridplot(x, ...)

### Arguments

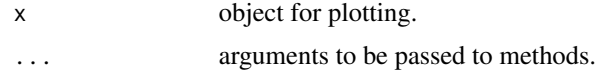

gridplot.mrs\_data *Arrange spectral plots in a grid.*

# Description

Arrange spectral plots in a grid.

### Usage

```
## S3 method for class 'mrs_data'
gridplot(
 x,
 rows = NA,
 cols = NA,
 mar = c(0, 0, 0, 0),
 oma = c(3.5, 1, 1, 1),bty = "o",restore_def_par = TRUE,
  ...
)
```
### Arguments

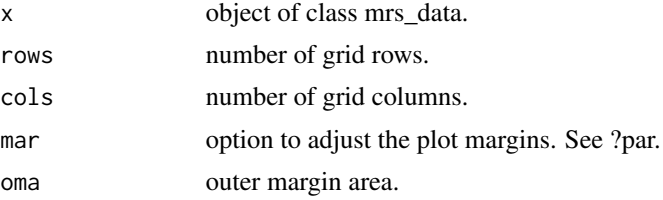

### grid\_shift\_xy 71

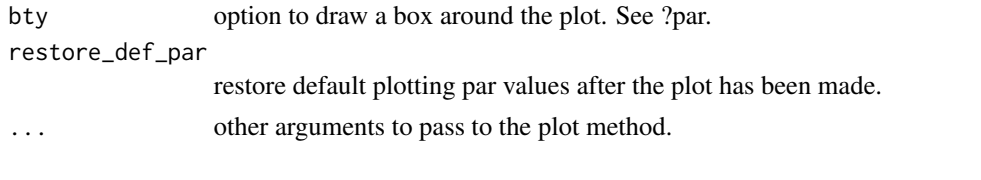

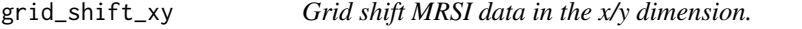

# Description

Grid shift MRSI data in the x/y dimension.

## Usage

grid\_shift\_xy(mrs\_data, x\_shift, y\_shift)

## Arguments

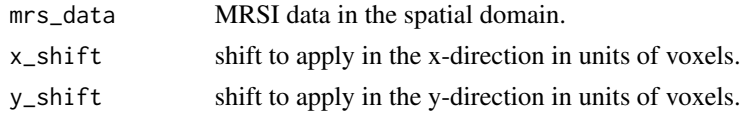

#### Value

shifted data.

hsvd *HSVD of an mrs\_data object.*

### Description

HSVD method as described in: Barkhuijsen H, de Beer R, van Ormondt D. Improved algorithm for noniterative and timedomain model fitting to exponentially damped magnetic resonance signals. J Magn Reson 1987;73:553-557.

### Usage

hsvd(mrs\_data, comps = 40, irlba = TRUE, max\_damp = 10)

## Arguments

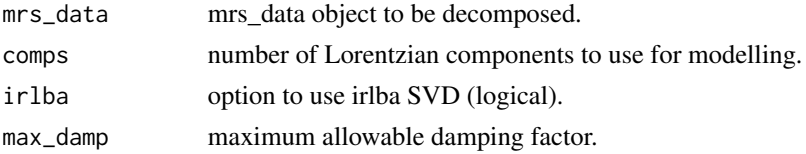

# Value

basis matrix and signal table.

hsvd\_filt *HSVD based signal filter.*

## Description

HSVD based signal filter described in: Barkhuijsen H, de Beer R, van Ormondt D. Improved algorithm for noniterative and timedomain model fitting to exponentially damped magnetic resonance signals. J Magn Reson 1987;73:553-557.

#### Usage

```
hsvd_filt(
 mrs_data,
  xlim = c(-30, 30),comps = 40,
  irlba = TRUE,
 max\_damp = 10,
  scale = "hz",
  return_model = FALSE
)
```
### Arguments

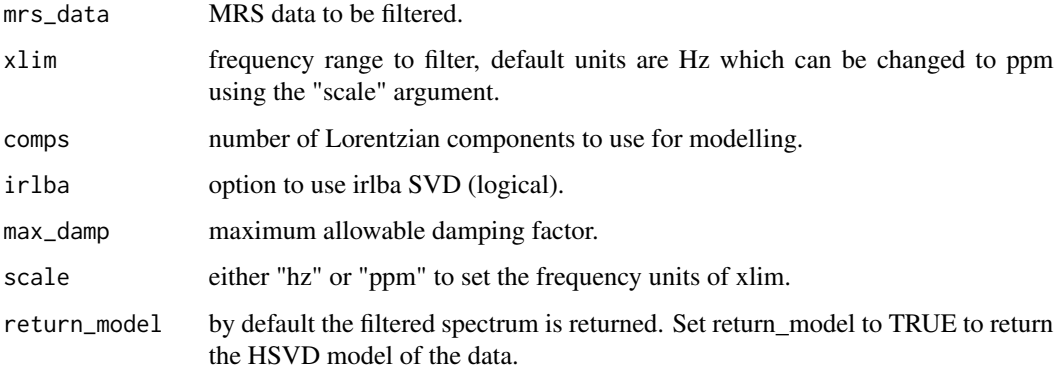

#### Value

filtered data or model depending on the return\_model argument.
HSVD method as described in: Barkhuijsen H, de Beer R, van Ormondt D. Improved algorithm for noniterative and timedomain model fitting to exponentially damped magnetic resonance signals. J Magn Reson 1987;73:553-557.

## Usage

hsvd\_vec(y, fs, comps = 40, irlba = TRUE, max\_damp = 0)

# Arguments

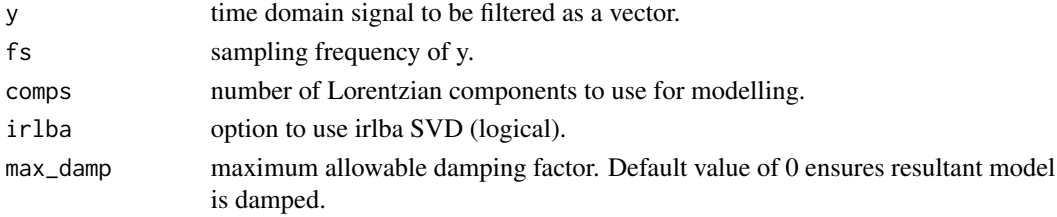

#### Value

basis matrix and signal table.

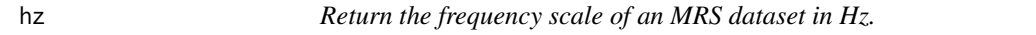

## Description

Return the frequency scale of an MRS dataset in Hz.

## Usage

 $hz(mrs_data, fs = NULL, N = NULL)$ 

## Arguments

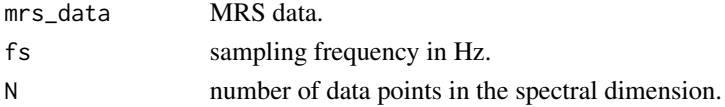

## Value

frequency scale.

Perform an iffshift and ifft on a vector.

## Usage

ift\_shift(vec\_in)

# Arguments

vec\_in vector input.

#### Value

output vector.

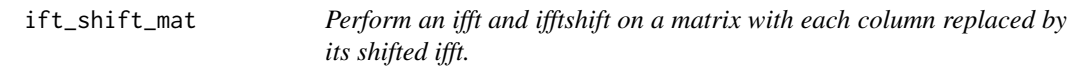

# Description

Perform an ifft and ifftshift on a matrix with each column replaced by its shifted ifft.

# Usage

ift\_shift\_mat(mat\_in)

# Arguments

mat\_in matrix input.

## Value

output matrix.

Apply Im operator to an MRS dataset.

#### Usage

## S3 method for class 'mrs\_data'  $Im(z)$ 

#### Arguments

z MRS data.

# Value

MRS data following Im operator.

image.mrs\_data *Image plot method for objects of class mrs\_data.*

#### Description

Image plot method for objects of class mrs\_data.

#### Usage

```
## S3 method for class 'mrs_data'
image(
  x,
 xlim = NULL,mode = "re",col = NULL,plot_dim = NULL,
 x_pos = NULL,
 y_pos = NULL,
 z_pos = NULL,
 dyn = 1,
 \text{coil} = 1,
  restore_def_par = TRUE,
 y_ticks = NULL,
 vline = NULL,
 hline = NULL,
  ...
\mathcal{L}
```
# Arguments

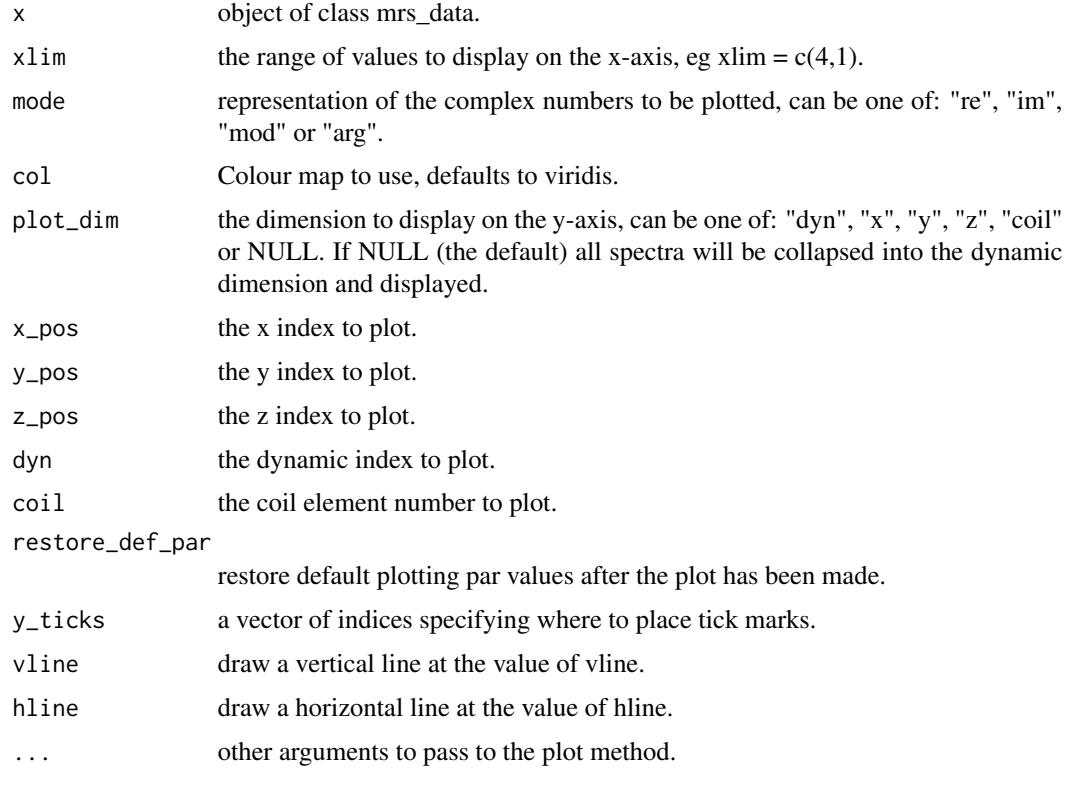

img2kspace\_xy *Transform 2D MRSI data to k-space in the x-y direction.*

# Description

Transform 2D MRSI data to k-space in the x-y direction.

# Usage

```
img2kspace_xy(mrs_data)
```
# Arguments

mrs\_data 2D MRSI data.

# Value

k-space data.

interleave\_dyns *Interleave the first and second half of a dynamic series.*

#### Description

Interleave the first and second half of a dynamic series.

## Usage

```
interleave_dyns(mrs_data)
```
## Arguments

mrs\_data dynamic MRS data.

# Value

interleaved data.

int\_spec *Integrate a spectral region.*

#### Description

See spec\_op function for a more complete set of spectral operations.

## Usage

```
int_spec(mrs_data, xlim = NULL, freq_scale = "ppm", mode = "re")
```
## Arguments

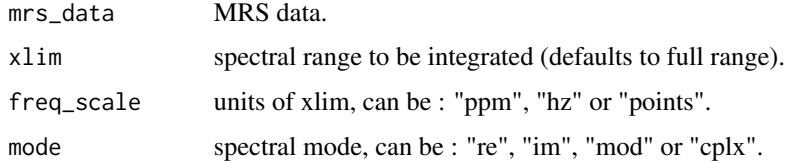

#### Value

an array of integral values.

Invert even numbered dynamic scans starting from 1 (2,4,6...).

#### Usage

```
inv_even_dyns(mrs_data)
```
#### Arguments

mrs\_data dynamic MRS data.

#### Value

dynamic MRS data with inverted even numbered scans.

inv\_odd\_dyns *Invert odd numbered dynamic scans starting from 1 (1,3,5...).*

## Description

Invert odd numbered dynamic scans starting from 1 (1,3,5...).

#### Usage

```
inv_odd_dyns(mrs_data)
```
#### Arguments

mrs\_data dynamic MRS data.

#### Value

dynamic MRS data with inverted odd numbered scans.

Check if an object is defined, which is the same as being not NULL.

## Usage

is.def(x)

## Arguments

x object to test for being NULL.

#### Value

logical value.

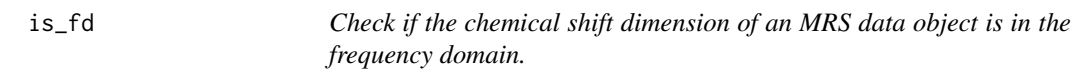

# Description

Check if the chemical shift dimension of an MRS data object is in the frequency domain.

# Usage

is\_fd(mrs\_data)

# Arguments

mrs\_data MRS data.

# Value

logical value.

Transform 2D MRSI data from k-space to image space in the x-y direction.

#### Usage

kspace2img\_xy(mrs\_data)

#### Arguments

mrs\_data 2D MRSI data.

#### Value

MRSI data in image space.

l2\_reg *Perform l2 regularisation artefact suppression.*

#### Description

Perform l2 regularisation artefact suppression using the method proposed by Bilgic et al. JMRI 40(1):181-91 2014.

#### Usage

```
l2_reg(
  mrs_data,
  thresh = 0.05,
  b = 1e-11,
  A = NA,
  xlim = NA,
  thresh_xlim = NULL,
  A_append = NULL,
  ret_norms = FALSE
\mathcal{L}
```
# Arguments

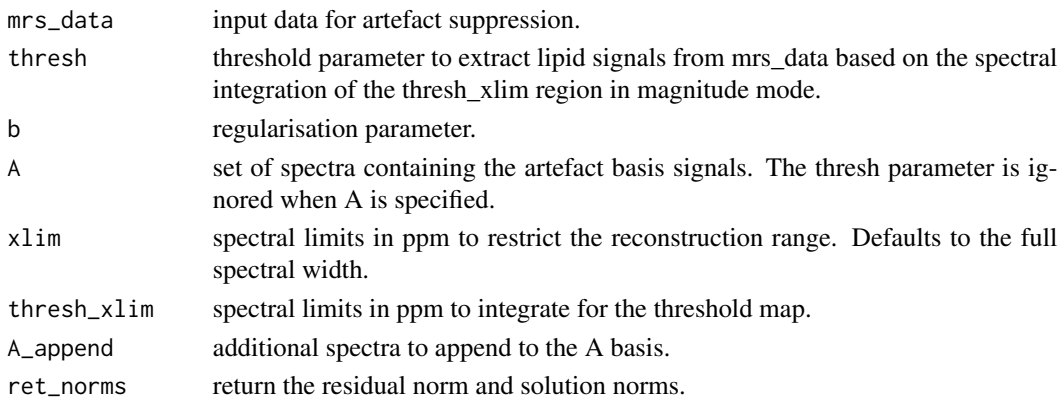

# Value

l2 reconstructed mrs\_data object.

lb *Apply line-broadening (apodisation) to MRS data or basis object.*

# Description

Apply line-broadening (apodisation) to MRS data or basis object.

## Usage

```
lb(x, lb, lg = 1)## S3 method for class 'list'
lb(x, lb, lg = 1)## S3 method for class 'mrs_data'
lb(x, lb, lg = 1)## S3 method for class 'basis_set'
lb(x, lb, lg = 1)
```
## Arguments

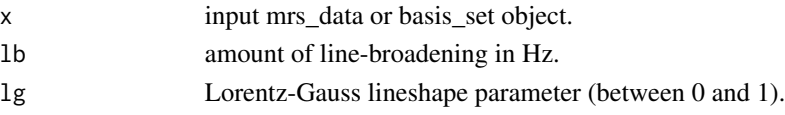

## Value

line-broadened data.

lw2alpha *Covert a linewidth in Hz to an equivalent alpha value in the timedomain ie: x \* exp(-t \* alpha).*

## Description

Covert a linewidth in Hz to an equivalent alpha value in the time-domain ie: x \* exp(-t \* alpha).

# Usage

lw2alpha(lw)

## Arguments

lw linewidth in Hz.

## Value

beta damping value.

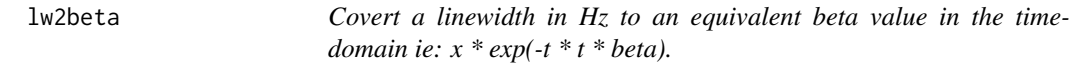

## Description

Covert a linewidth in Hz to an equivalent beta value in the time-domain ie:  $x * exp(-t * t * beta)$ .

## Usage

lw2beta(lw)

#### Arguments

lw linewidth in Hz.

#### Value

beta damping value.

Mask an MRS dataset in the dynamic dimension.

# Usage

```
mask_dyns(mrs_data, mask)
```
## Arguments

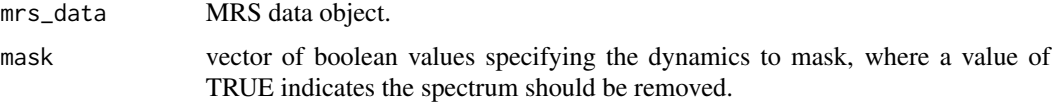

# Value

masked dataset.

mask\_fit\_res *Mask fit result spectra depending on a vector of bool values.*

## Description

Mask fit result spectra depending on a vector of bool values.

#### Usage

```
mask_fit_res(fit_result, mask_vec, amps_only = FALSE)
```
## Arguments

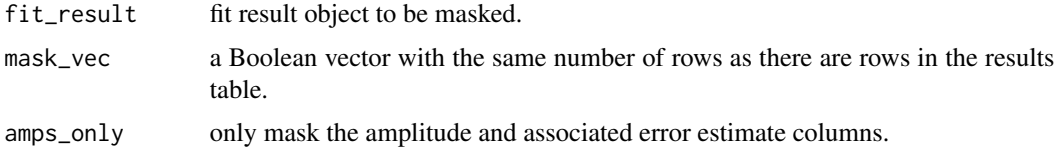

# Value

a masked fit result object.

Mask an MRSI dataset in the x-y direction

# Usage

mask\_xy(mrs\_data, x\_dim, y\_dim)

## Arguments

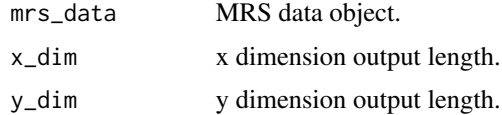

#### Value

masked MRS data.

mask\_xy\_mat *Mask a 2D MRSI dataset in the x-y dimension.*

# Description

Mask a 2D MRSI dataset in the x-y dimension.

#### Usage

mask\_xy\_mat(mrs\_data, mask, value = NA)

# Arguments

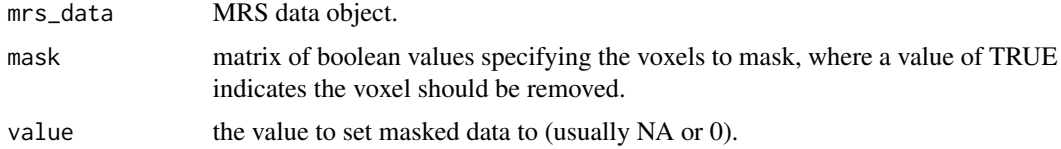

## Value

masked dataset.

mat2mrs\_data *Convert a matrix (with spectral points in the column dimension and dynamics in the row dimensions) into a mrs\_data object.*

## Description

Convert a matrix (with spectral points in the column dimension and dynamics in the row dimensions) into a mrs\_data object.

#### Usage

```
mat2mrs_data(
  mat,
  fs = def_f s(),ft = def_fft(),ref = def_ref(),nuc = def_nuc(),
  fd = FALSE\mathcal{L}
```
## Arguments

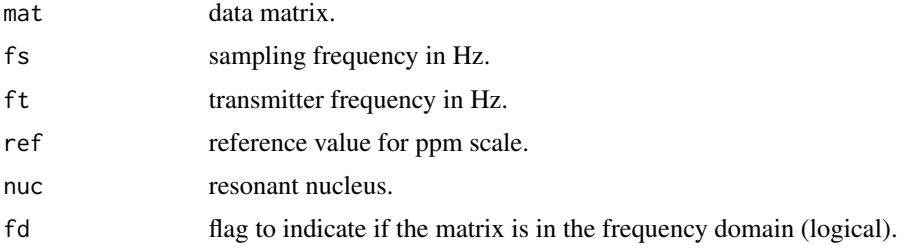

# Value

mrs\_data object.

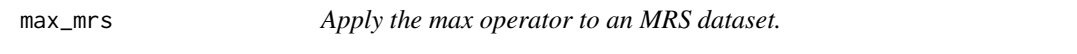

# Description

Apply the max operator to an MRS dataset.

## Usage

max\_mrs(mrs\_data)

#### Arguments

mrs\_data MRS data.

#### Value

MRS data following max operator.

max\_mrs\_interp *Apply the max operator to an interpolated MRS dataset.*

#### Description

Apply the max operator to an interpolated MRS dataset.

#### Usage

```
max_mrs_interp(mrs_data, interp_f = 4)
```
## Arguments

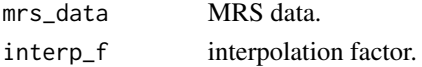

#### Value

Array of maximum values (real only).

mean.mrs\_data *Calculate the mean spectrum from an mrs\_data object.*

## Description

Calculate the mean spectrum from an mrs\_data object.

#### Usage

```
## S3 method for class 'mrs_data'
mean(x, \ldots)
```
#### Arguments

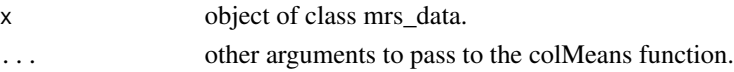

## Value

mean mrs\_data object.

Calculate the mean dynamic data.

#### Usage

```
mean_dyns(mrs_data)
```
# Arguments

mrs\_data dynamic MRS data.

#### Value

mean dynamic data.

mean\_dyn\_blocks *Calculate the mean of adjacent dynamic scans.*

## Description

Calculate the mean of adjacent dynamic scans.

#### Usage

```
mean_dyn_blocks(mrs_data, block_size)
```
## Arguments

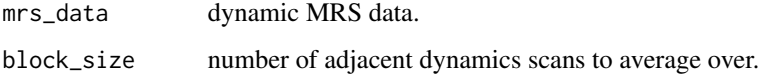

## Value

dynamic data averaged in blocks.

Calculate the pairwise means across a dynamic data set.

#### Usage

```
mean_dyn_pairs(mrs_data)
```
#### Arguments

mrs\_data dynamic MRS data.

#### Value

mean dynamic data of adjacent dynamic pairs.

mean\_mrs\_list *Return the mean of a list of mrs\_data objects.*

# Description

Return the mean of a list of mrs\_data objects.

#### Usage

```
mean_mrs_list(mrs_list)
```
## Arguments

mrs\_list list of mrs\_data objects.

#### Value

mean mrs\_data object.

Calculate the median dynamic data.

## Usage

```
median_dyns(mrs_data)
```
## Arguments

mrs\_data dynamic MRS data.

#### Value

median dynamic data.

Mod.mrs\_data *Apply Mod operator to an MRS dataset.*

# Description

Apply Mod operator to an MRS dataset.

## Usage

## S3 method for class 'mrs\_data' Mod(z)

#### Arguments

z MRS data.

## Value

MRS data following Mod operator.

Convert an mrs\_data object to basis object - where basis signals are spread across the dynamic dimension in the MRS data.

## Usage

mrs\_data2basis(mrs\_data, names)

## Arguments

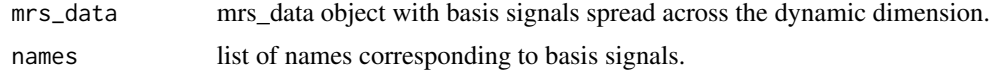

# Value

basis set object.

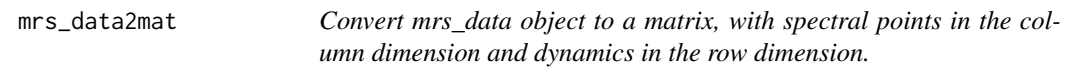

## Description

Convert mrs\_data object to a matrix, with spectral points in the column dimension and dynamics in the row dimension.

#### Usage

```
mrs_data2mat(mrs_data, collapse = TRUE)
```
## Arguments

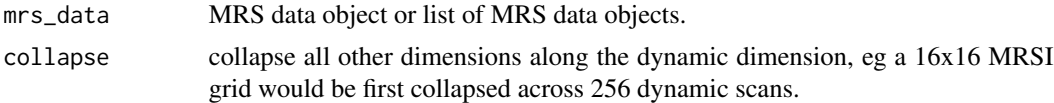

## Value

MRS data matrix.

Convert mrs\_data object to a vector.

## Usage

mrs\_data2vec(mrs\_data, dyn = 1, x\_pos = 1, y\_pos = 1, z\_pos = 1, coil = 1)

## Arguments

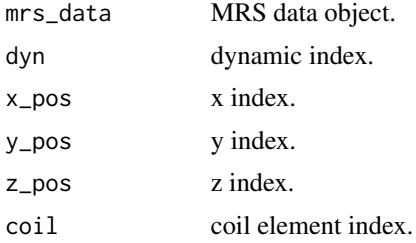

## Value

MRS data vector.

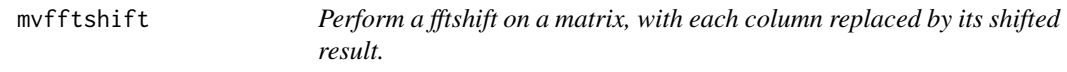

# Description

Perform a fftshift on a matrix, with each column replaced by its shifted result.

# Usage

mvfftshift(x)

## Arguments

x matrix input.

#### Value

output matrix.

mvifftshift *Perform an ifftshift on a matrix, with each column replaced by its shifted result.*

# Description

Perform an ifftshift on a matrix, with each column replaced by its shifted result.

## Usage

mvifftshift(x)

#### Arguments

x matrix input.

#### Value

output matrix.

n2coord *Print fit coordinates from a single index.*

## Description

Print fit coordinates from a single index.

## Usage

n2coord(n, fit\_res)

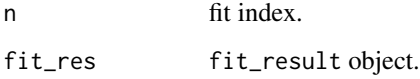

Return the total number of coil elements in an MRS dataset.

#### Usage

Ncoils(mrs\_data)

#### Arguments

mrs\_data MRS data.

Ndyns *Return the total number of dynamic scans in an MRS dataset.*

#### Description

Return the total number of dynamic scans in an MRS dataset.

#### Usage

Ndyns(mrs\_data)

#### Arguments

mrs\_data MRS data.

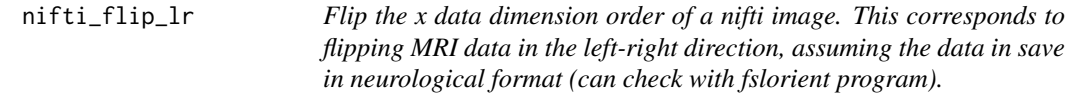

## Description

Flip the x data dimension order of a nifti image. This corresponds to flipping MRI data in the leftright direction, assuming the data in save in neurological format (can check with fslorient program).

#### Usage

nifti\_flip\_lr(x)

#### Arguments

x nifti object to be processed.

# Value

nifti object with reversed x data direction.

Npts *Return the number of data points in an MRS dataset.*

## Description

Return the number of data points in an MRS dataset.

## Usage

Npts(mrs\_data)

## Arguments

mrs\_data MRS data.

# Value

number of data points.

Nspec *Return the total number of spectra in an MRS dataset.*

# Description

Return the total number of spectra in an MRS dataset.

## Usage

Nspec(mrs\_data)

## Arguments

mrs\_data MRS data.

Return the total number of x locations in an MRS dataset.

## Usage

Nx(mrs\_data)

#### Arguments

mrs\_data MRS data.

Ny *Return the total number of y locations in an MRS dataset.*

# Description

Return the total number of y locations in an MRS dataset.

#### Usage

Ny(mrs\_data)

#### Arguments

mrs\_data MRS data.

Nz *Return the total number of z locations in an MRS dataset.*

# Description

Return the total number of z locations in an MRS dataset.

# Usage

Nz(mrs\_data)

#### Arguments

mrs\_data MRS data.

Display an orthographic projection plot of a nifti object.

# Usage

```
ortho3(
 underlay,
 overlay = NULL,
 xyz = NULL,zlim = NULL,
 zlim_ol = NULL,
 alpha = 0.7,
 col_ol = viridisLite::viridis(64),
 orient_lab = TRUE,
 rescale = 1,
 crosshairs = TRUE,
 ch_lwd = 1,
 colourbar = TRUE,
 bg = "black",
 mar = c(0, 0, 0, 0),
 smallplot = c(0.63, 0.65, 0.07, 0.42)
\mathcal{L}
```
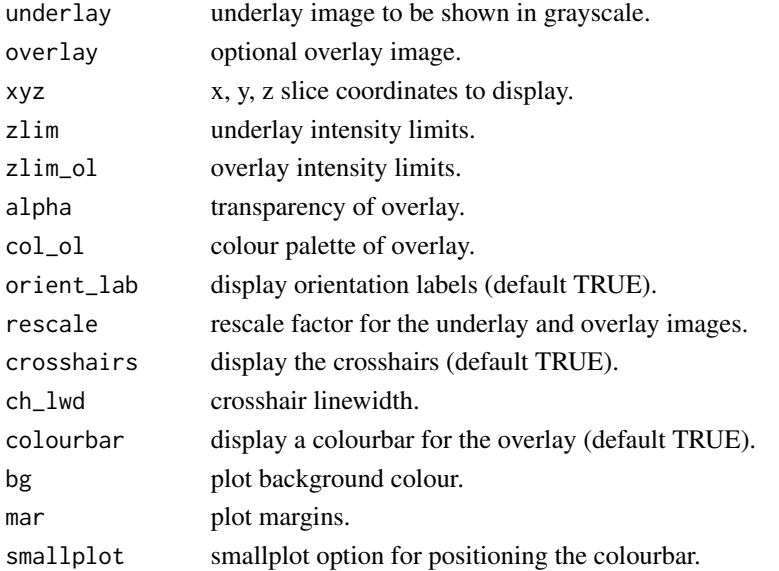

Display an interactive orthographic projection plot of a nifti object.

# Usage

```
ortho3_inter(
  underlay,
  overlay = NULL,
  xyz = NULL,zlim = NULL,
  zlim_ol = NULL,
  alpha = 0.7,
  ...
\mathcal{L}
```
## Arguments

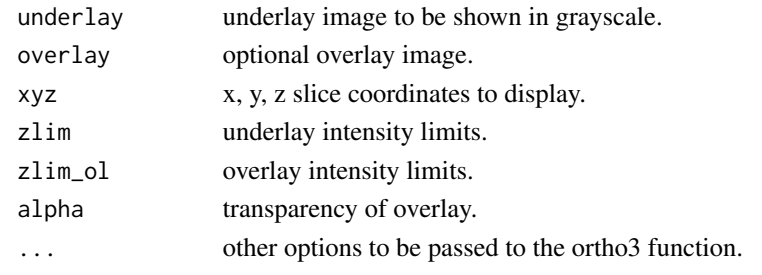

peak\_info *Search for the highest peak in a spectral region and return the frequency, height and FWHM.*

## Description

Search for the highest peak in a spectral region and return the frequency, height and FWHM.

#### Usage

```
peak_info(
  mrs_data,
  xlim = c(4, 0.5),
  interp_f = 4,
  scale = "ppm",
  mode = "real"
\mathcal{E}
```
#### Arguments

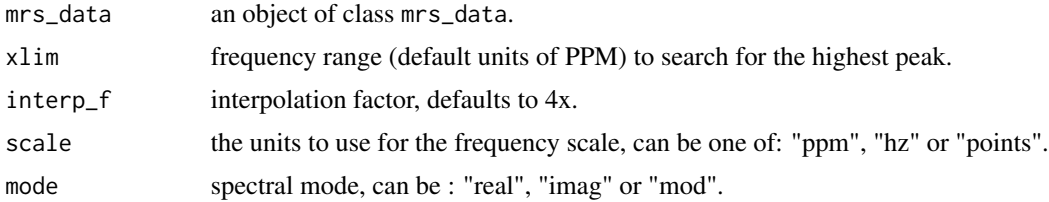

## Value

list of arrays containing the highest peak frequency, height and FWHM in units of PPM and Hz.

pg\_extrap\_xy *Papoulis-Gerchberg (PG) algorithm method for k-space extrapolation.*

## Description

PG method as described in: Haupt CI, Schuff N, Weiner MW, Maudsley AA. Removal of lipid artifacts in 1H spectroscopic imaging by data extrapolation. Magn Reson Med. 1996 May;35(5):678- 87. Extrapolation is performed to expand k-space coverage by a factor of 2, with the aim to reduce Gibbs ringing.

#### Usage

```
pg_extrap_xy(
 mrs_data,
  img\_mask = NULL,kspace_mask = NULL,
  intensity_thresh = 0.15,
  iters = 50\lambda
```
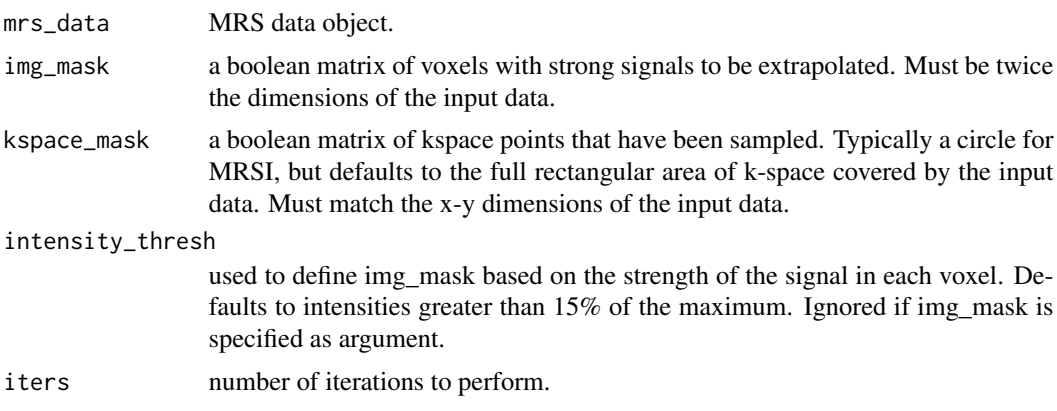

#### phase 99

#### Value

extrapolated mrs\_data object.

## phase *Apply phasing parameters to MRS data.*

#### Description

Apply phasing parameters to MRS data.

#### Usage

phase(mrs\_data, zero\_order, first\_order = 0)

#### Arguments

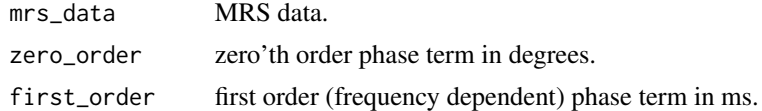

#### Value

MRS data with applied phase parameters.

plot.fit\_result *Plot the fitting results of an object of class* fit\_result*.*

#### Description

Plot the fitting results of an object of class fit\_result.

#### Usage

```
## S3 method for class 'fit_result'
plot(
  x,
  dyn = 1,
  x_{-}pos = 1,
  y_{p}os = 1,
  z_{pos} = 1,
  \text{coil} = 1,
  xlim = NULL,data_only = FALSE,
  label = NULL,plot_sigs = NULL,
```

```
n = NULL,sub_b1 = FALSE,mar = NULL,restore_def_par = TRUE,
 ylim = NULL,
 y_scale = FALSE,
 show_grid = TRUE,
 grid_nx = NULL,
 grid_ny = NA,
  ...
)
```
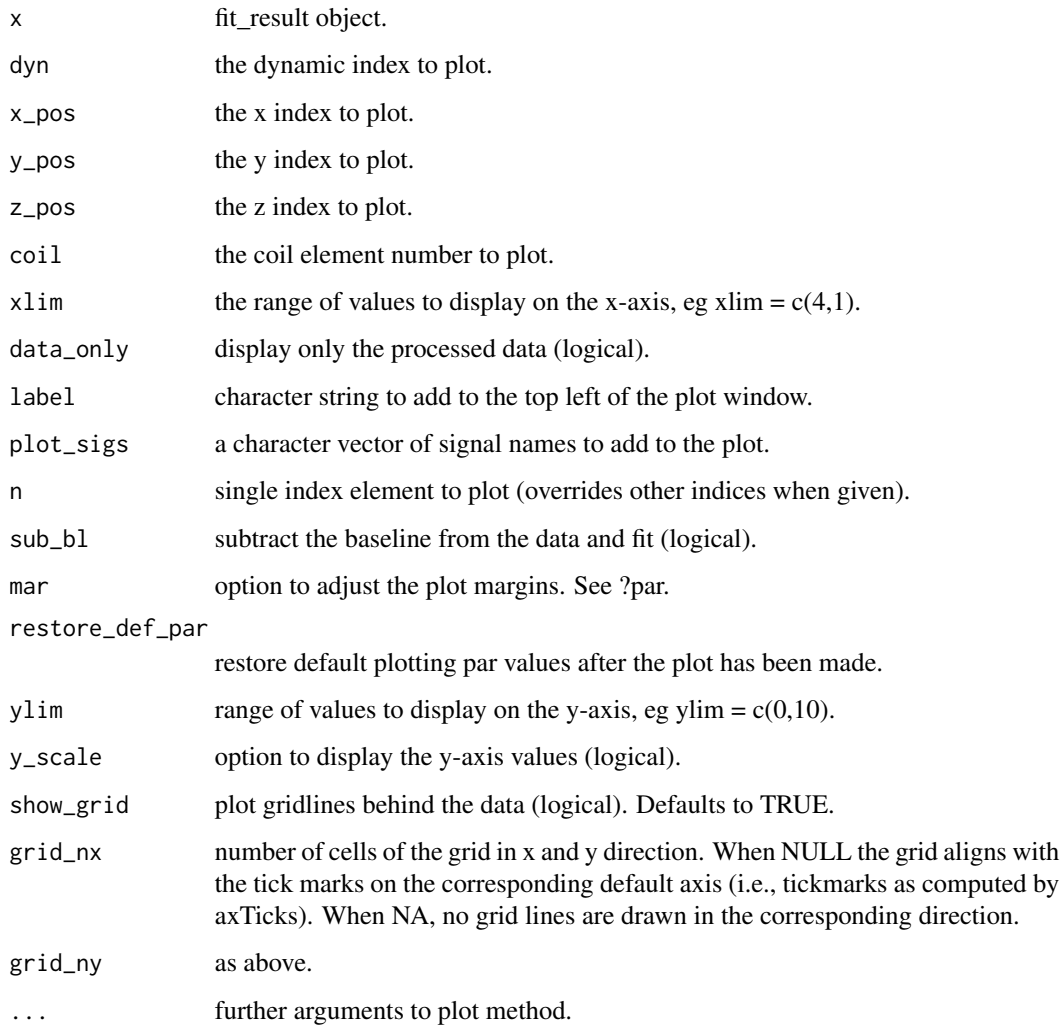

Plotting method for objects of class mrs\_data.

# Usage

```
## S3 method for class 'mrs_data'
plot(
  x,
 dyn = 1,
  x_{-}pos = 1,
 y_{-}pos = 1,
  z_{-}pos = 1,
 \text{coil} = 1,
  fd = TRUE,x_units = NULL,
 xlim = NULL,
 y_scale = FALSE,
 x_ax = TRUE,mode = "re",lwd = NULL,bty = NULL,
  label = "",restore_def_par = TRUE,
 mar = NULL,xaxis_lab = NULL,
  xat = NULL,xlabs = TRUE,
 yat = NULL,ylabs = TRUE,
  show_grid = TRUE,
  grid_nx = NULL,
  grid_ny = NA,
  col = NULL,alpha = NULL,
  ...
)
```
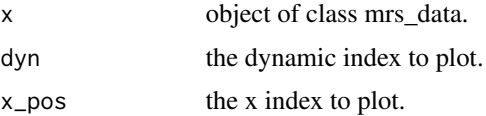

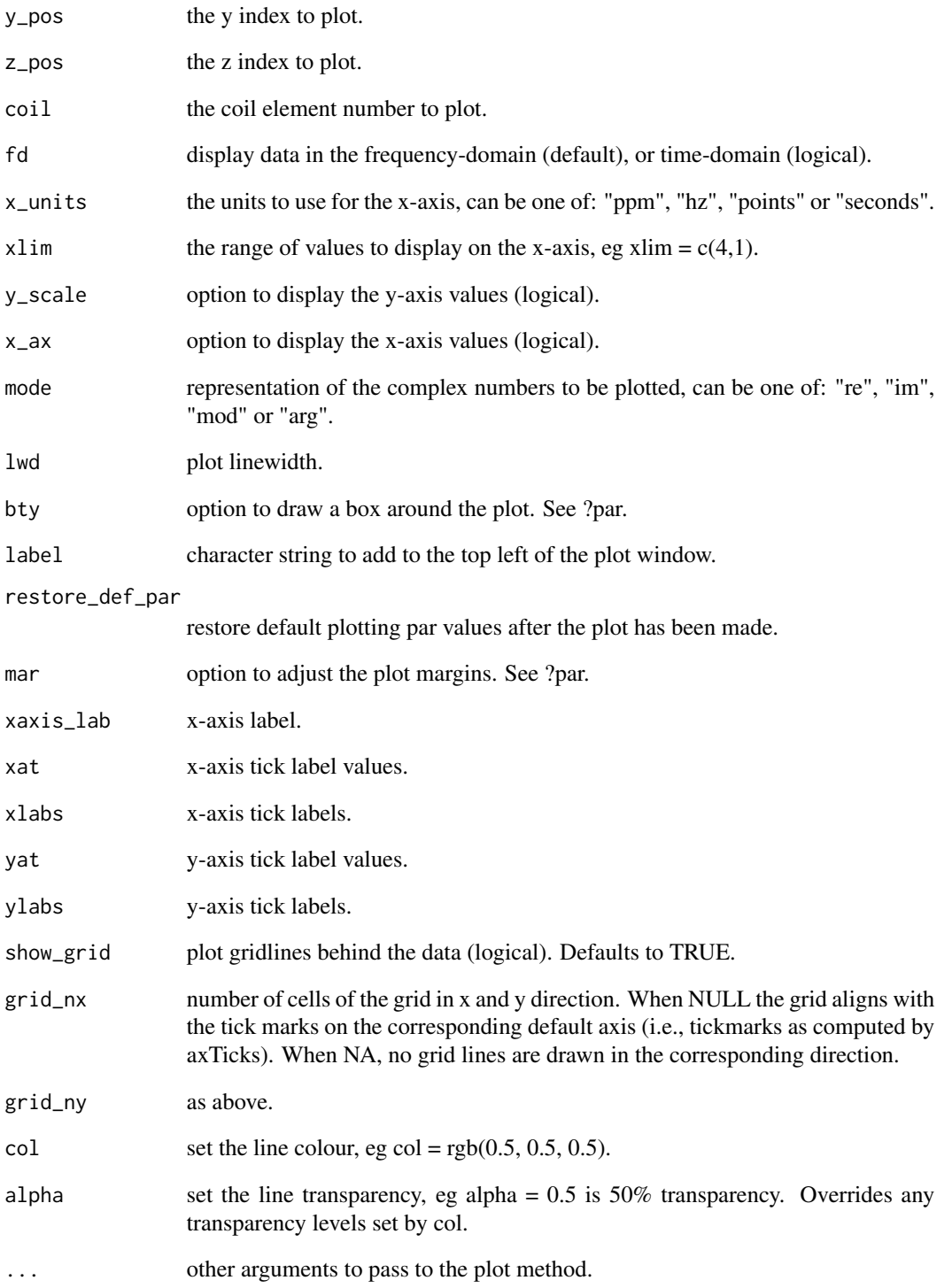

plot\_bc *Convenience function to plot a baseline estimate with the original data.*

## Description

Convenience function to plot a baseline estimate with the original data.

# Usage

```
plot_bc(orig_data, bc_data, ...)
```
## Arguments

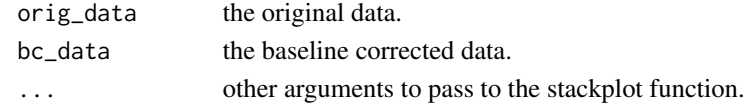

plot\_slice\_fit *Plot a 2D slice from an MRSI fit result object.*

## Description

Plot a 2D slice from an MRSI fit result object.

#### Usage

```
plot_slice_fit(
  fit_res,
  map,
  map_denom = NULL,
  slice = 1,
  zlim = NULL,
  \text{interp} = 1)
```
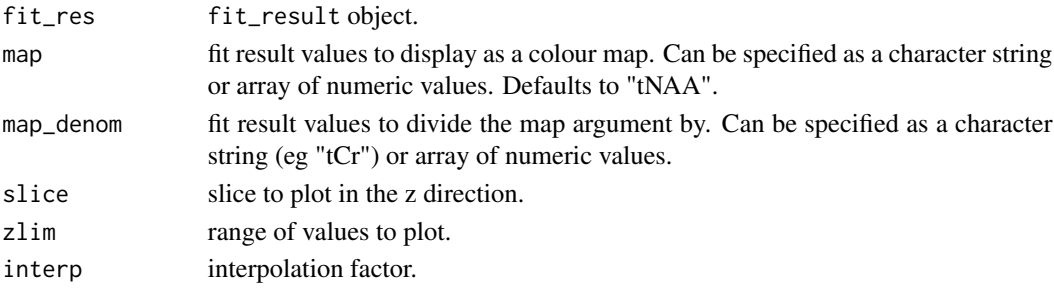

plot\_slice\_fit\_inter *Plot a 2D slice from an MRSI fit result object.*

# Description

Plot a 2D slice from an MRSI fit result object.

## Usage

```
plot_slice_fit_inter(
  fit_res,
  map = NULL,map_denom = NULL,
  slice = 1,
  zlim = NULL,
  \text{interp} = 1,
  xlim = NULL
\mathcal{L}
```
## Arguments

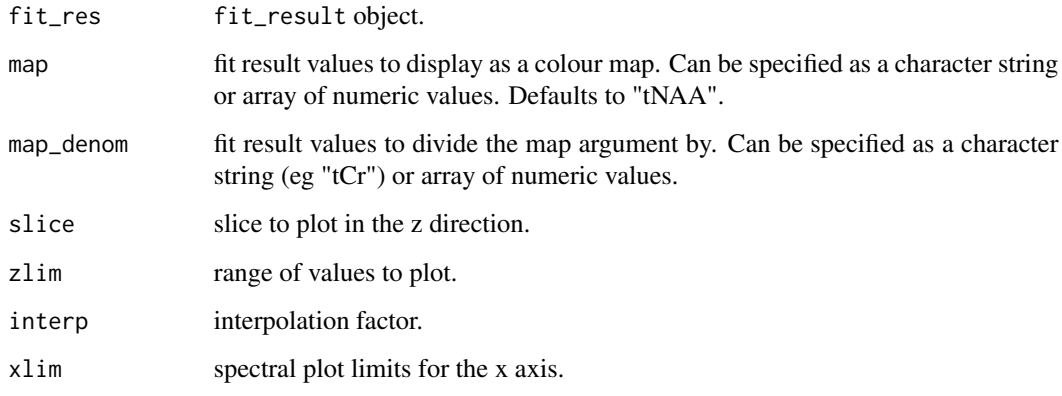

plot\_slice\_map *Plot a slice from a 7 dimensional array.*

# Description

Plot a slice from a 7 dimensional array.

plot\_slice\_map\_inter 105

# Usage

```
plot_slice_map(
  data,
  zlim = NULL,
  mask_map = NULL,
  mask_cutoff = 20,
  \text{interp} = 1,
  slice = 1,
  dyn = 1,
  \text{coil} = 1,
  ref = 1,
  denom = NULL,
  horizontal = FALSE
\mathcal{L}
```
## Arguments

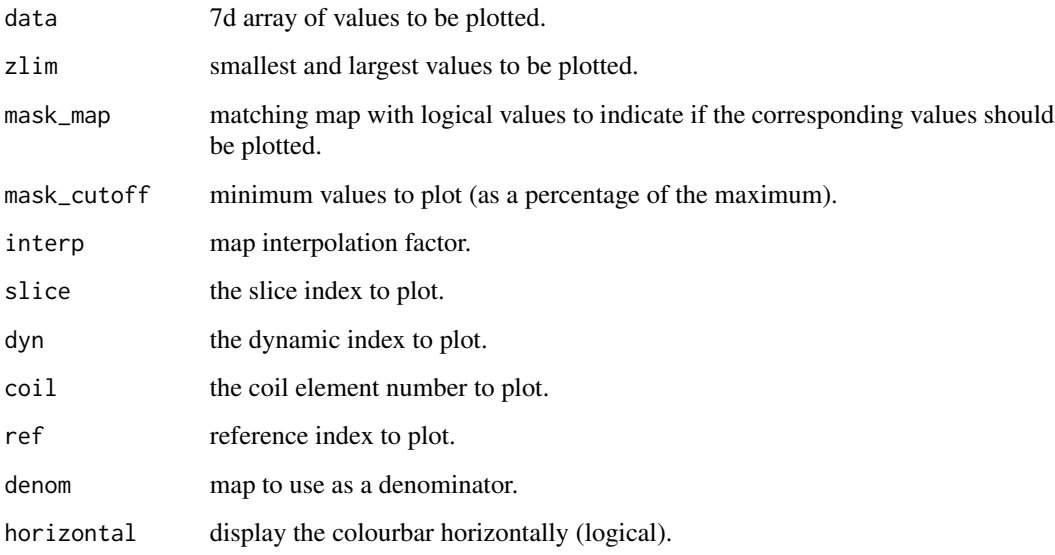

plot\_slice\_map\_inter *Plot an interactive slice map from a data array where voxels can be selected to display a corresponding spectrum.*

# Description

Plot an interactive slice map from a data array where voxels can be selected to display a corresponding spectrum.

# Usage

```
plot_slice_map_inter(
  mrs_data,
  map = NULL,xlim = NULL,
  slice = 1,
  zlim = NULL,
  mask_map = NULL,
  denom = NULL,
  mask_cutoff = 20,
  interp = 1,
  mode = "re",y_scale = FALSE,
  ylim = NULL,
  \text{coil} = 1,
  fd = TRUE\mathcal{L}
```
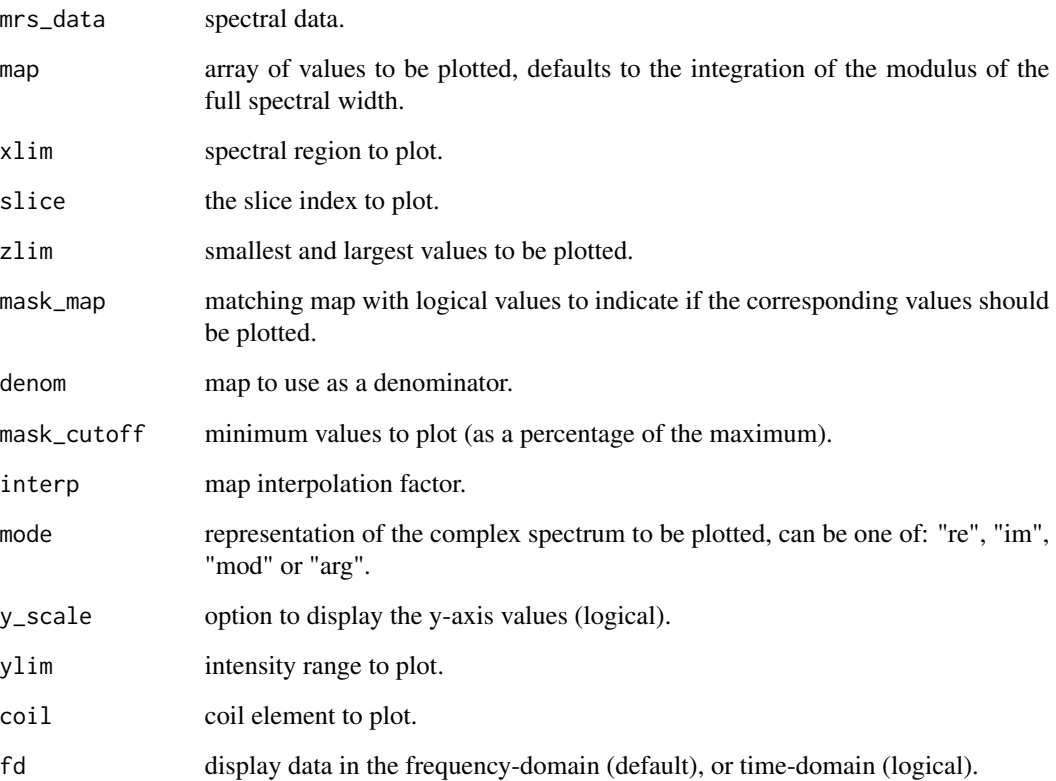

Plot a volume as an image overlay.

# Usage

```
plot_voi_overlay(mri, voi, export_path = NULL, zlim = NULL, ...)
```
# Arguments

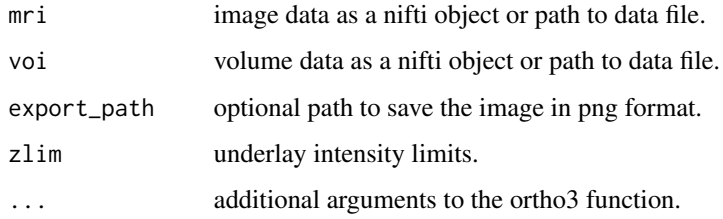

plot\_voi\_overlay\_seg *Plot a volume as an overlay on a segmented brain volume.*

# Description

Plot a volume as an overlay on a segmented brain volume.

#### Usage

```
plot_voi_overlay_seg(mri_seg, voi, export_path = NULL, ...)
```
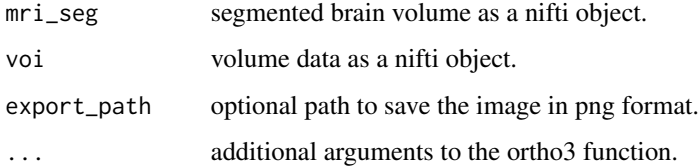

Return the ppm scale of an MRS dataset or fit result.

#### Usage

```
ppm(x, ft = NULL, ref = NULL, fs = NULL, N = NULL)## S3 method for class 'mrs_data'
ppm(x, ft = NULL, ref = NULL, fs = NULL, N = NULL)## S3 method for class 'fit_result'
ppm(x, ft = NULL, ref = NULL, fs = NULL, N = NULL)
```
# Arguments

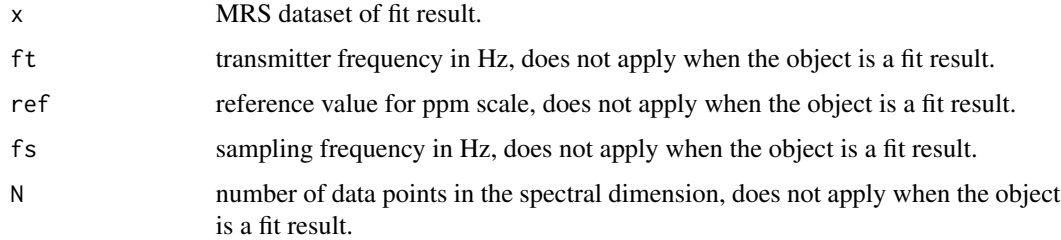

#### Value

ppm scale.

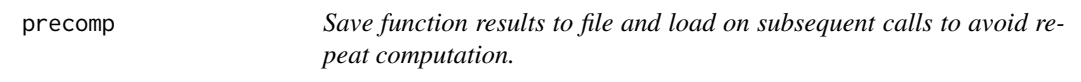

## Description

Save function results to file and load on subsequent calls to avoid repeat computation.

#### Usage

precomp(file, fun, ...)
### print.fit\_result 109

### Arguments

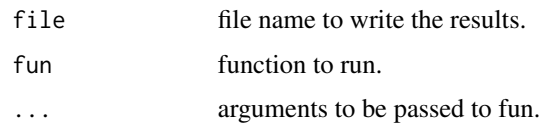

print.fit\_result *Print a summary of an object of class* fit\_result*.*

### Description

Print a summary of an object of class fit\_result.

# Usage

```
## S3 method for class 'fit_result'
print(x, \ldots)
```
# Arguments

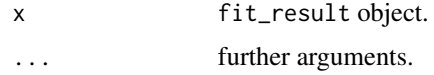

print.mrs\_data *Print a summary of mrs\_data parameters.*

# Description

Print a summary of mrs\_data parameters.

### Usage

```
## S3 method for class 'mrs_data'
print(x, full = FALSE, ...)
```
### Arguments

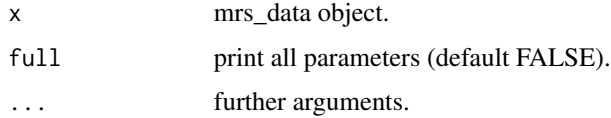

Get the quantum coherence matrix for a spin system.

### Usage

qn\_states(sys)

### Arguments

sys spin system object.

### Value

quantum coherence number matrix.

rats *Robust Alignment to a Target Spectrum (RATS).*

### Description

Robust Alignment to a Target Spectrum (RATS).

#### Usage

```
rats(
 mrs_data,
 ref = NULL,xlim = c(4, 0.5),
 max\_shift = 20,p\_deg = 2,
  sp_N = 2,
  sp\_deg = 3,
 max_t = 0.2,
 basis_type = "poly",
  rescale_output = TRUE,
 phase_corr = TRUE,
  ret_corr_only = FALSE
\mathcal{E}
```
# Re.mrs\_data 111

# Arguments

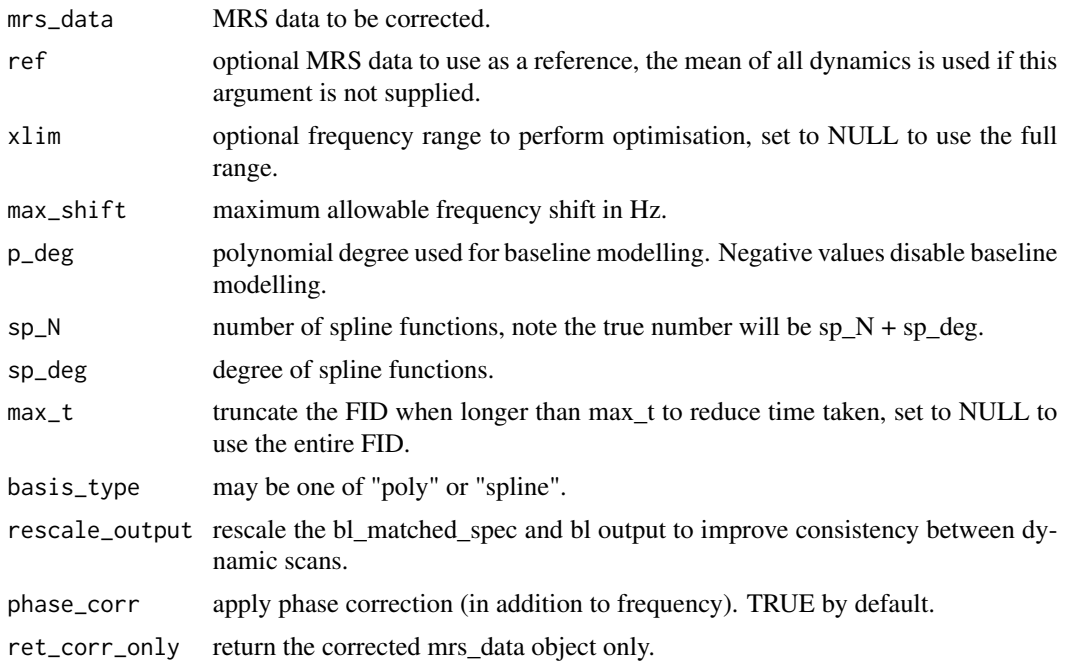

# Value

a list containing the corrected data; phase and shift values in units of degrees and Hz respectively.

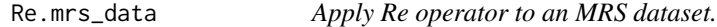

# Description

Apply Re operator to an MRS dataset.

# Usage

## S3 method for class 'mrs\_data' Re(z)

# Arguments

z MRS data.

### Value

MRS data following Re operator.

Read a basis file in LCModel .basis format.

### Usage

```
read_basis(basis_file, ref = def_ref(), sort_basis = TRUE)
```
### Arguments

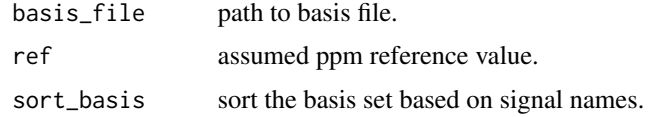

#### Value

basis object.

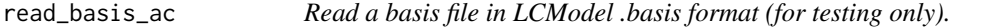

### Description

Read a basis file in LCModel .basis format (for testing only).

### Usage

```
read_basis_ac(basis_file, ref = def_ref(), sort_basis = TRUE)
```
### Arguments

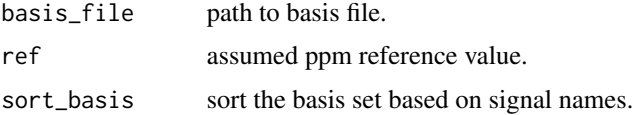

# Value

basis object.

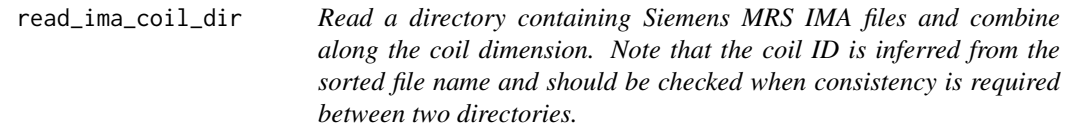

Read a directory containing Siemens MRS IMA files and combine along the coil dimension. Note that the coil ID is inferred from the sorted file name and should be checked when consistency is required between two directories.

### Usage

read\_ima\_coil\_dir(dir, extra = NULL)

#### Arguments

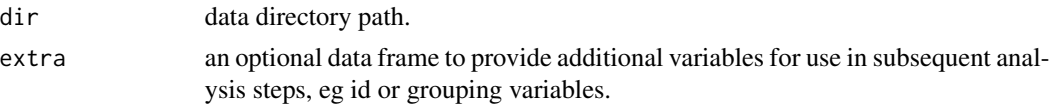

### Value

mrs\_data object.

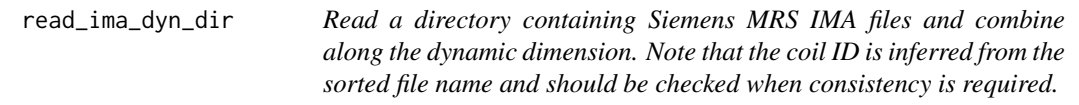

### Description

Read a directory containing Siemens MRS IMA files and combine along the dynamic dimension. Note that the coil ID is inferred from the sorted file name and should be checked when consistency is required.

#### Usage

read\_ima\_dyn\_dir(dir, extra = NULL)

### Arguments

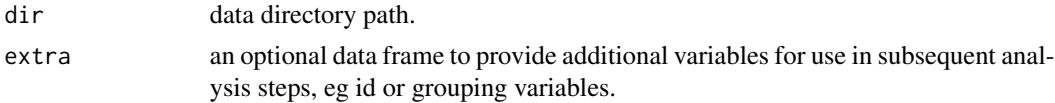

### Value

mrs\_data object.

read\_lcm\_coord *Read an LCModel formatted coord file containing fit information.*

### Description

Read an LCModel formatted coord file containing fit information.

#### Usage

```
read_lcm_coord(coord_f)
```
### Arguments

coord\_f path to the coord file.

#### Value

list containing a table of fit point and results structure containing signal amplitudes, errors and fitting diagnostics.

read\_mrs *Read MRS data from a file.*

### Description

Read MRS data from a file.

### Usage

```
read_mrs(
 fname,
 format = NULL,ft = NULL,fs = NULL,ref = NULL,
 n_ref_scans = NULL,
 full_fid = FALSE,omit_svs_ref_scans = TRUE,
 verbose = FALSE,
 extra = NULL
)
```
# read\_mrs\_tqn 115

### Arguments

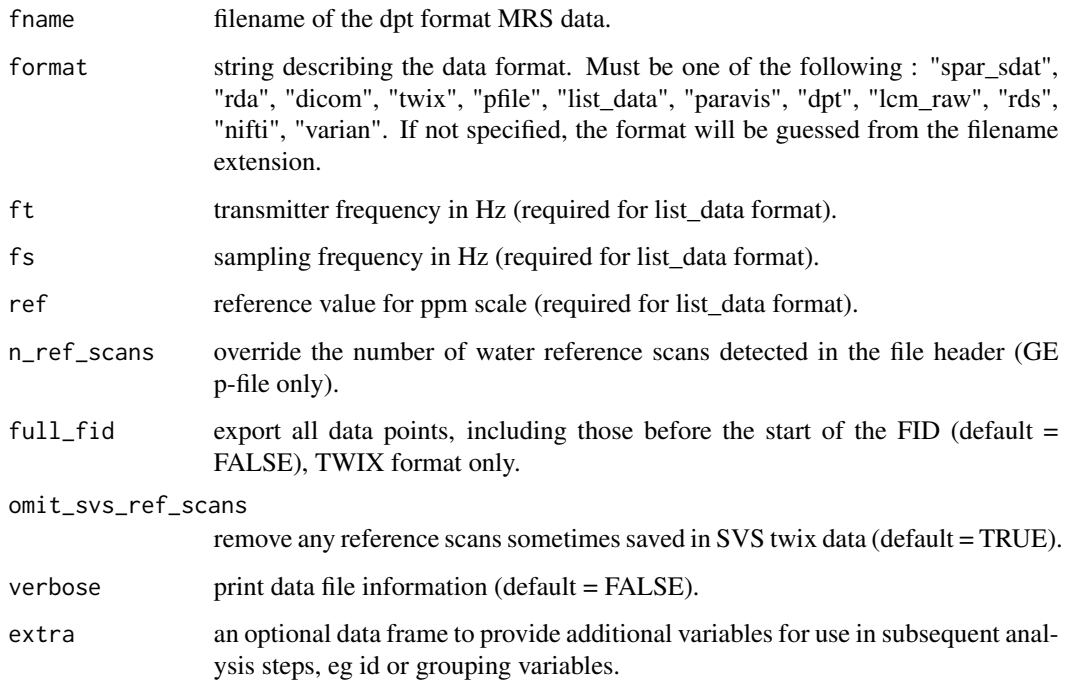

### Value

MRS data object.

# Examples

```
fname <- system.file("extdata", "philips_spar_sdat_WS.SDAT", package = "spant")
mrs_data <- read_mrs(fname)
print(mrs_data)
```
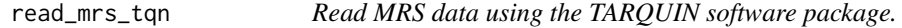

# Description

Read MRS data using the TARQUIN software package.

### Usage

```
read_mrs_tqn(fname, fname_ref = NA, format, id = NA, group = NA)
```
### Arguments

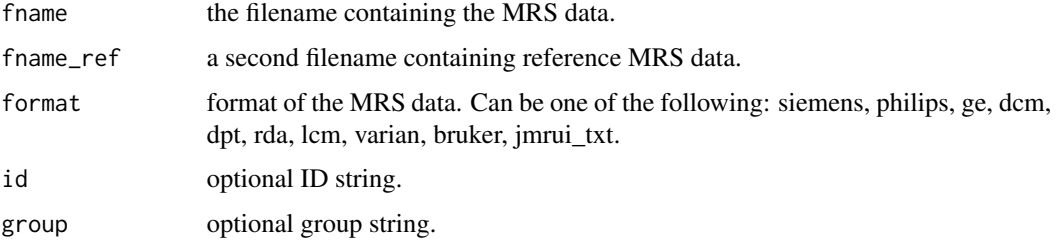

### Value

MRS data object.

### Examples

```
fname <- system.file("extdata","philips_spar_sdat_WS.SDAT",package="spant")
## Not run:
mrs_data <- read_mrs_tqn(fname, format="philips")
```
## End(Not run)

read\_siemens\_txt\_hdr *Read the text format header found in Siemens IMA and TWIX data files.*

### Description

Read the text format header found in Siemens IMA and TWIX data files.

#### Usage

```
read_siemens_txt_hdr(input, version = "vd", verbose)
```
# Arguments

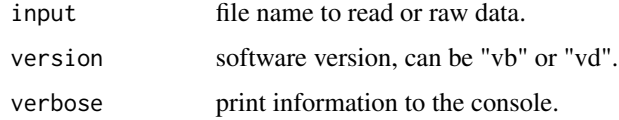

# Value

a list of parameter values

Reader for csv fit results generated by TARQUIN.

# Usage

```
read_tqn_fit(fit_f)
```
### Arguments

fit\_f TARQUIN fit file.

### Value

A data frame of the fit data points.

### Examples

```
## Not run:
fit <- read_tqn_fit(system.file("extdata","fit.csv",package="spant"))
## End(Not run)
```
read\_tqn\_result *Reader for csv results generated by TARQUIN.*

### Description

Reader for csv results generated by TARQUIN.

### Usage

```
read_tqn_result(result_f, remove_rcs = TRUE)
```
### Arguments

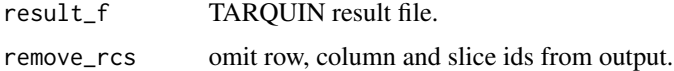

### Value

list of amplitudes, crlbs and diagnostics.

### Examples

```
## Not run:
result <- read_tqn_result(system.file("extdata","result.csv",package="spant"))
## End(Not run)
```
recon\_twix\_2d\_mrsi *Reconstruct 2D MRSI data from a twix file loaded with read\_mrs.*

### Description

Reconstruct 2D MRSI data from a twix file loaded with read\_mrs.

### Usage

recon\_twix\_2d\_mrsi(twix\_mrs)

### Arguments

twix\_mrs raw dynamic data.

### Value

reconstructed data.

rectangular\_mask *Create a rectangular mask stored as a matrix of logical values.*

### Description

Create a rectangular mask stored as a matrix of logical values.

#### Usage

```
rectangular_mask(xN, yN, x0, y0, xw, yw, angle)
```
### Arguments

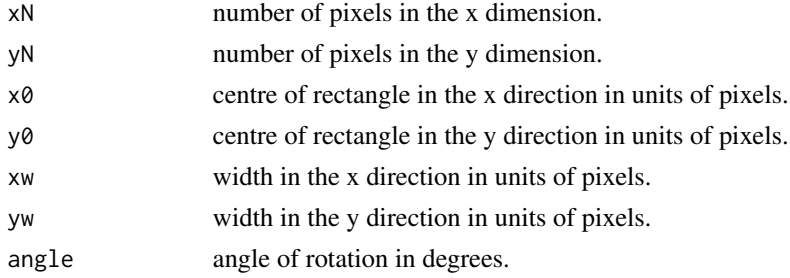

### Value

logical mask matrix with dimensions fov\_yN x fov\_xN.

rep\_array\_dim *Repeat an array over a given dimension.*

### Description

Repeat an array over a given dimension.

### Usage

rep\_array\_dim(x, rep\_dim, n)

### Arguments

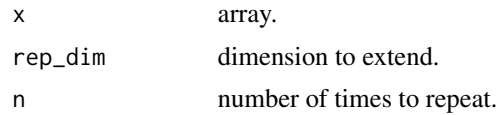

### Value

extended array.

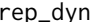

*Replicate a scan in the dynamic dimension.* 

# Description

Replicate a scan in the dynamic dimension.

### Usage

```
rep_dyn(mrs_data, times)
```
### Arguments

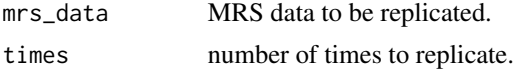

### Value

replicated data object.

Replicate a scan over a given dimension.

### Usage

```
rep_mrs(
  mrs_data,
  x_rep = 1,
  y_{-}rep = 1,
  z_{\text{rep}} = 1,
  dyn_{rep} = 1,coil_{rep} = 1,
  warn = TRUE
)
```
### Arguments

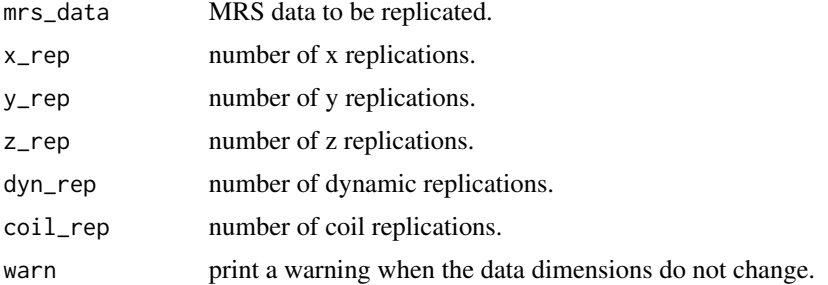

# Value

replicated data object.

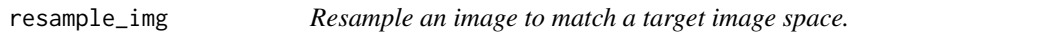

### Description

Resample an image to match a target image space.

### Usage

resample\_img(source, target, interp = 3L)

### resample\_voi 121

### Arguments

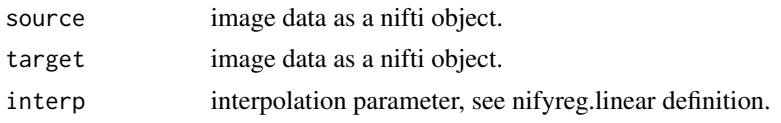

# Value

resampled image data as a nifti object.

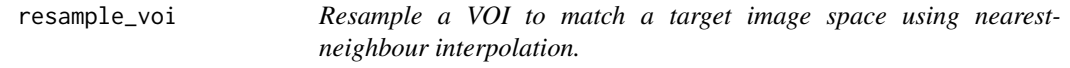

# Description

Resample a VOI to match a target image space using nearest-neighbour interpolation.

### Usage

```
resample_voi(voi, mri)
```
# Arguments

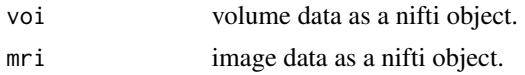

### Value

volume data as a nifti object.

reslice\_to\_mrs *Reslice a nifti object to match the orientation of mrs data.*

# Description

Reslice a nifti object to match the orientation of mrs data.

## Usage

reslice\_to\_mrs(mri, mrs)

### Arguments

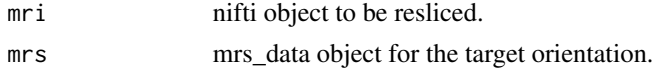

# Value

resliced imaging data.

reson\_table2mrs\_data *Generate mrs\_data from a table of single Lorentzian resonances.*

### Description

Generate mrs\_data from a table of single Lorentzian resonances.

### Usage

```
reson_table2mrs_data(
  reson_table,
  acq_paras = def_acq_paras(),
  back\_extrap\_pts = 0\mathcal{L}
```
# Arguments

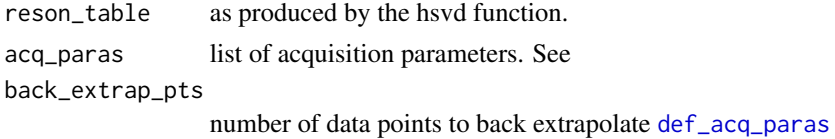

#### Value

mrs\_data object.

re\_weighting *Apply a weighting to the FID to enhance spectral resolution.*

### Description

Apply a weighting to the FID to enhance spectral resolution.

### Usage

re\_weighting(mrs\_data, re, alpha)

### Arguments

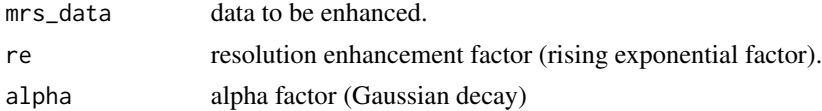

#### rm\_dyns 123

# Value

resolution enhanced mrs\_data.

rm\_dyns *Remove a subset of dynamic scans.*

### Description

Remove a subset of dynamic scans.

### Usage

rm\_dyns(mrs\_data, subset)

# Arguments

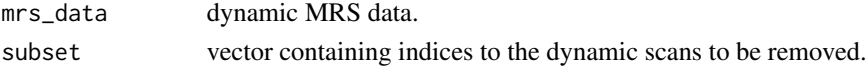

#### Value

MRS data without the specified dynamic scans.

scale\_amp\_molal\_pvc *Apply partial volume correction to a fitting result object.*

### Description

Apply partial volume correction to a fitting result object.

#### Usage

```
scale_amp_molal_pvc(fit_result, ref_data, p_vols, te, tr, ...)
```
### Arguments

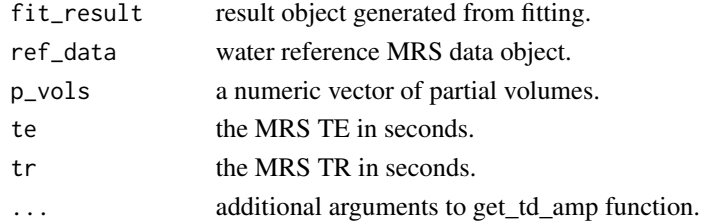

### Value

A fit\_result object with a rescaled results table.

See the LCModel manual section on water-scaling for details on the assumptions and relevant references.

#### Usage

```
scale\_amp\_molar(fit\_result, ref\_data, w_att = 0.7, w\_conc = 35880, ...)
```
### Arguments

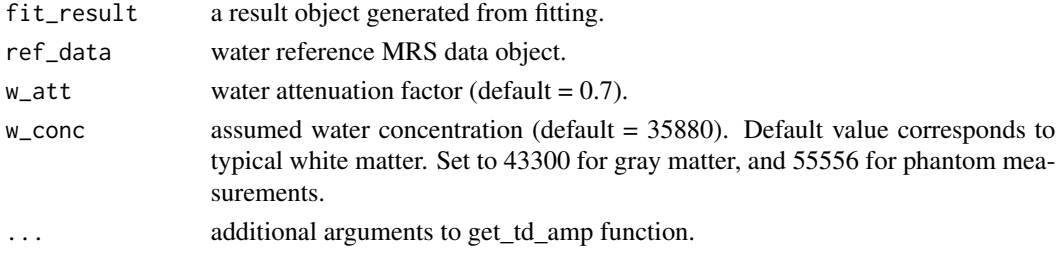

#### Value

a fit\_result object with a rescaled results table.

scale\_amp\_ratio *Scale fitted amplitudes to a ratio of signal amplitude.*

### Description

Scale fitted amplitudes to a ratio of signal amplitude.

#### Usage

```
scale_amp_ratio(fit_result, name)
```
#### Arguments

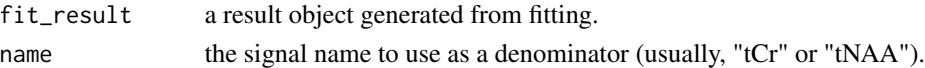

### Value

a fit\_result object with a rescaled results table.

scale\_amp\_water\_ratio *Scale metabolite amplitudes as a ratio to the unsuppressed water amplitude.*

### Description

Scale metabolite amplitudes as a ratio to the unsuppressed water amplitude.

#### Usage

```
scale_amp_water_ratio(fit_result, ref_data, ...)
```
### Arguments

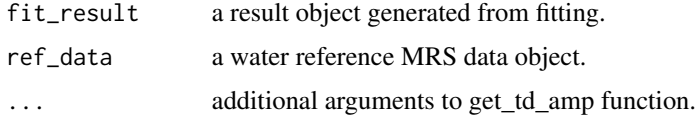

# Value

a fit\_result object with a rescaled results table.

scale\_mrs\_amp *Scale an mrs\_data object by a scalar or vector or amplitudes.*

### Description

Scale an mrs\_data object by a scalar or vector or amplitudes.

#### Usage

scale\_mrs\_amp(mrs\_data, amp)

#### Arguments

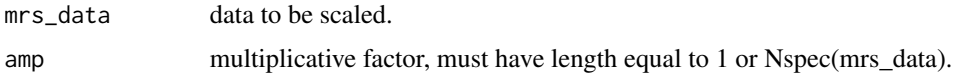

#### Value

mrs\_data object multiplied by the amplitude scale factor.

Scale mrs\_data to a spectral region.

### Usage

```
scale_spec(
 mrs_data,
 xlim = NULL,
  operator = "sum",
  freq_scale = "ppm",
 mode = "re",mean_dyns = TRUE,
  ret_scale_factor = FALSE
)
```
### Arguments

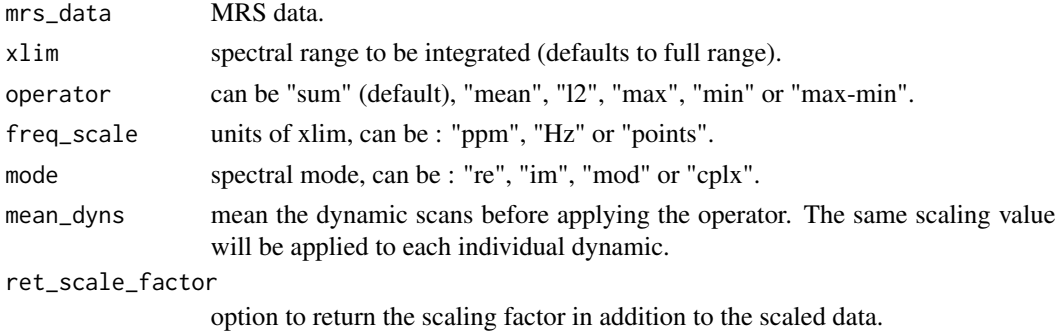

# Value

normalised data.

sd *Calculate the standard deviation spectrum from an mrs\_data object.*

### Description

Calculate the standard deviation spectrum from an mrs\_data object.

### Usage

sd(x, na.rm)

### sd.mrs\_data 127

#### Arguments

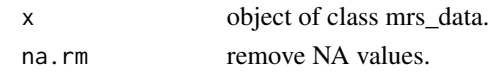

# Value

sd mrs\_data object.

sd.mrs\_data *Calculate the standard deviation spectrum from an mrs\_data object.*

### Description

Calculate the standard deviation spectrum from an mrs\_data object.

#### Usage

## S3 method for class 'mrs\_data'  $sd(x, na.rm = FALSE)$ 

### Arguments

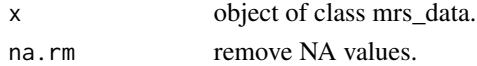

#### Value

sd mrs\_data object.

seconds *Return a time scale vector to match the FID of an MRS data object.*

#### Description

Return a time scale vector to match the FID of an MRS data object.

#### Usage

```
seconds(mrs_data)
```
#### Arguments

mrs\_data MRS data.

### Value

time scale vector in units of seconds.

CPMG style sequence with ideal pulses.

### Usage

```
seq_cpmg_ideal(spin_params, ft, ref, TE = 0.03, echoes = 4)
```
### Arguments

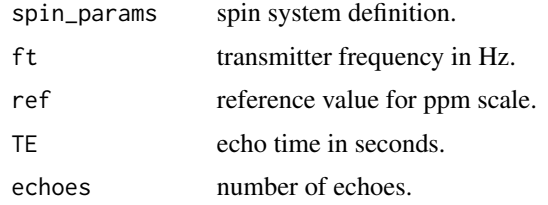

# Value

list of resonance amplitudes and frequencies.

seq\_mega\_press\_ideal *MEGA-PRESS sequence with ideal localisation pulses and Gaussian shaped editing pulse.*

#### Description

MEGA-PRESS sequence with ideal localisation pulses and Gaussian shaped editing pulse.

### Usage

```
seq_mega_press_ideal(
  spin_params,
  ft,
  ref,
  ed_freq = 1.89,
 TE1 = 0.015,
  TE2 = 0.053,
 BW = 110,steps = 50
\mathcal{E}
```
### Arguments

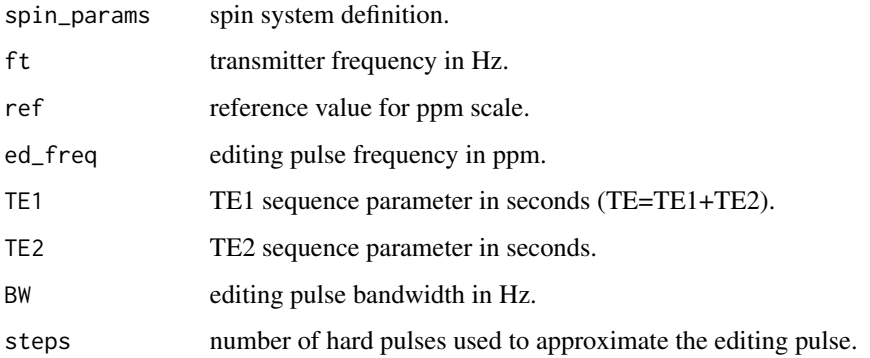

# Value

list of resonance amplitudes and frequencies.

seq\_press\_ideal *PRESS sequence with ideal pulses.*

# Description

PRESS sequence with ideal pulses.

# Usage

```
seq_press_ideal(spin_params, ft, ref, TE1 = 0.01, TE2 = 0.02)
```
# Arguments

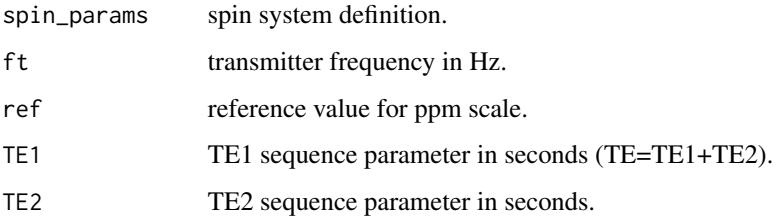

### Value

seq\_pulse\_acquire *Simple pulse and acquire sequence with ideal pulses.*

### Description

Simple pulse and acquire sequence with ideal pulses.

#### Usage

```
seq_pulse_acquire(spin_params, ft, ref)
```
### Arguments

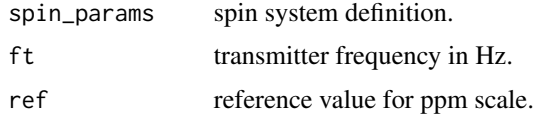

#### Value

list of resonance amplitudes and frequencies.

seq\_pulse\_acquire\_31p *Simple pulse and acquire sequence with ideal pulses.*

### Description

Simple pulse and acquire sequence with ideal pulses.

## Usage

```
seq_pulse_acquire_31p(spin_params, ft, ref)
```
### Arguments

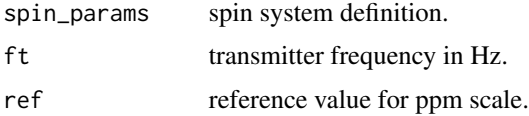

# Value

seq\_slaser\_ideal *sLASER sequence with ideal pulses.*

### Description

sLASER sequence with ideal pulses.

#### Usage

seq\_slaser\_ideal(spin\_params, ft, ref, TE1 = 0.008, TE2 = 0.011, TE3 = 0.009)

### Arguments

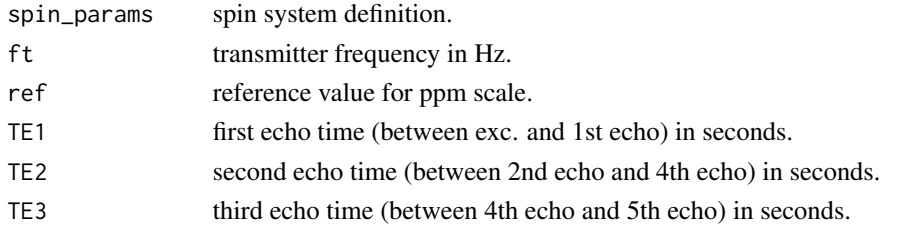

#### Value

list of resonance amplitudes and frequencies.

seq\_spin\_echo\_ideal *Spin echo sequence with ideal pulses.*

# Description

Spin echo sequence with ideal pulses.

### Usage

```
seq_spin_echo_ideal(spin_params, ft, ref, TE = 0.03)
```
### Arguments

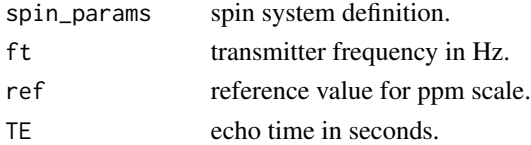

### Value

```
seq_spin_echo_ideal_31p
```
*Spin echo sequence with ideal pulses.*

### Description

Spin echo sequence with ideal pulses.

### Usage

```
seq_spin_echo_ideal_31p(spin_params, ft, ref, TE = 0.03)
```
# Arguments

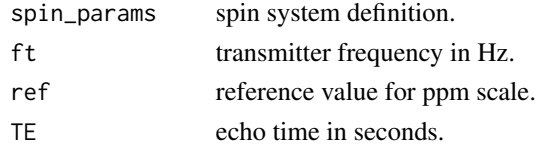

### Value

list of resonance amplitudes and frequencies.

seq\_steam\_ideal *STEAM sequence with ideal pulses.*

### Description

STEAM sequence with ideal pulses.

### Usage

```
seq_steam_ideal(spin_params, ft, ref, TE = 0.03, TM = 0.02)
```
# Arguments

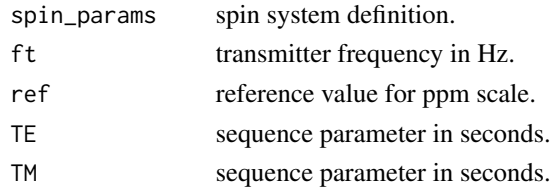

### Value

set\_def\_acq\_paras *Set the default acquisition parameters.*

### Description

Set the default acquisition parameters.

### Usage

```
set_def_acq_paras(
 ft = getOption("spant.def_ft"),
 fs = getOption("spant.def_fs"),
 N = getOption("spant.def_N"),
 ref = getOption("spant.def_ref"),
 nuc = getOption("spant.nuc")
)
```
### Arguments

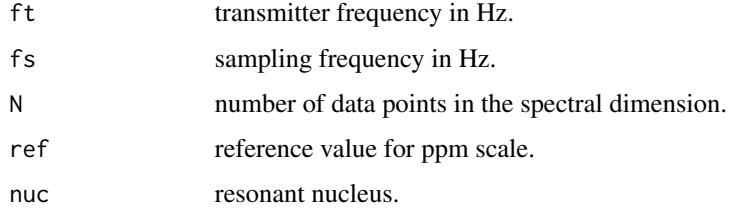

set\_lcm\_cmd *Set the command to run the LCModel command-line program.*

### Description

Set the command to run the LCModel command-line program.

#### Usage

set\_lcm\_cmd(cmd)

#### Arguments

cmd path to binary.

Apply line-broadening to an mrs\_data object to achieve a specified linewidth.

#### Usage

```
set_lw(mrs_data, lw, xlim = c(4, 0.5))
```
### Arguments

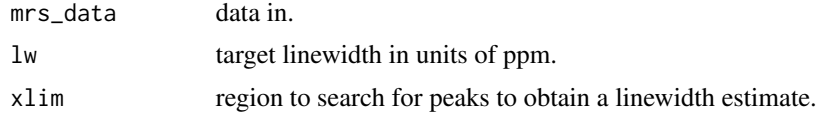

### Value

line-broadened data.

set\_mask\_xy\_mat *Set the masked voxels in a 2D MRSI dataset to given spectrum.*

### Description

Set the masked voxels in a 2D MRSI dataset to given spectrum.

### Usage

set\_mask\_xy\_mat(mrs\_data, mask, mask\_mrs\_data)

# Arguments

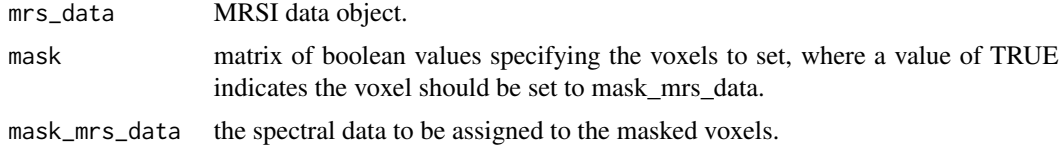

### Value

updated dataset.

set\_precomp\_mode *Set the precompute mode.*

#### Description

Set the precompute mode.

#### Usage

set\_precomp\_mode(mode = NA)

### Arguments

mode can be one of: "default", "overwrite", "clean" or "disabled".

set\_precomp\_verbose *Set the verbosity of the precompute function.*

#### Description

Set the verbosity of the precompute function.

### Usage

set\_precomp\_verbose(verbose = NA)

# Arguments

verbose can be TRUE or FALSE.

set\_ref *Set the ppm reference value (eg ppm value at 0Hz).*

### Description

Set the ppm reference value (eg ppm value at 0Hz).

### Usage

set\_ref(mrs\_data, ref)

#### Arguments

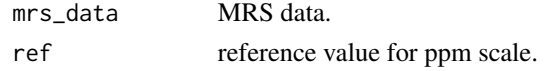

Set the number of time-domain data points, truncating or zero-filling as appropriate.

### Usage

set\_td\_pts(mrs\_data, pts)

### Arguments

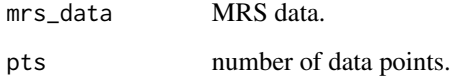

#### Value

MRS data with pts data points.

set\_tqn\_cmd *Set the command to run the TARQUIN command-line program.*

### Description

Set the command to run the TARQUIN command-line program.

#### Usage

set\_tqn\_cmd(cmd)

### Arguments

cmd path to binary.

Apply a frequency shift to MRS data.

# Usage

```
shift(mrs_data, shift, units = "ppm")
```
# Arguments

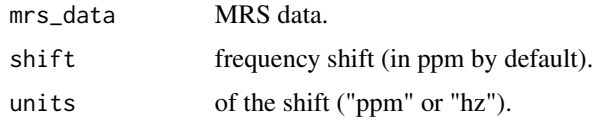

### Value

frequency shifted MRS data.

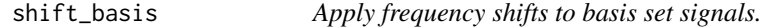

# Description

Apply frequency shifts to basis set signals.

# Usage

```
shift_basis(basis, shifts)
```
# Arguments

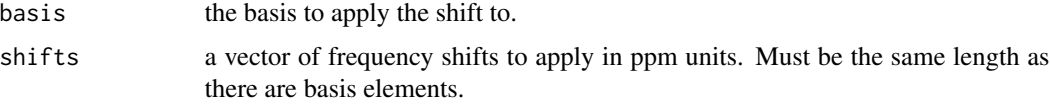

# Value

modified basis set object.

Simulate a basis set object.

### Usage

```
sim_basis(
 mol_list,
 pul_seq = seq_pulse_acquire,
  acq_paras = def_acq_paras(),
 xlim = NULL,
  ...
)
```
### Arguments

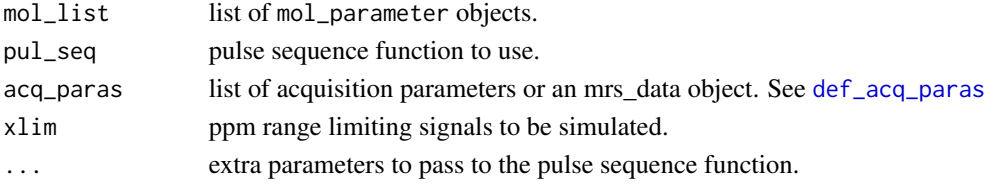

#### Value

basis object.

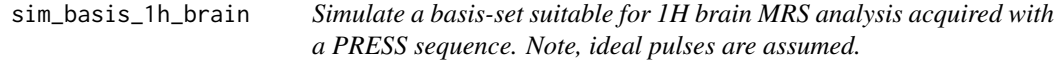

### Description

Simulate a basis-set suitable for 1H brain MRS analysis acquired with a PRESS sequence. Note, ideal pulses are assumed.

#### Usage

```
sim_basis_1h_brain(
  pul_seq = seq_press_ideal,
  acq_paras = def_acq_paras(),
  xlim = c(0.5, 4.2),
  lcm_compat = FALSE,
  ...
\mathcal{L}
```
### Arguments

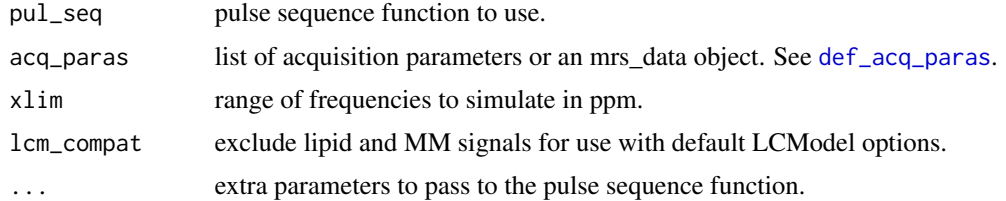

### Value

basis object.

```
sim_basis_1h_brain_press
```
*Simulate a basis-set suitable for 1H brain MRS analysis acquired with a PRESS sequence. Note, ideal pulses are assumed.*

# Description

Simulate a basis-set suitable for 1H brain MRS analysis acquired with a PRESS sequence. Note, ideal pulses are assumed.

### Usage

```
sim_basis_1h_brain_press(
 acq_paras = def_acq_paras(),
 xlim = c(0.5, 4.2),
 lcm_compat = FALSE,
 TE1 = 0.01,TE2 = 0.02)
```
### Arguments

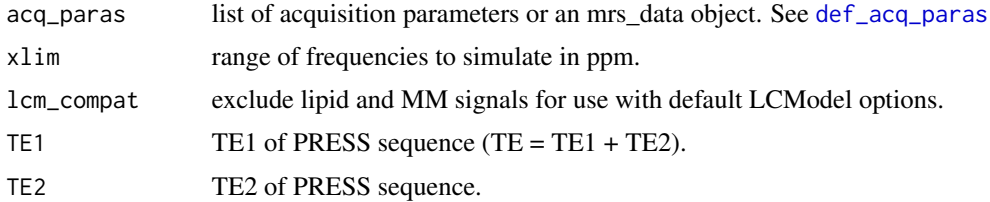

# Value

basis object.

Simulate a basis file using TARQUIN.

### Usage

```
sim_basis_tqn(
  fs = def_fs(),ft = def_fft(),N = def_N(),
  ref = def_ref(),opts = NULL
\mathcal{L}
```
### Arguments

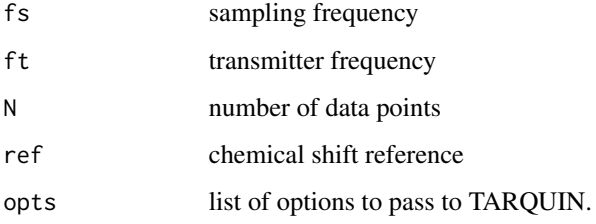

### Examples

```
## Not run:
write_basis_tqn('test.basis',mrs_data,c("--echo","0.04"))
## End(Not run)
```
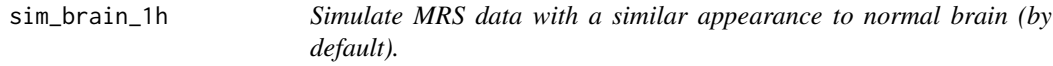

### Description

Simulate MRS data with a similar appearance to normal brain (by default).

#### sim\_mol 141

# Usage

```
sim_brain_1h(
 acq_paras = def_acq_paras(),
  type = "normal_v1",
 pul_seq = seq_press_ideal,
 xlim = c(0.5, 4.2),full_output = FALSE,
 amps = NULL,...
)
```
### Arguments

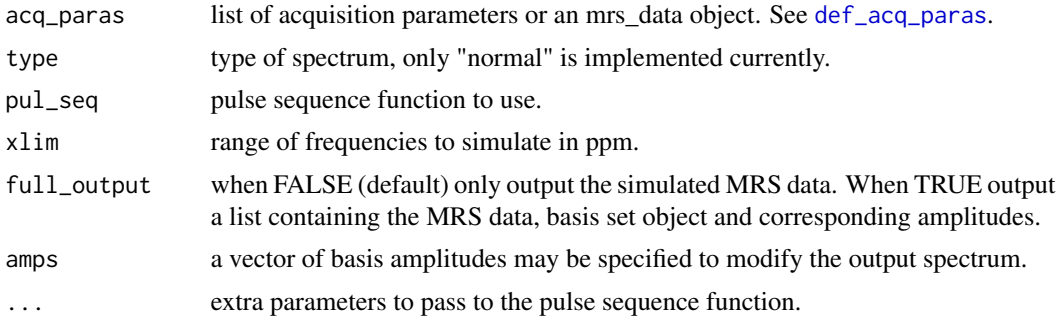

#### Value

see full\_output option.

sim\_mol *Simulate a* mol\_parameter *object.*

### Description

Simulate a mol\_parameter object.

# Usage

```
sim_mol(
 mol,
 pul_seq = seq_pulse_acquire,
 ft = def_f(t),ref = def_ref(),fs = def_fs(),N = def_N(),
 xlim = NULL,
  ...
\mathcal{L}
```
142 sim\_noise sim\_noise

### Arguments

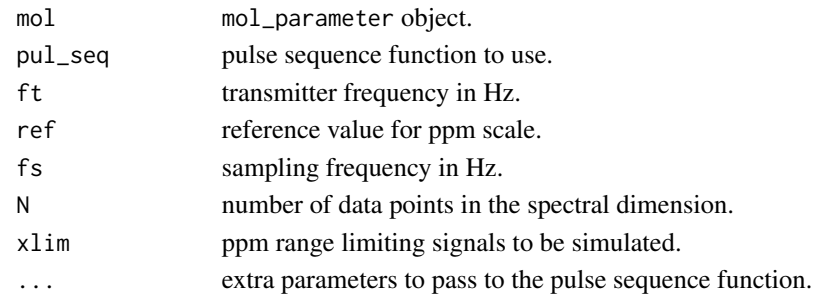

# Value

mrs\_data object.

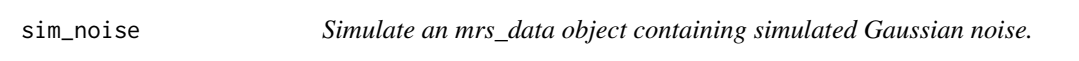

### Description

Simulate an mrs\_data object containing simulated Gaussian noise.

# Usage

```
sim_noise(
 sd = 0.1,
 fs = def_fsf(s),
 ft = def_fft(),N = def_N(),
 ref = def_ref(),dyns = 1,
  fd = TRUE)
```
# Arguments

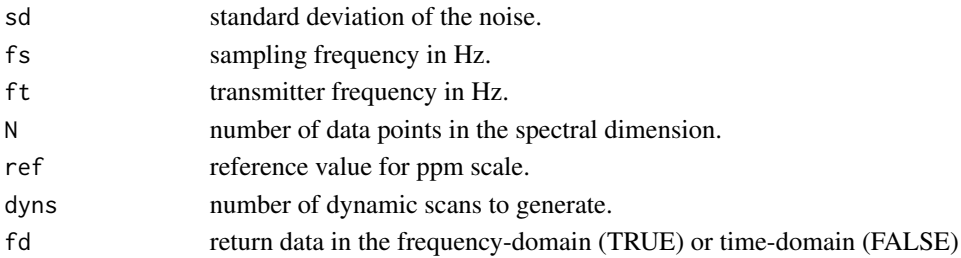

# Value

mrs\_data object.

Simulate a MRS data object containing a set of simulated resonances.

### Usage

```
sim_resonances(
  freq = 0,
  amp = 1,
 lw = 0,lg = 0,
  phase = 0,
  freq\_ppm = TRUE,acq_paras = def_acq_paras(),
  fp_scale = TRUE,
 back_extrap_pts = 0,
  sum_resonances = TRUE
)
```
#### Arguments

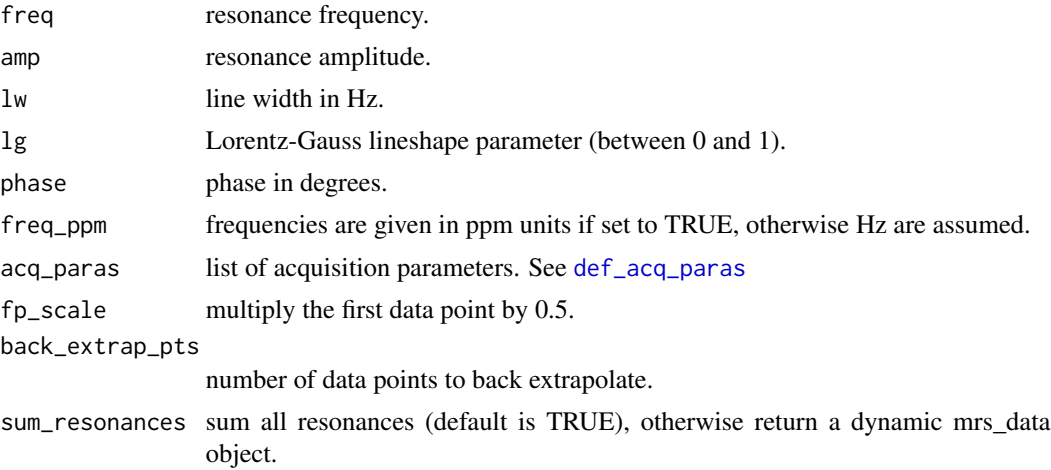

### Value

MRS data object.

### Examples

```
sim_data <- sim_resonances(freq = 2, lw = 5)
```
Simulate an mrs\_data object containing complex zero valued samples.

### Usage

 $sim\_zero(fs = def_f s(), ft = def_f t(), N = def_N(), ref = def_f ref(), dyns = 1)$ 

# Arguments

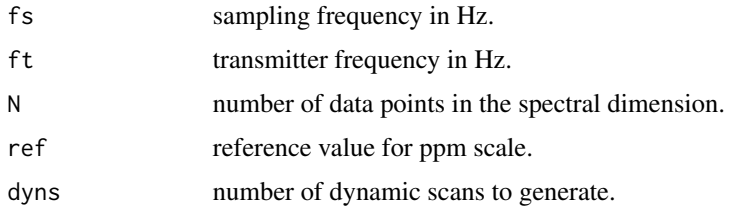

### Value

mrs\_data object.

sort\_basis *Sort the basis-set elements alphabetically.*

# Description

Sort the basis-set elements alphabetically.

#### Usage

sort\_basis(basis)

### Arguments

basis input basis.

#### Value

sorted basis.
<span id="page-144-0"></span>spant\_abfit\_benchmark *Simulate and fit some spectra with ABfit for benchmarking purposes. Basic timing and performance metrics will be printed.*

# Description

Simulate and fit some spectra with ABfit for benchmarking purposes. Basic timing and performance metrics will be printed.

#### Usage

```
spant_abfit_benchmark(noise_reps = 10, return_res = FALSE, opts = abfit_opts())
```
#### Arguments

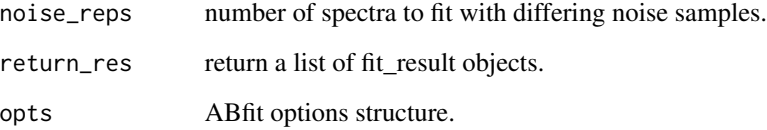

spant\_mpress\_drift *Example MEGA-PRESS data with significant B0 drift.*

# Description

Example MEGA-PRESS data with significant B0 drift.

#### Usage

spant\_mpress\_drift

#### Format

An object of class mrs\_data of length 13.

```
spant_simulation_benchmark
```
*Simulate a typical metabolite basis set for benchmarking. Timing metrics will be printed on completion.*

#### Description

Simulate a typical metabolite basis set for benchmarking. Timing metrics will be printed on completion.

# Usage

```
spant_simulation_benchmark(sim_reps = 10, N = 1024)
```
#### Arguments

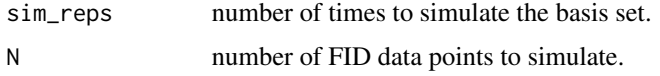

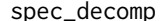

Decompose an mrs\_data object into white and gray matter spectra.

#### Description

An implementation of the method published by Goryawala et al MRM 79(6) 2886-2895 (2018). "Spectral decomposition for resolving partial volume effects in MRSI".

#### Usage

spec\_decomp(mrs\_data, wm, gm, norm\_fractions = TRUE)

#### Arguments

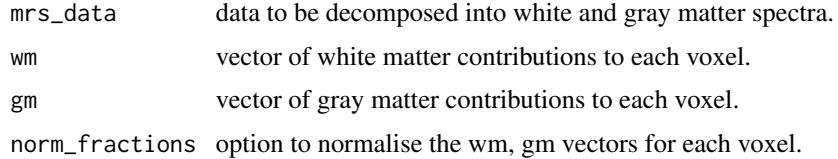

# Value

a list of two mrs\_data objects corresponding to the two tissue types.

<span id="page-146-0"></span>

Perform a mathematical operation on a spectral region.

# Usage

```
spec_op(
 mrs_data,
 xlim = NULL,operator = "sum",freq_scale = "ppm",
 mode = "re")
```
# Arguments

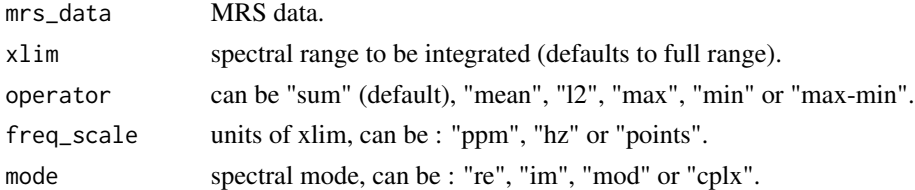

#### Value

an array of integral values.

spin\_sys *Create a spin system object for pulse sequence simulation.*

# Description

Create a spin system object for pulse sequence simulation.

#### Usage

spin\_sys(spin\_params, ft, ref)

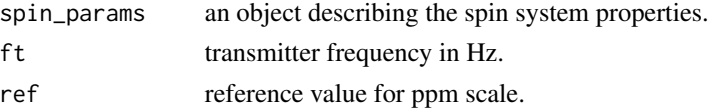

# Value

spin system object.

```
spm_pve2categorical Convert SPM style segmentation files to a single categorical image
                         where the numerical values map as: 0) Other, 1) CSF, 2) GM and 3)
                         WM.
```
# Description

Convert SPM style segmentation files to a single categorical image where the numerical values map as: 0) Other, 1) CSF, 2) GM and 3) WM.

#### Usage

spm\_pve2categorical(fname)

#### Arguments

fname any of the segmentation files (eg c1\_MY\_T1.nii).

#### Value

nifti object.

ssp *Signal space projection method for lipid suppression.*

## Description

Signal space projection method as described in: Tsai SY, Lin YR, Lin HY, Lin FH. Reduction of lipid contamination in MR spectroscopy imaging using signal space projection. Magn Reson Med 2019 Mar;81(3):1486-1498.

#### Usage

```
ssp(mrs_data, comps = 5, xlim = c(1.5, 0.8))
```
#### Arguments

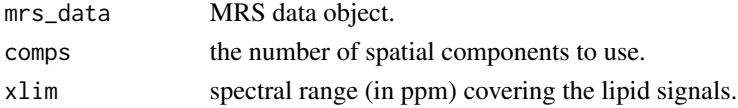

# Value

lipid suppressed mrs\_data object.

<span id="page-147-0"></span>148 ssp

<span id="page-148-0"></span>

Produce a plot with multiple traces.

#### Usage

stackplot(x, ...)

# Arguments

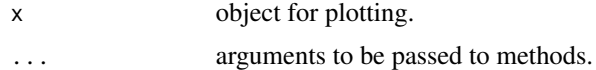

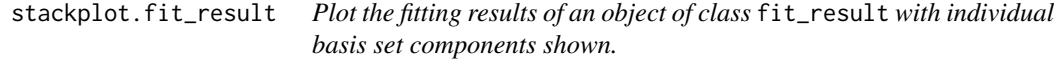

#### Description

Plot the fitting results of an object of class fit\_result with individual basis set components shown.

#### Usage

```
## S3 method for class 'fit_result'
stackplot(
 x,
 xlim = NULL,
 y_{\text{offset}} = 0,
 dyn = 1,
 x_{-}pos = 1,
 y_pos = 1,
 z_{-}pos = 1,
 \text{coil} = 1,
 n = NULL,sub_b1 = FALSE,labels = FALSE,
  label_names = NULL,
  sig\_col = "black",restore_def_par = TRUE,
 omit_signals = NULL,
  combine_lipmm = FALSE,
  combine_metab = FALSE,
```

```
mar = NULL,show_grid = TRUE,
 grid_nx = NULL,grid_ny = NA,
 ...
)
```
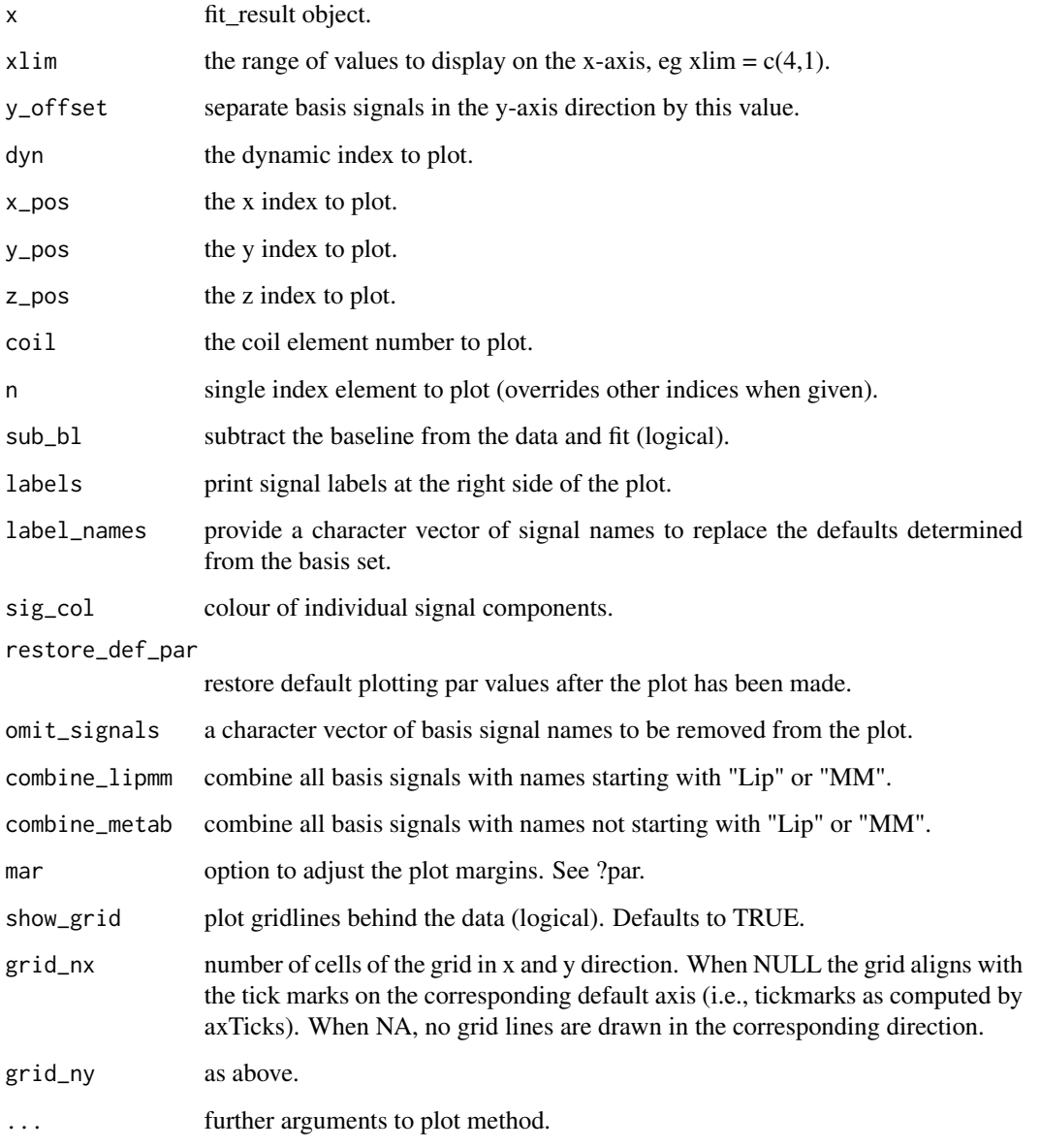

<span id="page-150-0"></span>stackplot.mrs\_data *Stackplot plotting method for objects of class mrs\_data.*

# Description

Stackplot plotting method for objects of class mrs\_data.

# Usage

```
## S3 method for class 'mrs_data'
stackplot(
 x,
 xlim = NULL,
 mode = "re",
 x_units = NULL,
  fd = TRUE,col = NULL,alpha = NULL,
  x_{\text{offset}} = 0,
 y_{\text{offset}} = 0,
 plot_dim = NULL,
  x_pos = NULL,
 y_pos = NULL,
  z_pos = NULL,
  dyn = 1,
  \text{coil} = 1,
 bty = NULL,labels = NULL,
  lab\_cex = 1,
  right_marg = NULL,
 bl_lty = NULL,restore_def_par = TRUE,
  show_grid = NULL,
  grid_nx = NULL,grid_ny = NA,
  lwd = NULL,...
)
```
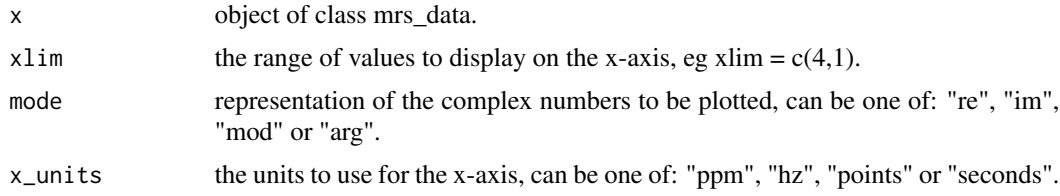

<span id="page-151-0"></span>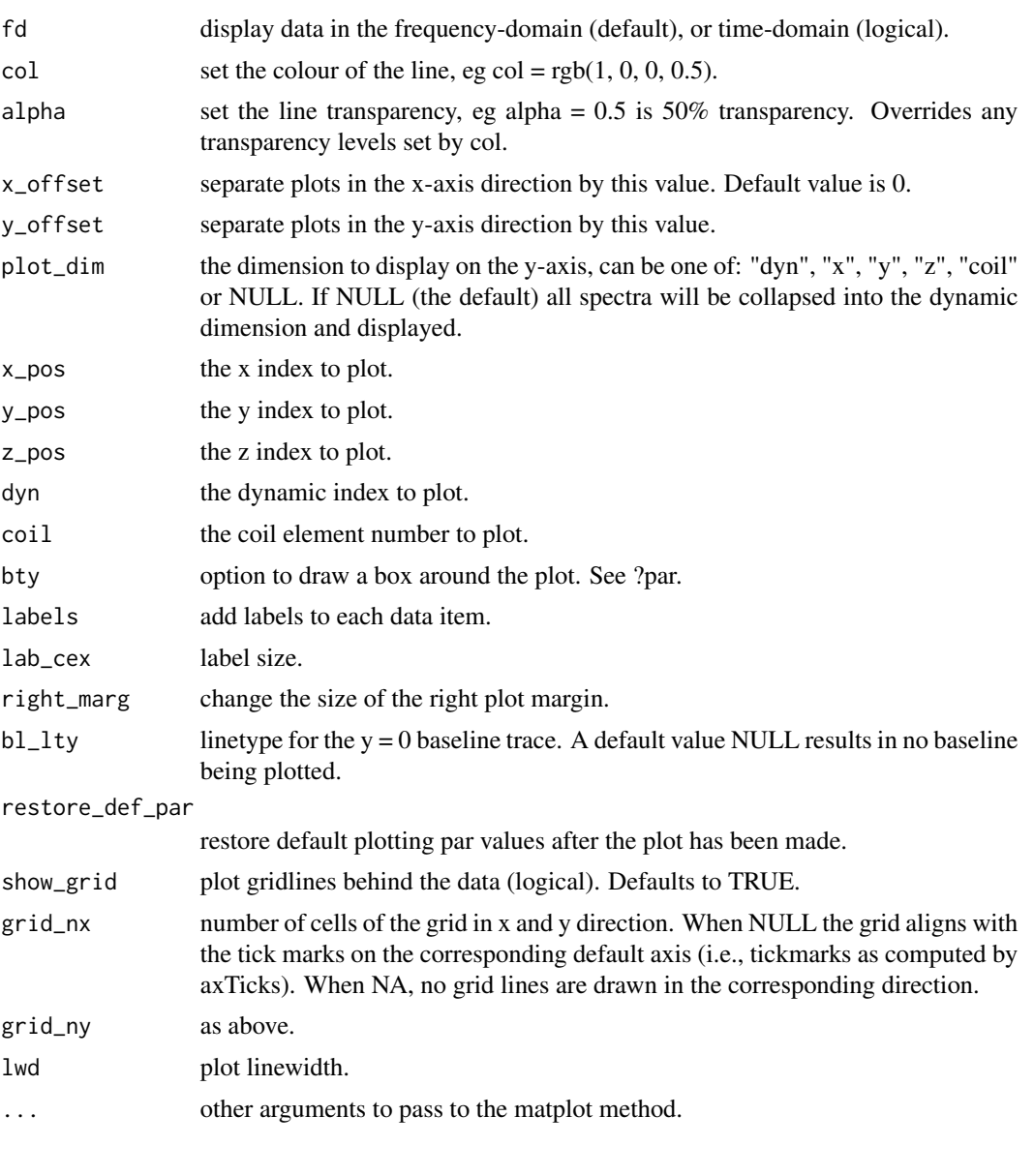

sub\_mean\_dyns *Subtract the mean dynamic spectrum from a dynamic series.*

# Description

Subtract the mean dynamic spectrum from a dynamic series.

# Usage

sub\_mean\_dyns(mrs\_data)

#### <span id="page-152-0"></span>sum\_coils 153

#### Arguments

mrs\_data dynamic MRS data.

#### Value

subtracted data.

sum\_coils *Calculate the sum across receiver coil elements.*

# Description

Calculate the sum across receiver coil elements.

#### Usage

sum\_coils(mrs\_data)

# Arguments

mrs\_data MRS data split across receiver coil elements.

#### Value

sum across coil elements.

sum\_dyns *Calculate the sum of data dynamics.*

# Description

Calculate the sum of data dynamics.

# Usage

sum\_dyns(mrs\_data)

#### Arguments

mrs\_data dynamic MRS data.

#### Value

sum of data dynamics.

<span id="page-153-0"></span>

Sum two mrs\_data objects.

# Usage

sum\_mrs(a, b, force = FALSE)

# Arguments

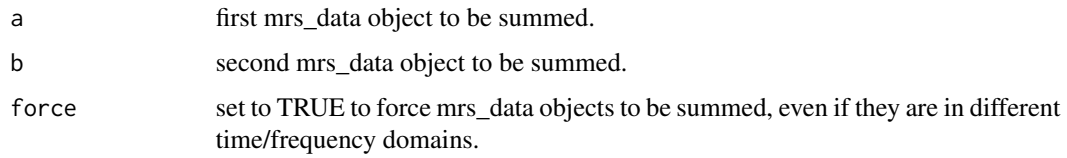

# Value

 $a + b$ 

sum\_mrs\_list *Return the sum of a list of mrs\_data objects.*

# Description

Return the sum of a list of mrs\_data objects.

# Usage

```
sum_mrs_list(mrs_list)
```
# Arguments

mrs\_list list of mrs\_data objects.

# Value

sum mrs\_data object.

<span id="page-154-0"></span>svs\_1h\_brain\_analysis *Standard SVS 1H brain analysis pipeline.*

#### Description

Standard SVS 1H brain analysis pipeline.

# Usage

```
svs_1h_brain_analysis(
 metab,
 basis = NULL,
 w_ref = NULL,mri_seg = NULL,
 mri = NULL,output_dir = NULL,
 extra = NULL,
 decimate = NULL,
 rats_corr = TRUE,
 ecc = FALSE,
 comb_dyns = TRUE,
 hsvd_filt = FALSE,
 scale_amps = TRUE,
 te = NULL,
  tr = NULL,preproc_only = FALSE,
 method = "ABFIT",
 opts = NULL
)
```
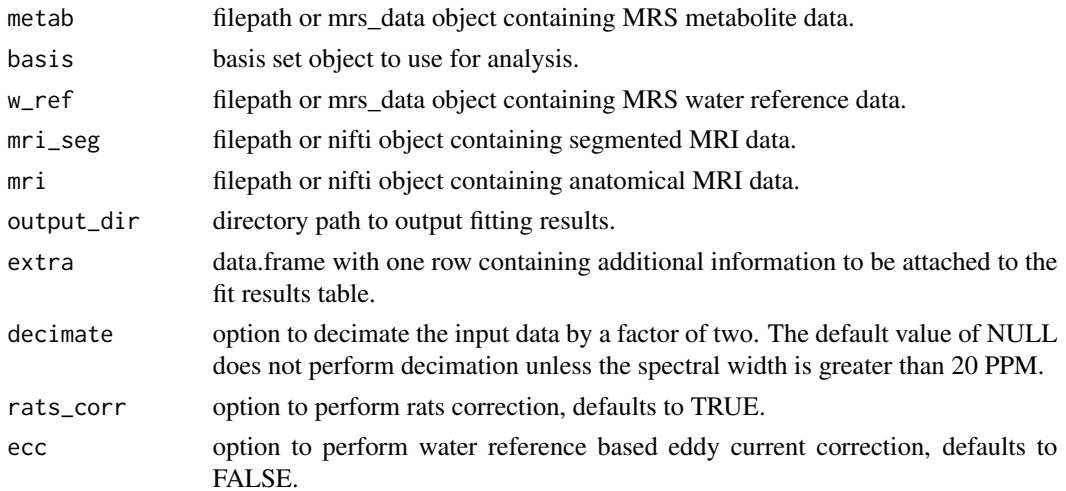

<span id="page-155-0"></span>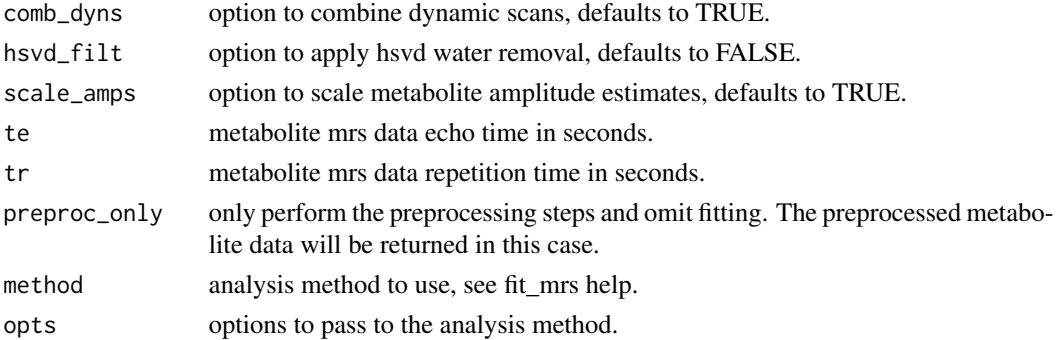

# Value

a fit\_result or mrs\_data object depending on the preproc\_only option.

```
svs_1h_brain_batch_analysis
```
*Batch interface to the standard SVS 1H brain analysis pipeline.*

# Description

Batch interface to the standard SVS 1H brain analysis pipeline.

# Usage

```
svs_1h_brain_batch_analysis(
 metab_list,
 w_ref_list = NULL,
 mri_seg_list = NULL,
 mri_list = NULL,
 output_dir_list = NULL,
 extra = NULL,
  ...
\mathcal{L}
```
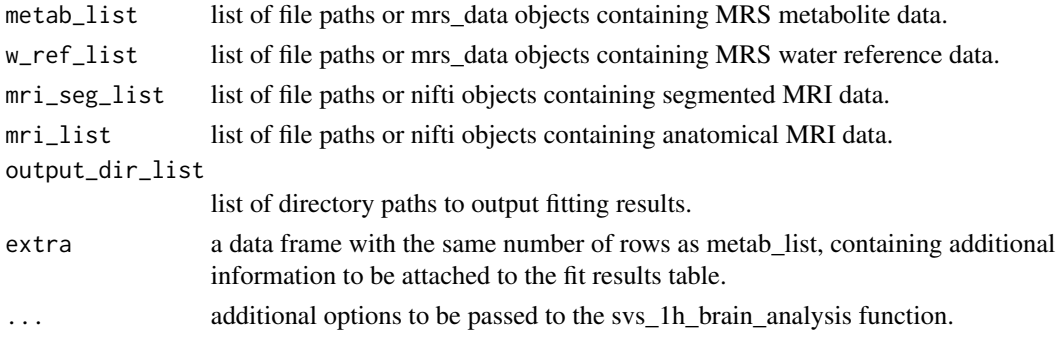

#### <span id="page-156-0"></span> $t d2fd$  157

# Value

a list of fit\_result objects.

td2fd *Transform time-domain data to the frequency-domain.*

#### Description

Transform time-domain data to the frequency-domain.

# Usage

td2fd(mrs\_data)

# Arguments

mrs\_data MRS data in time-domain representation.

# Value

MRS data in frequency-domain representation.

tdsr *Time-domain spectral registration.*

#### Description

An implementation of the method published by Near et al MRM 73:44-50 (2015).

#### Usage

tdsr(mrs\_data, ref = NULL, xlim =  $c(4, 0.5)$ , max\_t = 0.2)

# Arguments

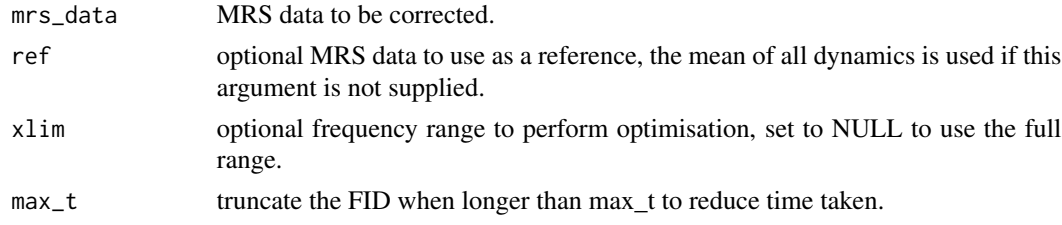

## Value

a list containing the corrected data; phase and shift values in units of degrees and Hz respectively.

<span id="page-157-0"></span>

Time-domain convolution based filter described by: Marion D, Ikura M, Bax A. Improved solvent suppression in one-dimensional and twodimensional NMR spectra by convolution of time-domain data. J Magn Reson 1989;84:425-430.

#### Usage

 $td_{conv_{i}} = 1$ td\_conv\_filt(mrs\_data, K = 25, ext = 1)

# Arguments

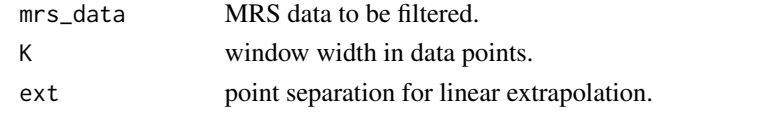

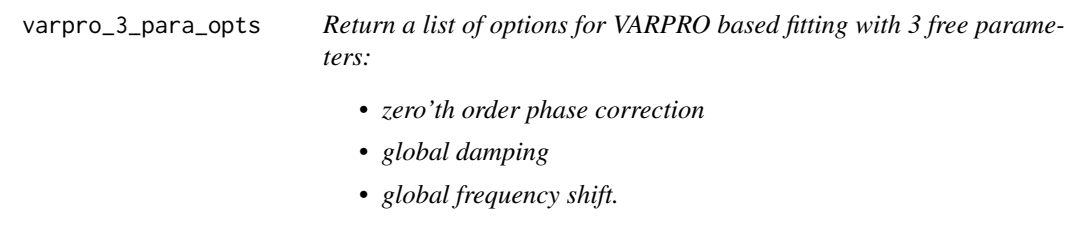

# Description

Return a list of options for VARPRO based fitting with 3 free parameters:

- zero'th order phase correction
- global damping
- global frequency shift.

#### Usage

```
varpro_3_para_opts(
  nstart = 20,
  init_damping = 2,
 maxiters = 200,
 max\_shift = 5,
 max\_damping = 5,
  anal_jac = FALSE,
  bl\_smth\_pts = 80)
```
# <span id="page-158-0"></span>Arguments

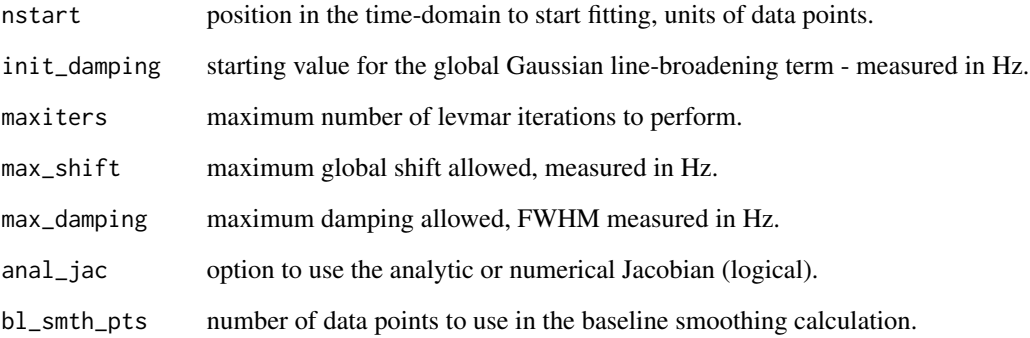

# Value

list of options.

varpro\_basic\_opts *Return a list of options for a basic VARPRO analysis.*

# Description

Return a list of options for a basic VARPRO analysis.

# Usage

varpro\_basic\_opts(method = "fd\_re", nnls = TRUE)

# Arguments

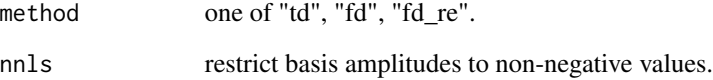

# Value

full list of options.

<span id="page-159-0"></span>

Return a list of options for VARPRO based fitting.

# Usage

```
varpro_opts(
  nstart = 20,
  init_g_damping = 2,
  maxiters = 200,
  max\_shift = 5,
  max_g_d-damping = 5,
  max_ind_damping = 5,
  anal_jac = TRUE,bl\_smth\_pts = 80\mathcal{L}
```
# Arguments

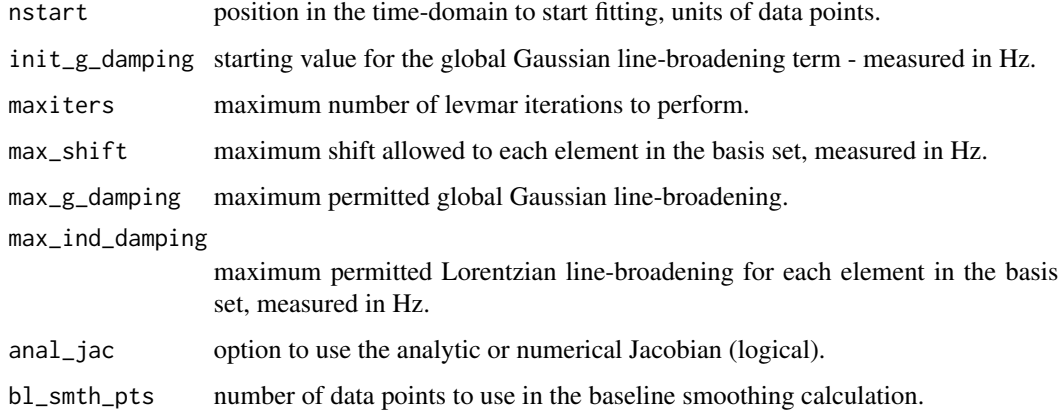

#### Value

list of options.

# Examples

varpro\_opts(nstart = 10)

<span id="page-160-0"></span>

Convert a vector into a mrs\_data object.

# Usage

```
vec2mrs_data(
 vec,
 fs = def_fs(),
  ft = def_fft(),
  ref = def_ref(),nuc = def_nuc(),
 dyns = 1,
  fd = FALSE)
```
# Arguments

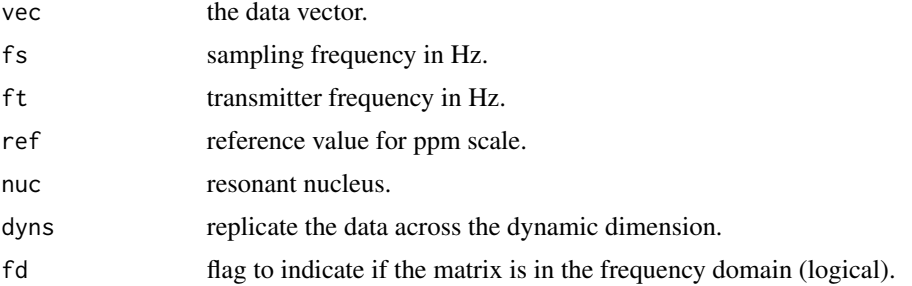

# Value

mrs\_data object.

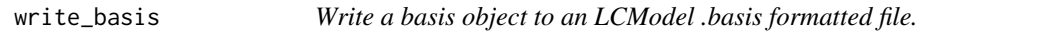

# Description

Write a basis object to an LCModel .basis formatted file.

# Usage

```
write_basis(basis, basis_file, fwhmba = 0.1)
```
#### <span id="page-161-0"></span>Arguments

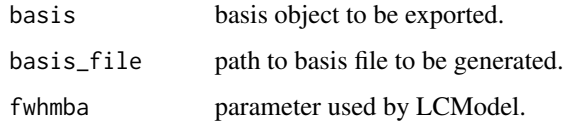

write\_basis\_tqn *Generate a basis file using TARQUIN.*

# Description

Generate a basis file using TARQUIN.

#### Usage

write\_basis\_tqn(basis\_file, metab\_data, opts = NULL)

#### Arguments

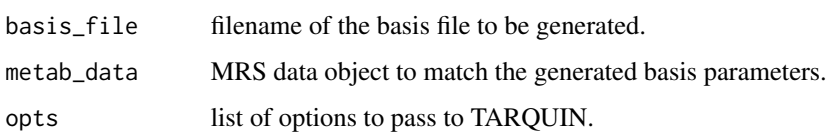

# Examples

```
## Not run:
write_basis_tqn('test.basis',mrs_data,c("--echo","0.04"))
```
## End(Not run)

write\_mrs *Write MRS data object to file.*

# Description

Write MRS data object to file.

# Usage

```
write_mrs(mrs_data, fname, format = NULL, force = FALSE)
```
# <span id="page-162-0"></span>write\_mrs\_nifti 163

#### Arguments

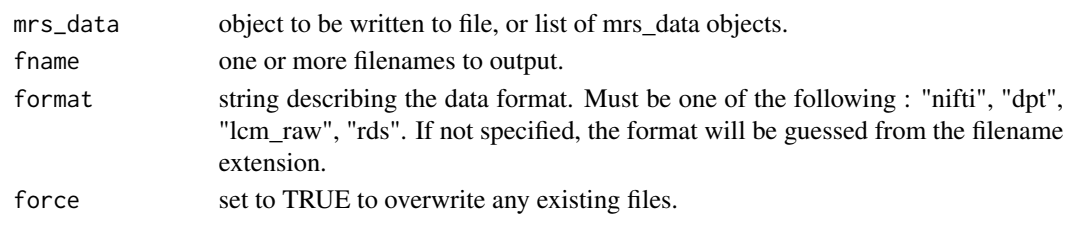

write\_mrs\_nifti *Write MRS data object to file in NIFTI format.*

# Description

Write MRS data object to file in NIFTI format.

#### Usage

write\_mrs\_nifti(mrs\_data, fname)

#### Arguments

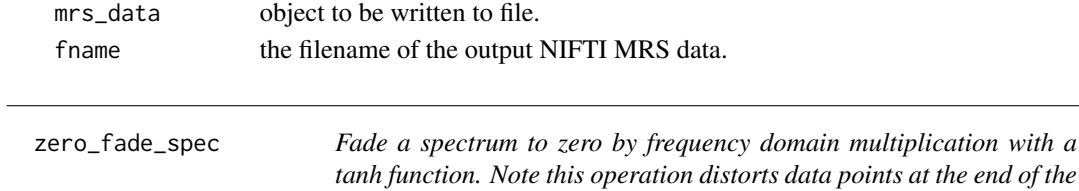

# Description

Fade a spectrum to zero by frequency domain multiplication with a tanh function. Note this operation distorts data points at the end of the FID.

#### Usage

```
zero_fade_spec(mrs_data, start_ppm, end_ppm)
```
*FID.*

# Arguments

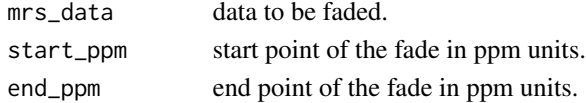

# Value

modified mrs\_data object.

<span id="page-163-0"></span>

Zero all non-zero-order coherences.

# Usage

zero\_nzoc(sys, rho)

# Arguments

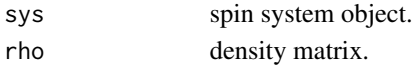

# Value

density matrix.

zf *Zero-fill MRS data in the time domain.*

# Description

Zero-fill MRS data in the time domain.

# Usage

```
zf(x, factor = 2)## S3 method for class 'list'
zf(x, factor = 2)## S3 method for class 'mrs_data'
zf(x, factor = 2)## S3 method for class 'basis_set'
zf(x, factor = 2)
```
#### Arguments

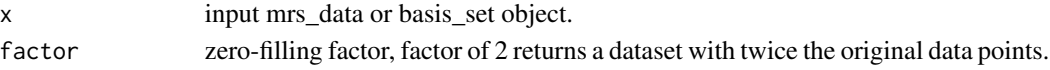

# Value

zero-filled data.

<span id="page-164-0"></span>Zero-fill MRSI data in the k-space x-y direction.

# Usage

zf\_xy(mrs\_data, factor = 2)

# Arguments

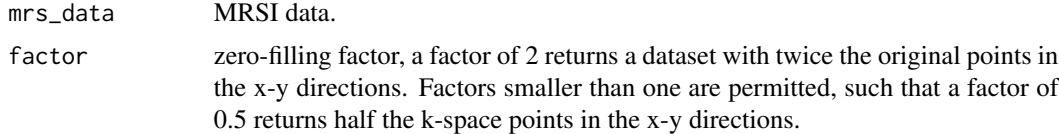

# Value

zero-filled data.

# Index

∗ datasets spant\_mpress\_drift, [145](#page-144-0) abfit\_opts, [9,](#page-8-0) *[12](#page-11-0)* abfit\_opts\_v1\_9\_0, [12](#page-11-0) acquire, [12](#page-11-0) add\_noise, [13](#page-12-0) align, [13](#page-12-0) apodise\_xy, [14](#page-13-0) append\_basis, [15](#page-14-0) append\_coils, [15](#page-14-0) append\_dyns, [16](#page-15-0) apply\_axes, [16](#page-15-0) apply\_mrs, [17](#page-16-0) apply\_pvc, [17](#page-16-0) Arg.mrs\_data, [18](#page-17-0) array2mrs\_data, [18](#page-17-0) auto\_phase, [19](#page-18-0) back\_extrap\_ar, [20](#page-19-0) basis2mrs\_data, [20](#page-19-0) bbase, [21](#page-20-0) bc\_als, [22](#page-21-0) bc\_constant, [22](#page-21-0) beta2lw, [23](#page-22-0) bin\_spec, [23](#page-22-0) calc\_coil\_noise\_cor, [24](#page-23-0) calc\_coil\_noise\_sd, [24](#page-23-0) calc\_ed\_from\_lambda, [25](#page-24-0) calc\_peak\_info\_vec, [25](#page-24-0) calc\_sd\_poly, [26](#page-25-0) calc\_spec\_diff, [26](#page-25-0) calc\_spec\_snr, [27](#page-26-0) check\_lcm, [28](#page-27-0) check\_tqn, [28](#page-27-0) circ\_mask, [28](#page-27-0) collapse\_to\_dyns, [29](#page-28-0) comb\_coils, [29](#page-28-0) comb\_fit\_list\_fit\_tables, [30](#page-29-0) comb\_fit\_list\_result\_tables, [31](#page-30-0) comb\_fit\_tables, [31](#page-30-0) comb\_metab\_ref, [32](#page-31-0) Conj.mrs\_data, [32](#page-31-0) conv\_mrs, [33](#page-32-0) crop\_spec, [33](#page-32-0) crop\_td\_pts, [34](#page-33-0) crop\_xy, [34](#page-33-0) crossprod\_3d, [35](#page-34-0) decimate\_mrs\_fd, [35](#page-34-0) decimate\_mrs\_td, [36](#page-35-0) def\_acq\_paras, [36,](#page-35-0) *[122](#page-121-0)*, *[138,](#page-137-0) [139](#page-138-0)*, *[141](#page-140-0)*, *[143](#page-142-0)* def\_fs, [37](#page-36-0) def\_ft, [37](#page-36-0) def\_N, [38](#page-37-0) def\_nuc, [38](#page-37-0) def\_ref, [38](#page-37-0) dicom\_reader, [39](#page-38-0) diff\_mrs, [39](#page-38-0) downsample\_mrs\_fd, [40](#page-39-0) downsample\_mrs\_td, [40](#page-39-0) ecc, [41](#page-40-0) elliptical\_mask, [41](#page-40-0) est\_noise\_sd, [42](#page-41-0) fd2td, [42](#page-41-0) fd\_conv\_filt, [43](#page-42-0) fit\_amps, [43](#page-42-0) fit\_diags, [44](#page-43-0) fit\_mrs, [44](#page-43-0) fit\_res2csv, [46](#page-45-0) fp\_phase, [46](#page-45-0) fp\_phase\_correct, [47](#page-46-0) fp\_scale, [47](#page-46-0) fs, [48](#page-47-0) ft\_dyns, [48](#page-47-0) ft\_shift, [49](#page-48-0) ft\_shift\_mat, [49](#page-48-0)

#### INDEX  $167$

gausswin\_2d, <mark>[50](#page-49-0)</mark> gen\_F , [50](#page-49-0) gen\_F\_xy , [51](#page-50-0) get\_1h\_brain\_basis\_paras , [51](#page-50-0) get\_1h\_brain\_basis\_paras\_v1 , [52](#page-51-0) get\_1h\_brain\_basis\_paras\_v2 , [52](#page-51-0) get\_1h\_brain\_basis\_paras\_v3 , [53](#page-52-0) get\_2d\_psf , [53](#page-52-0) get\_acq\_paras , [54](#page-53-0) get\_dyns , [54](#page-53-0) get\_even\_dyns , [55](#page-54-0) get\_fh\_dyns , [55](#page-54-0) get\_fit\_map , [56](#page-55-0) get\_fp , [56](#page-55-0) get\_guassian\_pulse , [57](#page-56-0) get\_head\_dyns , [57](#page-56-0) get\_lcm\_cmd , [58](#page-57-0) get\_metab , [58](#page-57-0) get\_mol\_names , [58](#page-57-0) get\_mol\_paras , [59](#page-58-0) get\_mrs\_affine , [61](#page-60-0) get\_mrsi2d\_seg , [59](#page-58-0) get\_mrsi\_voi,<mark>[60](#page-59-0)</mark> get\_mrsi\_voxel , [60](#page-59-0) get\_mrsi\_voxel\_xy\_psf , [61](#page-60-0) get\_odd\_dyns , [62](#page-61-0) get\_ref , [62](#page-61-0) get\_seg\_ind, [63](#page-62-0) get\_sh\_dyns , [63](#page-62-0) get\_slice , [64](#page-63-0) get\_subset , [64](#page-63-0) get\_svs\_voi , [65](#page-64-0) get\_tail\_dyns , [66](#page-65-0) get\_td\_amp , [66](#page-65-0) get\_tqn\_cmd , [67](#page-66-0) get\_uncoupled\_mol , [67](#page-66-0) get\_voi\_cog , [68](#page-67-0) get\_voi\_seg,6<mark>8</mark> get\_voi\_seg\_psf , [69](#page-68-0) get\_voxel , [69](#page-68-0) grid\_shift\_xy , [71](#page-70-0) gridplot , [70](#page-69-0) gridplot.mrs\_data , [70](#page-69-0) hsvd , [71](#page-70-0) hsvd\_filt , [72](#page-71-0) hsvd\_vec , [73](#page-72-0) hz , [73](#page-72-0)

ift\_shift , [74](#page-73-0) ift\_shift\_mat , [74](#page-73-0) Im.mrs\_data, [75](#page-74-0) image.mrs\_data , [75](#page-74-0) img2kspace\_xy , [76](#page-75-0) int\_spec , [77](#page-76-0) interleave\_dyns , [77](#page-76-0) inv\_even\_dyns , [78](#page-77-0) inv\_odd\_dyns , [78](#page-77-0) is.def , [79](#page-78-0) is\_fd , [79](#page-78-0) kspace2img\_xy, <mark>8</mark>0 l2\_reg , [80](#page-79-0) lb , [81](#page-80-0) lw2alpha , [82](#page-81-0) lw2beta , [82](#page-81-0) mask\_dyns, [83](#page-82-0) mask\_fit\_res,<mark>[83](#page-82-0)</mark> mask\_xy, <mark>8</mark>4 mask\_xy\_mat, [84](#page-83-0) mat2mrs\_data, <mark>[85](#page-84-0)</mark> max\_mrs, <mark>[85](#page-84-0)</mark> max\_mrs\_interp, <mark>[86](#page-85-0)</mark> mean.mrs\_data, <mark>[86](#page-85-0)</mark> mean\_dyn\_blocks, [87](#page-86-0) mean\_dyn\_pairs, [88](#page-87-0) mean\_dyns , [87](#page-86-0) mean\_mrs\_list,<mark>[88](#page-87-0)</mark> median\_dyns , [89](#page-88-0) Mod.mrs\_data,<mark>[89](#page-88-0)</mark> mrs\_data2basis,<mark>9</mark>0 mrs\_data2mat,<mark>[90](#page-89-0)</mark> mrs\_data2vec , [91](#page-90-0) mvfftshift , [91](#page-90-0) mvifftshift , [92](#page-91-0) n2coord, <mark>[92](#page-91-0)</mark> Ncoils, [93](#page-92-0) Ndyns, [93](#page-92-0) nifti\_flip\_lr , [93](#page-92-0) Npts , [94](#page-93-0) Nspec , [94](#page-93-0) Nx , [95](#page-94-0) Ny , [95](#page-94-0) Nz , [95](#page-94-0)

ortho3 , [96](#page-95-0)

```
ortho3_inter
, 97
peak_info
, 97
pg_extrap_xy
, 98
phase
, 99
plot.fit_result
, 99
plot.mrs_data
, 101
plot_bc
, 103
plot_slice_fit
, 103
plot_slice_fit_inter
, 104
plot_slice_map
, 104
plot_slice_map_inter
, 105
plot_voi_overlay
, 107
plot_voi_overlay_seg
, 107
ppm
, 108
precomp
, 108
print.fit_result
, 109
print.mrs_data
, 109
qn_states
, 110
rats
, 110
Re.mrs_data
, 111
re_weighting
, 122
read_basis
, 112
read_basis_ac
, 112
read_ima_coil_dir
, 113
read_ima_dyn_dir
, 113
read_lcm_coord
, 114
read_mrs
, 114
read_mrs_tqn
, 115
read_siemens_txt_hdr
, 116
read_tqn_fit
, 117
read_tqn_result
, 117
recon_twix_2d_mrsi
, 118
rectangular_mask
, 118
rep_array_dim
, 119
rep_dyn
, 119
rep_mrs
, 120
resample_img
, 120
resample_voi
, 121
reslice_to_mrs
, 121
reson_table2mrs_data
, 122
rm_dyns
, 123
scale_amp_molal_pvc
, 123
scale_amp_molar
, 124
scale_amp_ratio
, 124
```
scale\_amp\_water\_ratio , [125](#page-124-0)

scale\_mrs\_amp , [125](#page-124-0) scale\_spec , [126](#page-125-0) sd , [126](#page-125-0) sd.mrs\_data , [127](#page-126-0) seconds , [127](#page-126-0) seq\_cpmg\_ideal , [128](#page-127-0) seq\_mega\_press\_ideal , [128](#page-127-0) seq\_press\_ideal , [129](#page-128-0) seq\_pulse\_acquire , [130](#page-129-0) seq\_pulse\_acquire\_31p , [130](#page-129-0) seq\_slaser\_ideal , [131](#page-130-0) seq\_spin\_echo\_ideal , [131](#page-130-0) seq\_spin\_echo\_ideal\_31p , [132](#page-131-0) seq\_steam\_ideal , [132](#page-131-0) set\_def\_acq\_paras , [133](#page-132-0) set\_lcm\_cmd , [133](#page-132-0) set\_lw , [134](#page-133-0) set\_mask\_xy\_mat , [134](#page-133-0) set\_precomp\_mode , [135](#page-134-0) set\_precomp\_verbose , [135](#page-134-0) set\_ref , [135](#page-134-0) set\_td\_pts , [136](#page-135-0) set\_tqn\_cmd, [136](#page-135-0) shift , [137](#page-136-0) shift\_basis , [137](#page-136-0) sim\_basis , [138](#page-137-0) sim\_basis\_1h\_brain , [138](#page-137-0) sim\_basis\_1h\_brain\_press , [139](#page-138-0) sim\_basis\_tqn , [140](#page-139-0) sim\_brain\_1h , [140](#page-139-0) sim\_mol , [141](#page-140-0) sim\_noise , [142](#page-141-0) sim\_resonances , [143](#page-142-0) sim\_zero , [144](#page-143-0) sort\_basis , [144](#page-143-0) spant *(*spant-package *)* , [8](#page-7-0) spant-package , [8](#page-7-0) spant\_abfit\_benchmark , [145](#page-144-0) spant\_mpress\_drift , [145](#page-144-0) spant\_simulation\_benchmark , [146](#page-145-0) spec\_decomp , [146](#page-145-0) spec\_op , [147](#page-146-0) spin\_sys , [147](#page-146-0) spm\_pve2categorical , [148](#page-147-0) ssp , [148](#page-147-0) stackplot , [149](#page-148-0) stackplot.fit\_result, [149](#page-148-0) stackplot.mrs\_data , [151](#page-150-0)

#### INDEX  $169$

sub\_mean\_dyns , [152](#page-151-0) sum\_coils , [153](#page-152-0) sum\_dyns , [153](#page-152-0) sum\_mrs , [154](#page-153-0) sum\_mrs\_list , [154](#page-153-0) svs\_1h\_brain\_analysis , [155](#page-154-0) svs\_1h\_brain\_batch\_analysis , [156](#page-155-0) td2fd , [157](#page-156-0) td\_conv\_filt , [158](#page-157-0) tdsr , [157](#page-156-0) varpro\_3\_para\_opts , [158](#page-157-0) varpro\_basic\_opts , [159](#page-158-0) varpro\_opts, [160](#page-159-0) vec2mrs\_data , [161](#page-160-0) write\_basis , [161](#page-160-0) write\_basis\_tqn , [162](#page-161-0) write\_mrs , [162](#page-161-0) write\_mrs\_nifti , [163](#page-162-0) zero\_fade\_spec , [163](#page-162-0) zero\_nzoc , [164](#page-163-0) zf , [164](#page-163-0)

zf\_xy , [165](#page-164-0)